# **UNIVERSIDAD MAYOR DE SAN ANDRES FACULTAD DE INGENIERIA CARRERA DE INGENIERIA PETROLERA**

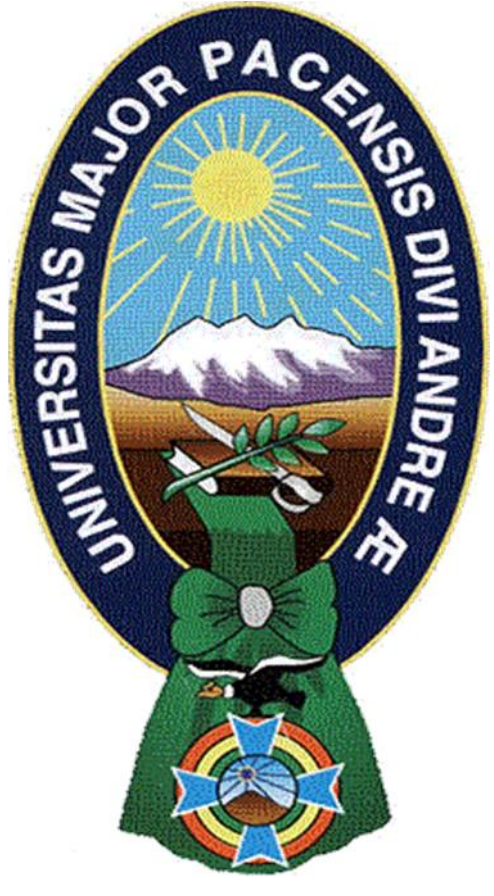

# **PROYECTO DE GRADO**

**"ESTUDIO DE FACTIBILIDAD PARA LA IMPLEMENTACIÓN DE UN NUEVO SISTEMA DE COMPLETACIÓN CON BOMBEO ELECTROSUMERGIBLE."**

> **POSTULANTE:** Iris Teresa Guarachi Cochi **TUTOR:** Ing. Marco Antonio Montesinos Montesinos

> > **La Paz – Bolivia 2021**

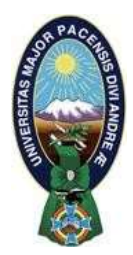

**UNIVERSIDAD MAYOR DE SAN ANDRÉS FACULTAD DE INGENIERIA** 

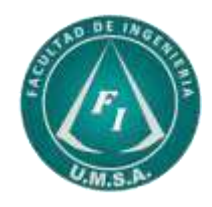

# **LA FACULTAD DE INGENIERIA DE LA UNIVERSIDAD MAYOR DE SAN ANDRÉS AUTORIZA EL USO DE LA INFORMACIÓN CONTENIDA EN ESTE DOCUMENTO SI LOS PROPÓSITOS SON ESTRICTAMENTE ACADÉMICOS.**

# **LICENCIA DE USO**

El usuario está autorizado a:

- a) Visualizar el documento mediante el uso de un ordenador o dispositivo móvil.
- b) Copiar, almacenar o imprimir si ha de ser de uso exclusivamente personal y privado.
- c) Copiar textualmente parte(s) de su contenido mencionando la fuente y/o haciendo la cita o referencia correspondiente en apego a las normas de redacción e investigación.

El usuario no puede publicar, distribuir o realizar emisión o exhibición alguna de este material, sin la autorización correspondiente.

# **TODOS LOS DERECHOS RESERVADOS. EL USO NO AUTORIZADO DE LOS CONTENIDOS PUBLICADOS EN ESTE SITIO DERIVARA EN EL INICIO DE ACCIONES LEGALES CONTEMPLADAS EN LA LEY DE DERECHOS DE AUTOR.**

### **Dedicatoria**

Dedicado con mucho cariño a mis padres, Ramiro E. Guarachi Rodríguez y Martha E. Cochi Villca por ser fundamentalmente quienes contribuyeron a alcanzar cada meta, a mis hermanos Marcelo, Álvaro y Gustavo Guarachi por todo el apoyo incondicional, mi ahijada Zair Guarachi, mis tías Otilia y Julia J. Maldonado y tío David Guarachi.

### **Agradecimiento**

Primeramente, agradezco a Dios por tantas bendiciones, salud, fortaleza, voluntad, familia, amigos y sabiduría a mi persona y a mi familia.

De todo corazón agradezco a mis padres Martha E. Cochi Villca y Ramiro E. Guarachi Rodríguez por todo el apoyo, ayuda, valores, tiempo, confianza y amor infinito.

A la prestigiosa casa de estudios de la Facultad de Ingeniería de la Universidad Mayor de San Andrés y a todos los docentes que aportaron a mi formación académica, en especial a mi tutor M. Sc. Ing. Marco Antonio Montesinos Montesinos, por haber direccionado con gran profesionalismo al presente Proyecto de Grado.

Agradecida con mis hermanos Marcelo, Álvaro y Gustavo Guarachi, a mi sobrina ahijada Zair Guarachi, a mis tías Otilia, Julia Maldonado, Jacinta Cochi, a mi tío David Guarachi, a mis primos, por todo el apoyo y cariño.

Agradezco todos mis familiares por los consejos. Y a mis amigos por tanta ayuda, apoyo, paciencia, consejos y momentos inolvidables.

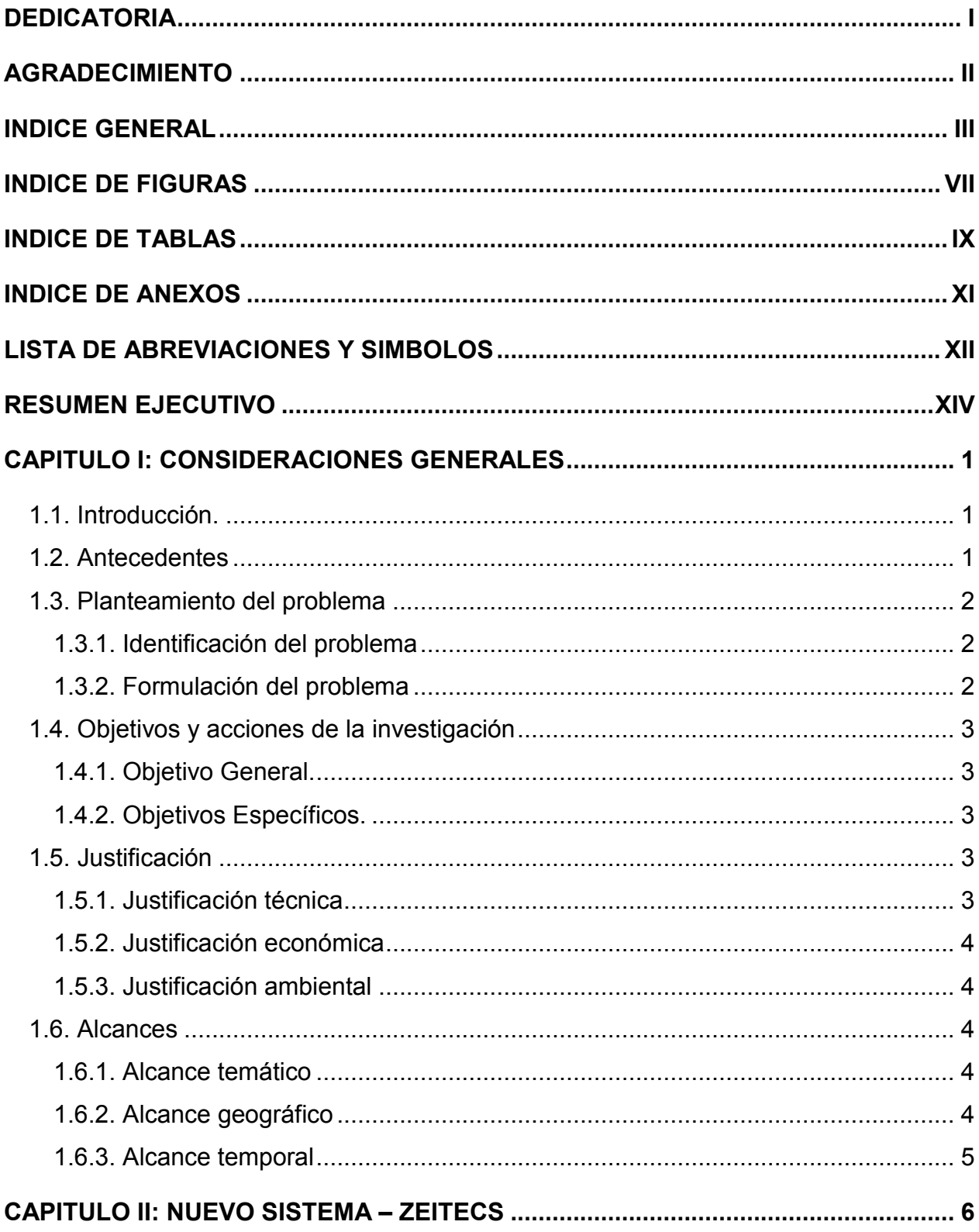

# **INDICE GENERAL**

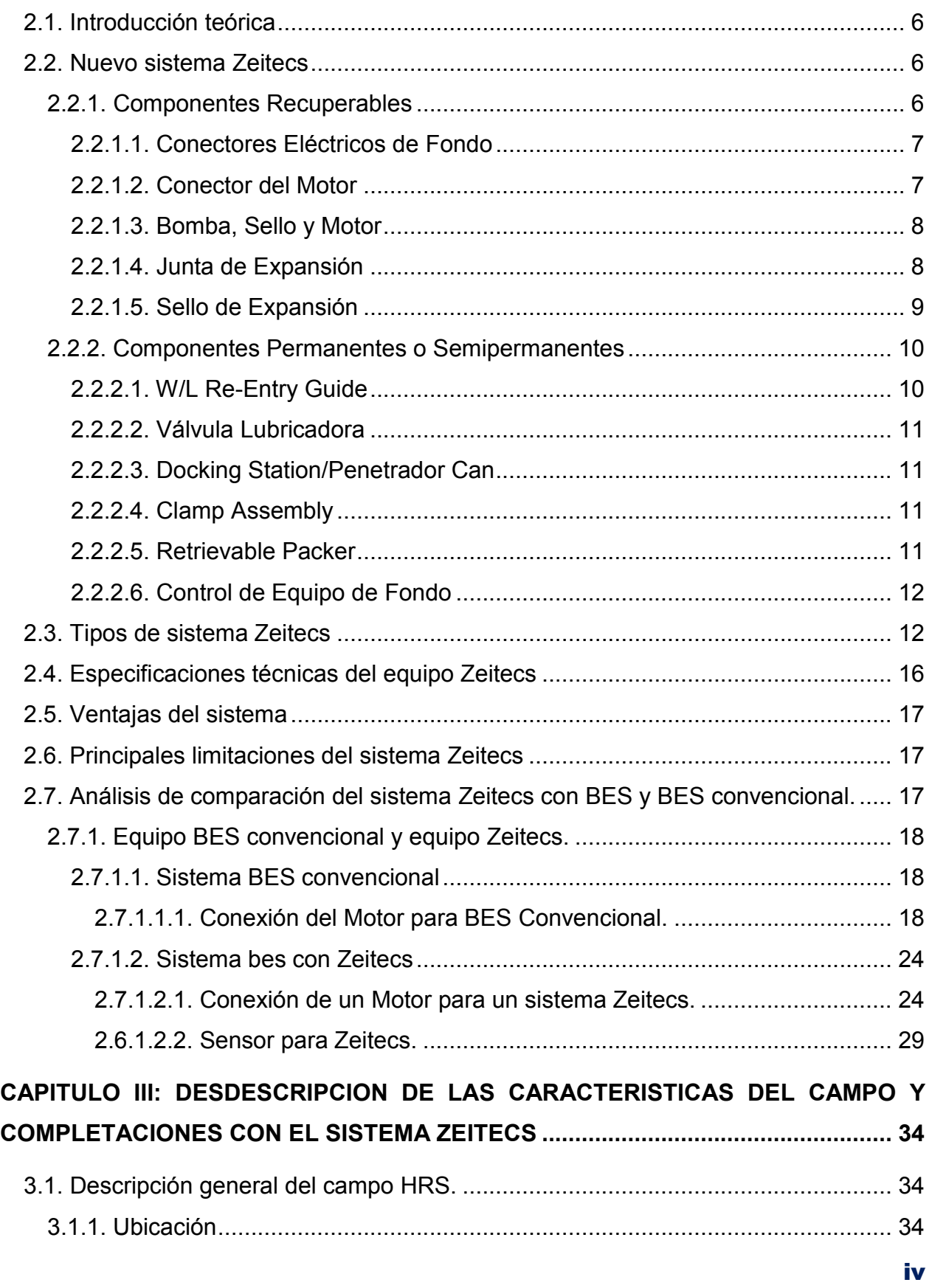

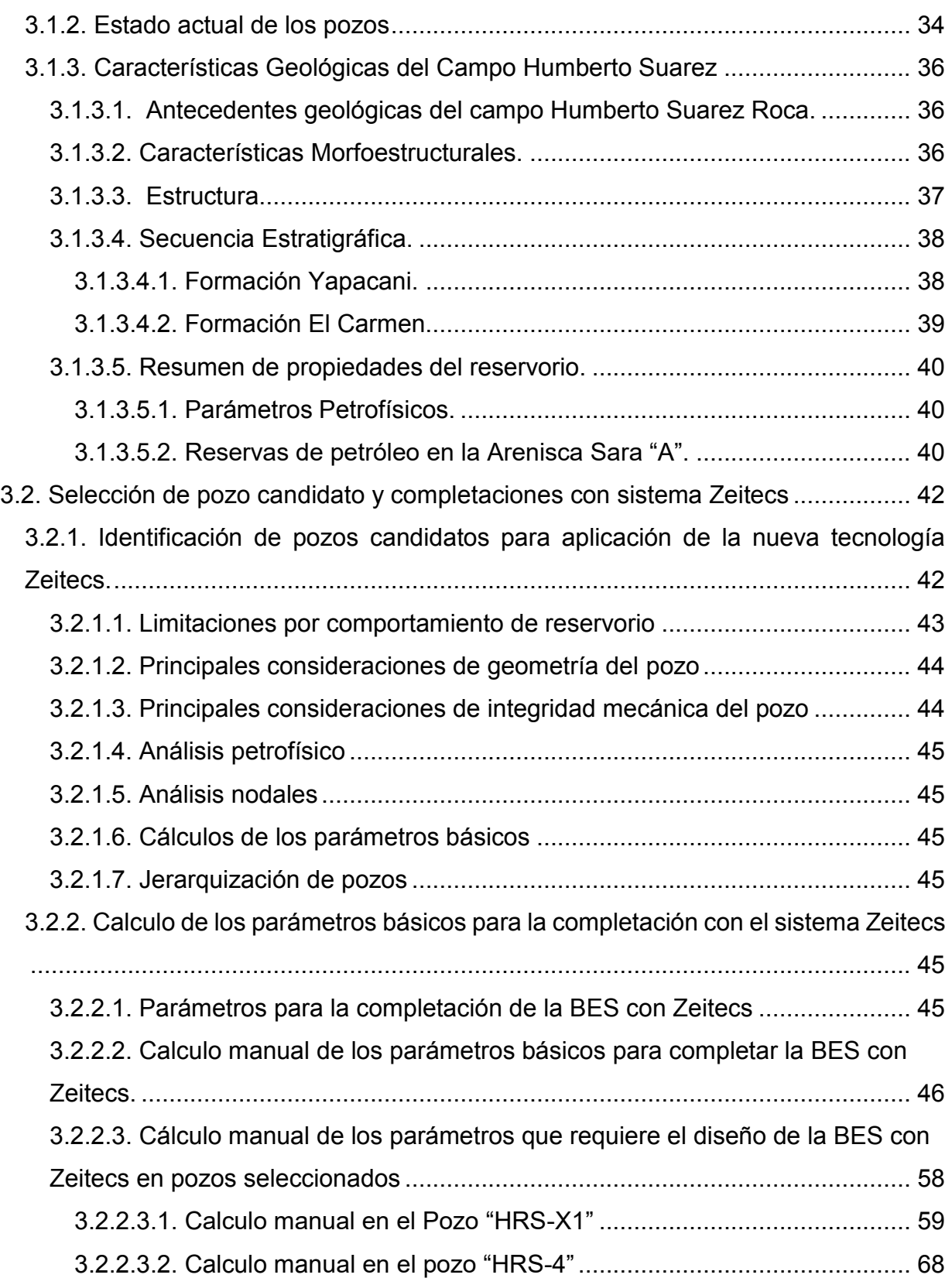

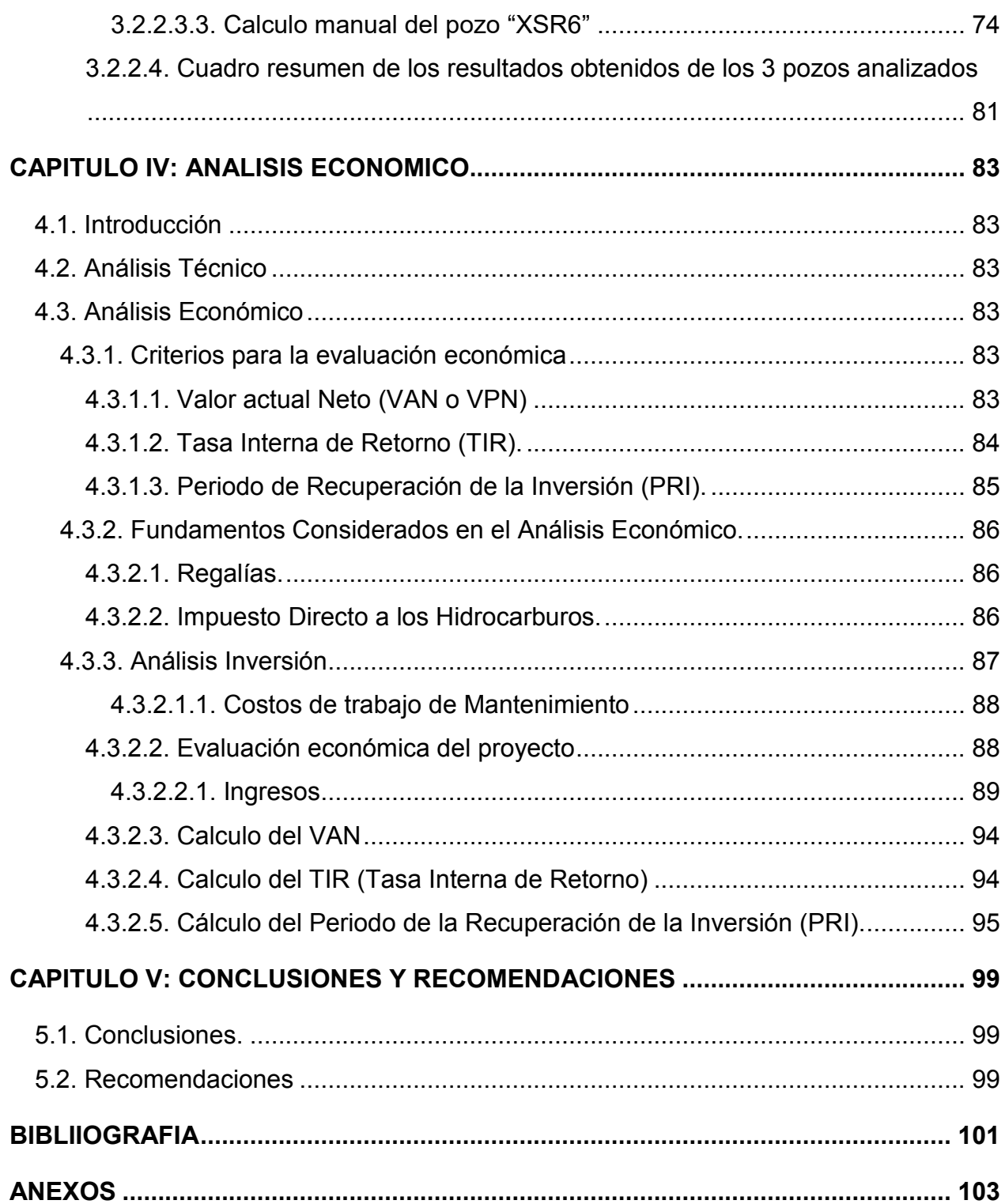

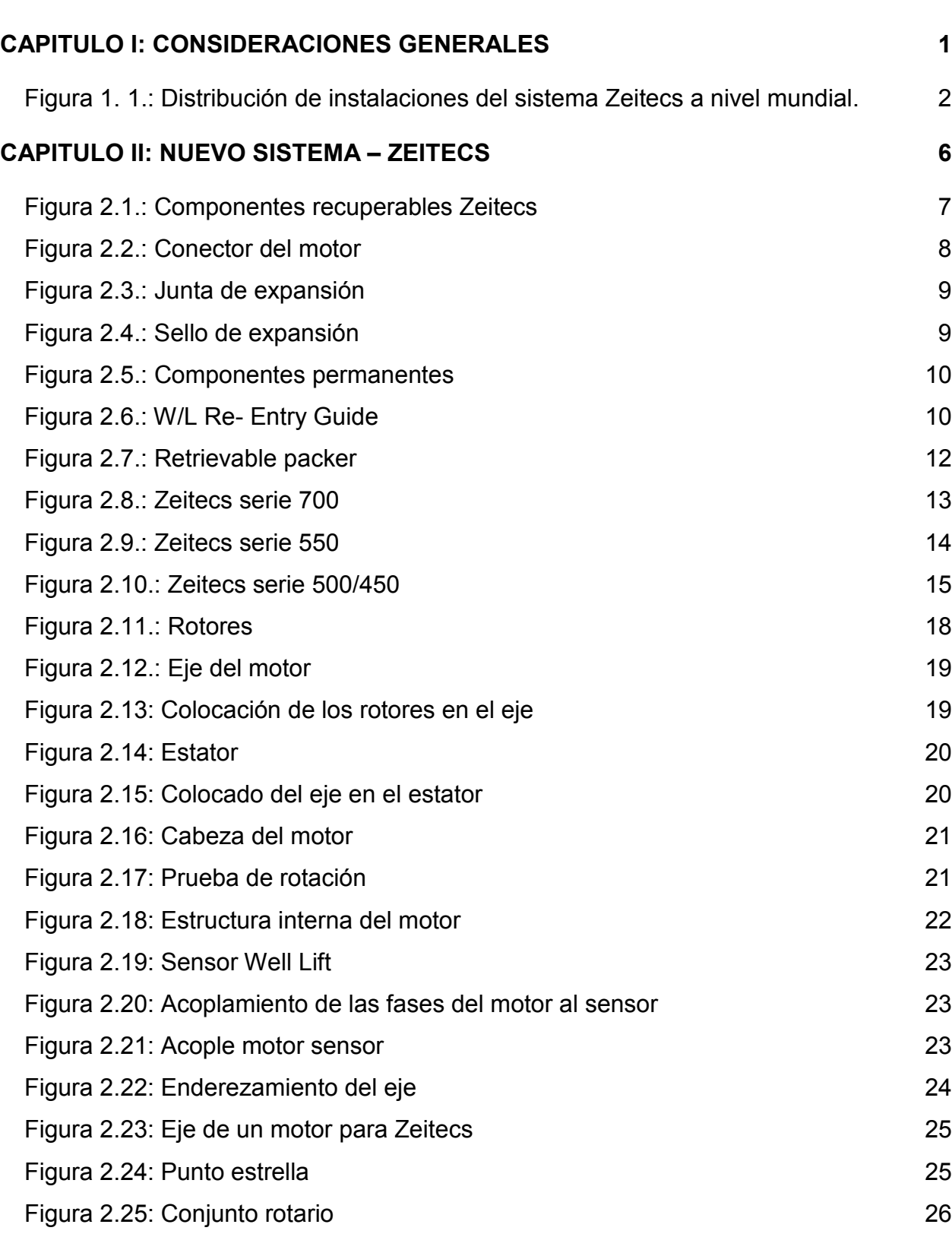

# **INDICE DE FIGURA[S](#page-10-0)**

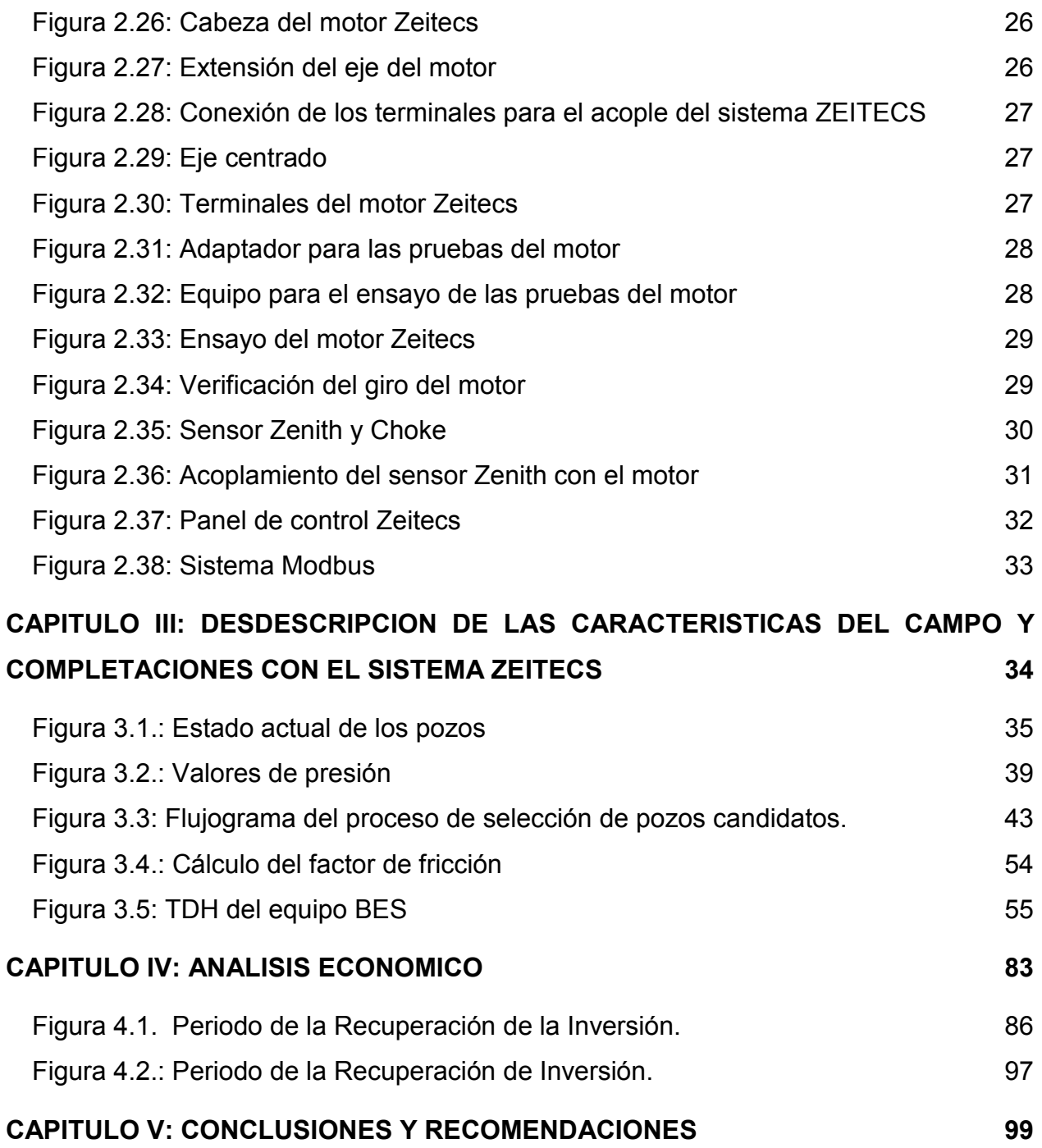

# <span id="page-10-0"></span>**INDICE DE TABLAS**

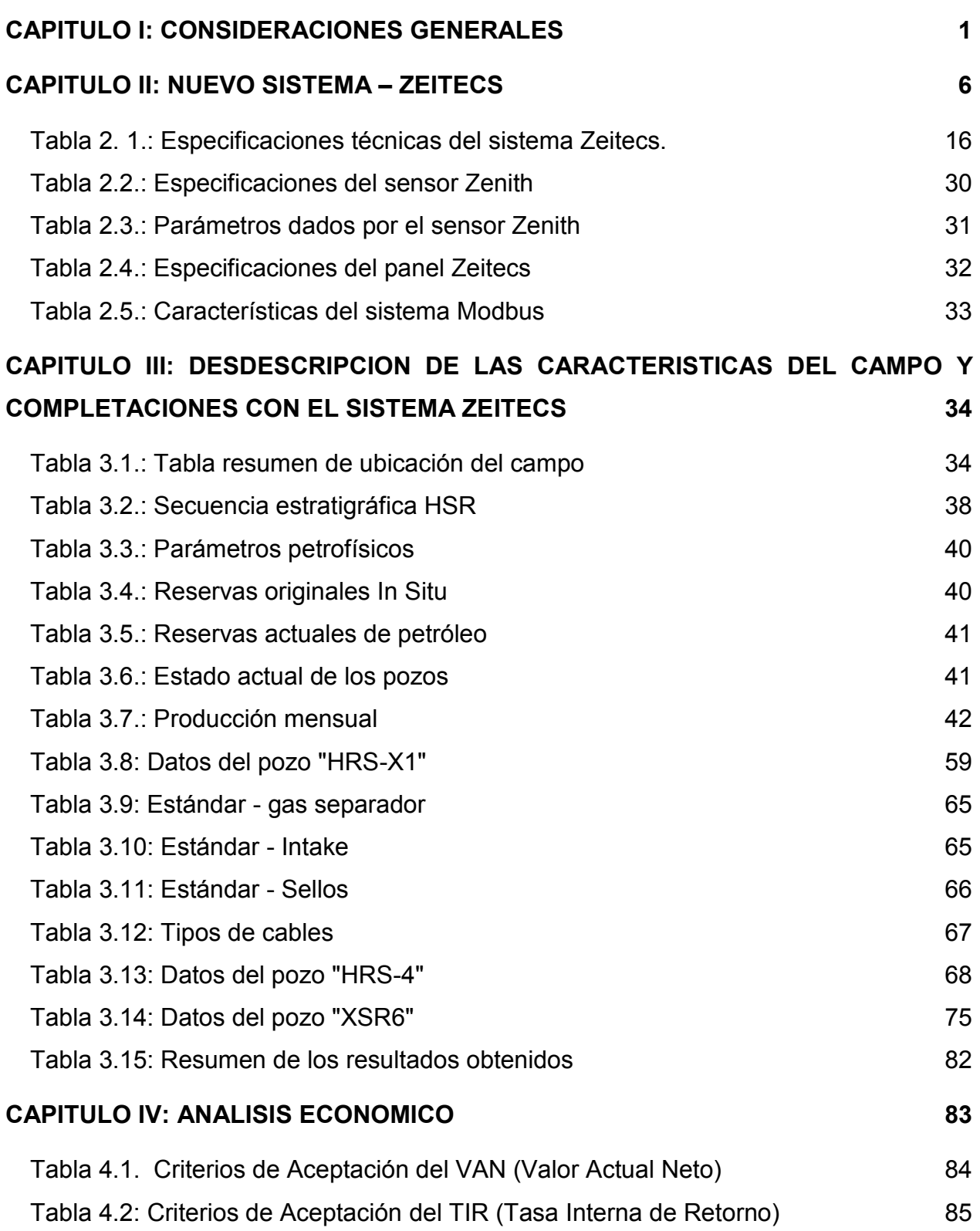

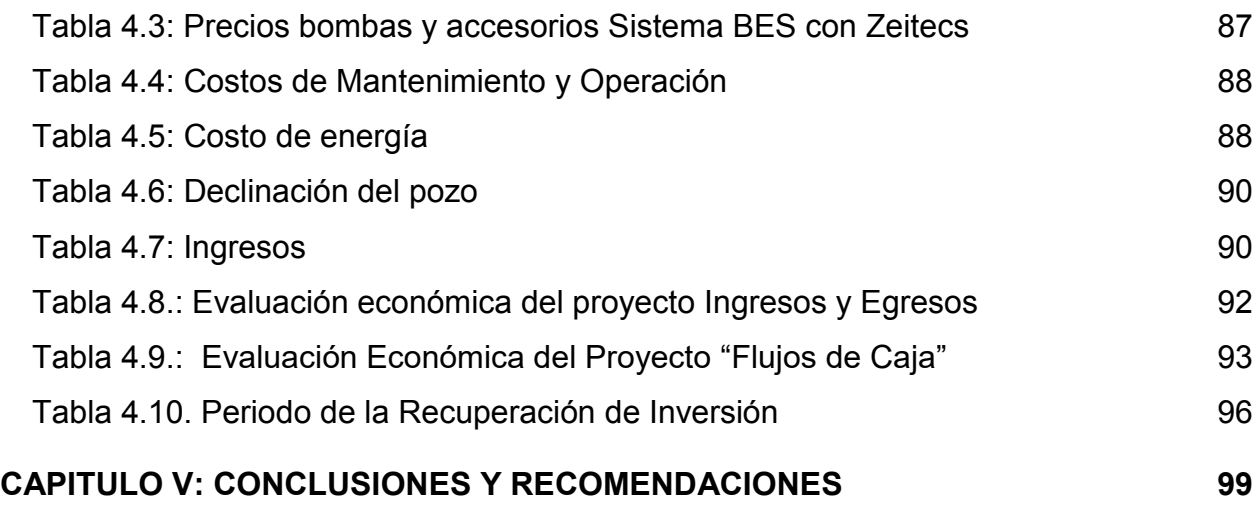

# **INDICE DE ANEXOS**

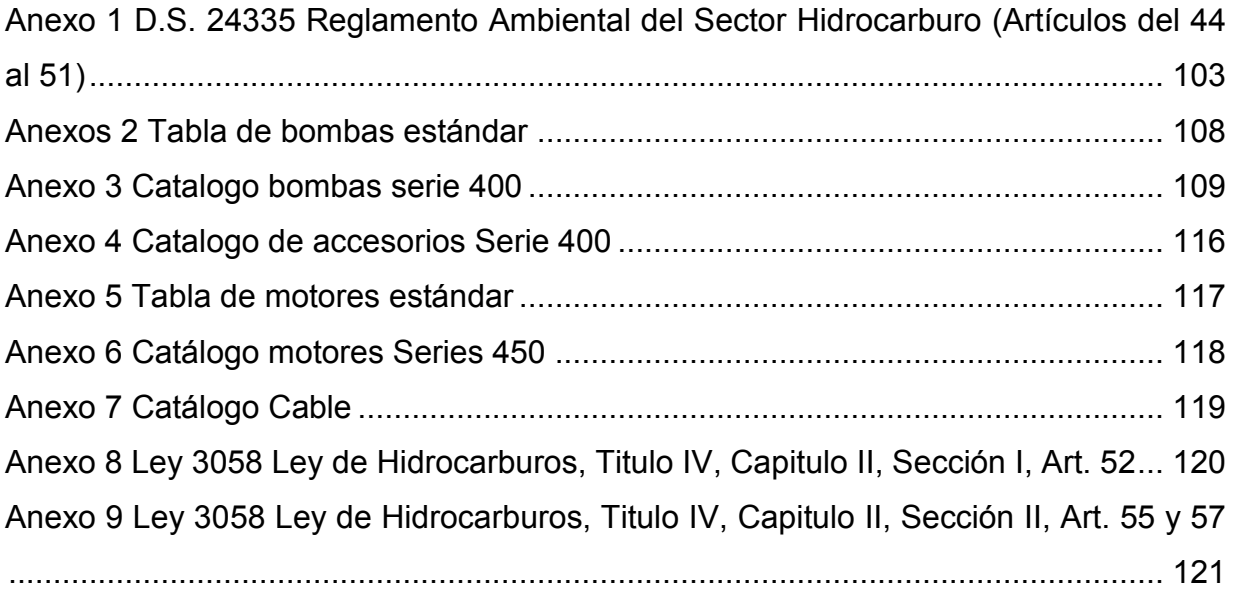

# **LISTA DE ABREVIACIONES Y SIMBOLOS**

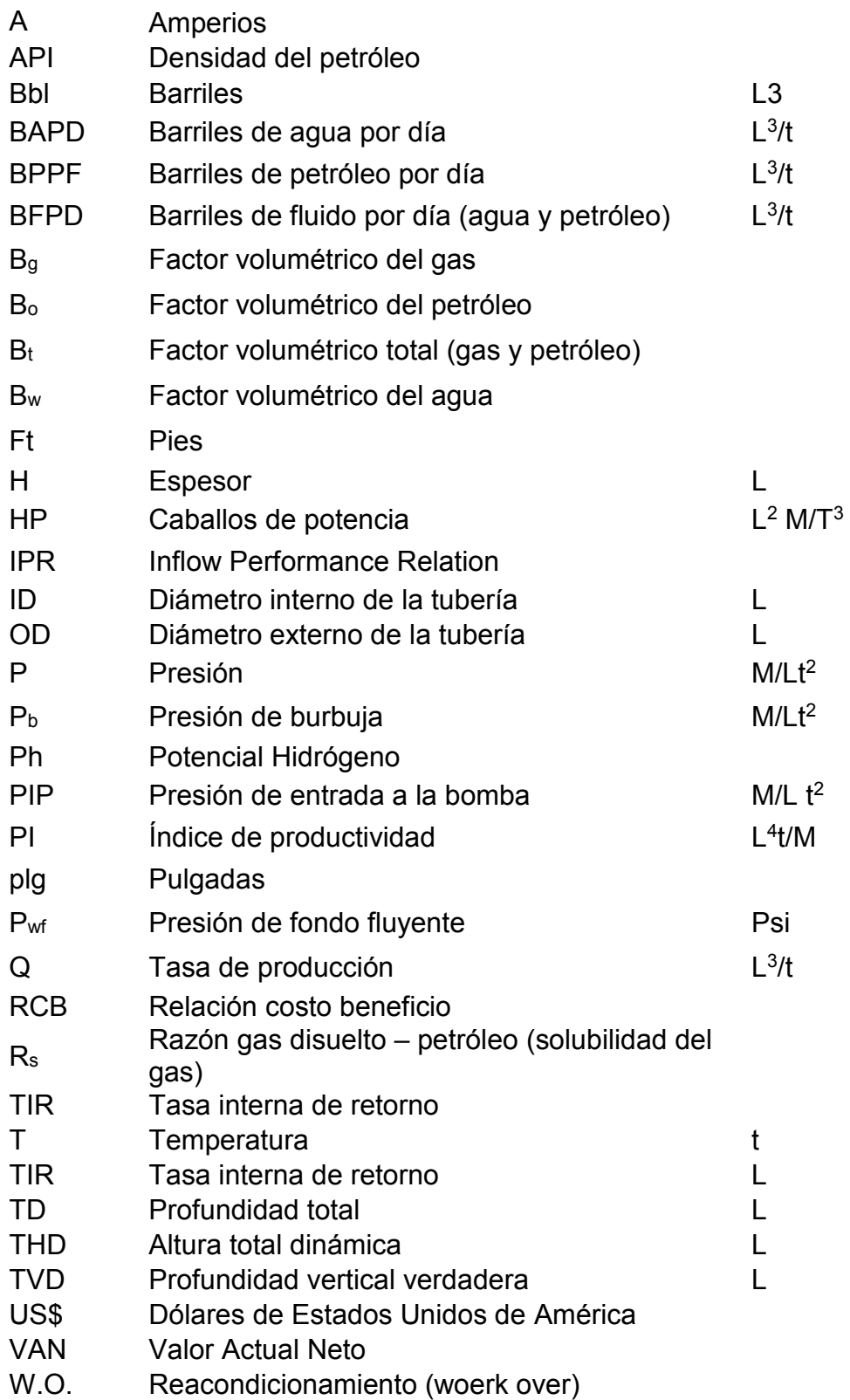

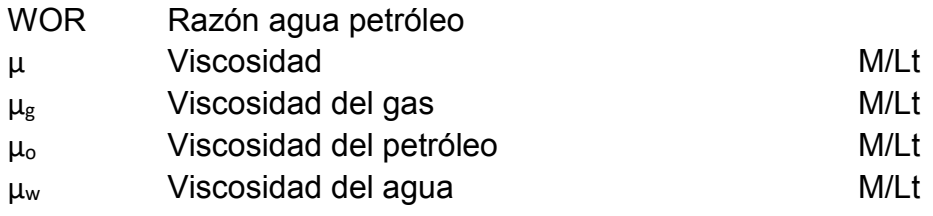

Zeitecs Tecnología que les permite reducir los tiempos y los costos de los workcovers cuando se requiere cambiar un sistema de bombeo electrosumergible.

### **RESUMEN EJECUTIVO**

El presente proyecto de Grado se realizó con el fin de estudiar la factibilidad de la implementación de un nuevo sistema de completación para el Bombeo electrosumergible; el sistema Zeitecs.

En el primer capítulo se describe las disposiciones generales del proyecto de grado presente.

El segundo capítulo se describe el sistema Zeitecs y sus componentes. Se da a conocer los tipos de sistemas Zeitecs y sus especificaciones técnicas. Se detalla las ventajas y limitaciones de esta nueva tecnología. Además, se realiza un análisis comparativo del sistema BES convencional y BES con Zeitecs.

En el tercer capítulo se describe las características generales del campo y de los pozos. Se enumera el paso a paso de los cálculos manuales a realizarse para la instalación del sistema BES con Zeitecs, así como el criterio para la selección de sus componentes y equipos.

El cuarto capítulo es la evaluación económica, donde aparte de demostrar la factibilidad de la implementación del equipo BES con Zeitecs, se demuestra también el excesivo costo de reacondicionamiento de los equipos BES Convencional.

El quinto capítulo se realizó las conclusiones y recomendaciones de todo el proyecto y las recomendaciones a tener en cuenta.

### **CAPITULO I: CONSIDERACIONES GENERALES**

#### **1.1. Introducción.**

La completación de los pozos se debe diseñar para lograr obtener la máxima rentabilidad del campo a ser estudiado, ya que se lleva los fluidos del yacimiento hacia la superficie. Claro que lo más conveniente en cuestiones económicas sería producir a flujo natural (de manera natural), sin embargo, esto solo sucede al inicio de la vida productiva de un pozo, (debido a la puesta en marcha de la producción al inicio del pozo, este va bajando la presión y el caudal obtenido con el tiempo). Una vez que esta etapa finaliza es necesario seleccionar un método de levantamiento artificial para que un pozo siga produciendo de manera eficiente.

Entonces de la mano de la tecnología constantemente se intenta de brindar opciones que ayuden a solucionar problemas que se presenten en la vida útil de un pozo, así como también opciones para optimizar e incrementar la producción de los fluidos del pozo, es decir, evitar producir fluidos indeseados, que acarrean costos de tratamiento.

Una mejora en los sistemas de levantamiento artificial es la tecnología Zeitecs, que permite la redistribución y recuperación de los sistemas de bombeo eléctrosumergibles en menor tiempo y costo.

El principal objetivo es realizar un estudio para analizar la factibilidad de la implementación de una bomba electrosumergible con tecnología Zeitecs

Zeitecs: Sistemas de levantamiento artificial; para este caso Bombeo Electrosumergible.

#### **1.2. Antecedentes**

Hasta mayo del 2017, 13 sistemas Zeitecs para la recuperación de equipos electrosumergibles han sido instalados exitosamente, en diferentes países alrededor de todo el mundo.

En la industria petrolera uno de los objetivos más importantes es la recuperación de fluidos del reservorio debido a la importancia y valor económico que este representa; ya sea petróleo, gas natural.

En la figura 1.1. se observa la distribución de diferentes instalaciones del sistema Zeitecs a nivel mundial. Así mismo se indica el tipo de tecnología Zeitecs empleado en cada país.

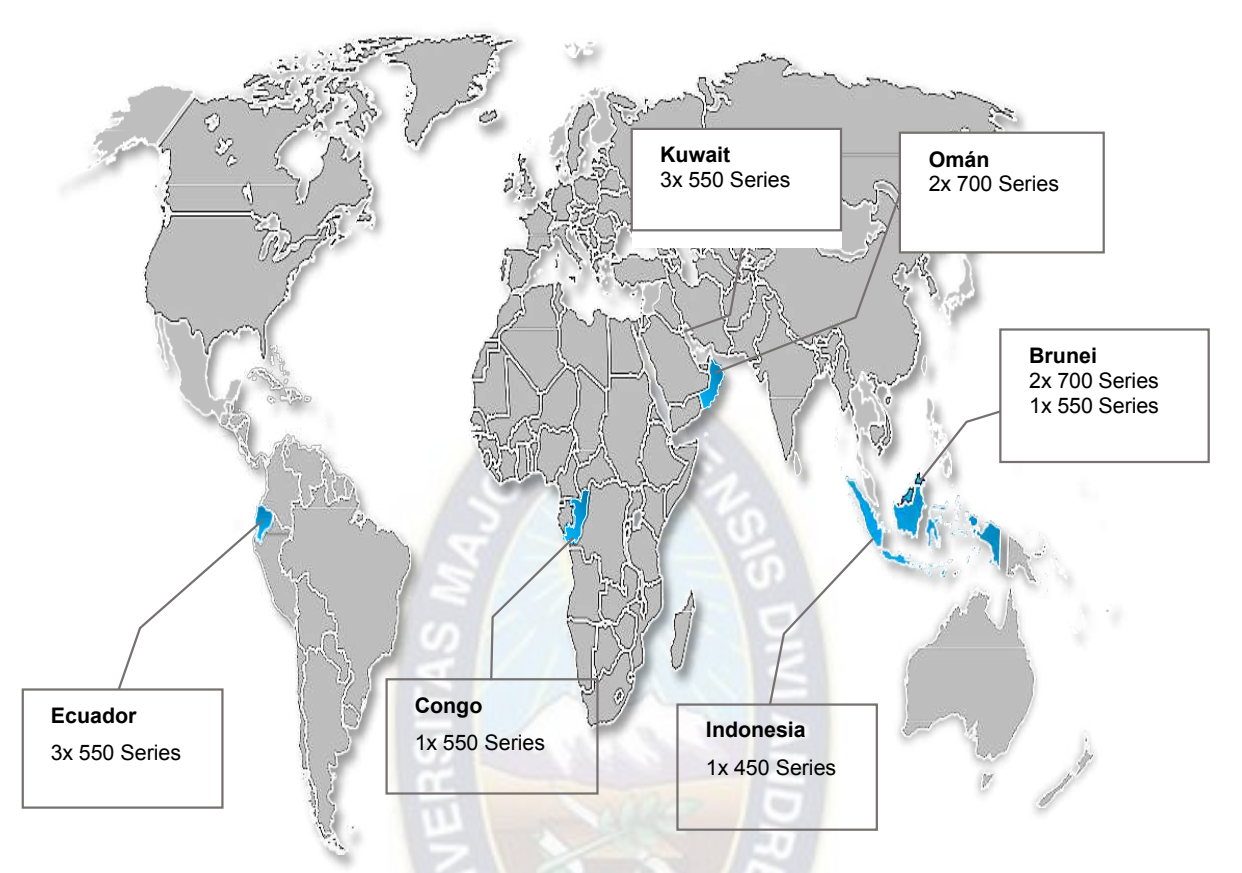

**Figura 1. 1.: Distribución de instalaciones del sistema Zeitecs a nivel mundial.** 

**Fuente: SCHLUMBERGER, mayo 2017** 

### **1.3. Planteamiento del problema**

### **1.3.1. Identificación del problema**

Se debe considerar alternativas para optimizar la producción, todo esto lleva a un análisis considerando la baja producción de petróleo que existe en el país debido a la declinación que están experimentando los campos petrolíferos descubiertos en el anterior siglo, para poder incrementar la producción y generar mayores ingresos por concepto de recuperación de crudos pesados remanentes en gran cantidad que aún se encuentran en los reservorios.

### **1.3.2. Formulación del problema**

La industria hidrocariburífera constantemente o que busca es optimizar la recuperación de hidrocarburos, para lo cual se han desarrollado una serie de nuevas tecnologías. Entre estas nuevas tecnologías se tiene el sistema Zeitecs.

"El sistema Zeitecs es una nueva tecnología, que permite la recuperación y redistribución de los sistemas de bombeo eléctrico sumergible. La tecnología permite aumentar la recuperación de hidrocarburos, optimizar la producción y la reducción de los gastos de funcionamiento durante toda la vida del campo, de igual mismo permite la rápida recuperación de la producción".

Ante lo descrito se plante la siguiente pregunta de investigación:

¿Cómo el sistema Zeitecs ayudará a optimizar tiempo y reducir costos?

# **1.4. Objetivos y acciones de la investigación**

### **1.4.1. Objetivo General.**

 Estudiar la factibilidad del nuevo sistema de completación Zeitecs usando bombeo electrosumergible en el campo Humberto Suarez Roca.

# **1.4.2. Objetivos Específicos.**

- ← Describir la teoría referida a la tecnología Zeitecs.
- $\ddot{+}$  Analizar las causas de fallas en los equipos de Bombeo Electrosumergible (BES)
- $\ddot{\phantom{1}}$  Investigar las características, ventajas e instalación del bombeo electrosumergible con tecnología Zeitecs.
- ← Describir las características geológicas del campo HRS.
- $\overline{\phantom{a}}$  Exponer las ventajas de implementar la tecnología Zeitecs
- Describir las conclusiones en base a toda la evaluación generada.

### **1.5. Justificación**

### **1.5.1. Justificación técnica**

Como se hizo mención, la finalidad del presente proyecto es coadyuvar al incremento de la producción en el campo Humberto Suarez Roca, mediante la implementación de un método nuevo que complemente el sistema de bombeo electrosumergible, de esta manera se pretende evitar la declinación de la producción del campo y lograr recuperar mayor cantidad de crudo.

Es oportuno mencionar que se cuenta con las herramientas necesarias para llevar a cabo el presente proyecto y es posible demostrar que se lograrán obtener resultados óptimos, mismo que serán desarrollados en los capítulos siguientes.

### **1.5.2. Justificación económica**

Con el desarrollo de una técnica de complementación de Bombeo Electrosumergible completada con la nueva tecnología Zeitecs, se espera incrementar la producción en el campo Humberto Suarez Roca, lo que permitirá enviar mayor cantidad de crudo a las refinerías.

Para que las mismas trabajen acorde a su capacidad, para cubrir la demanda existente en nuestro país y al mismo tiempo reducir la importación, ya que nuestro país invierte gran cantidad de dinero en este aspecto, esto representara un ahorro significativo en la economía nacional.

# **1.5.3. Justificación ambiental**

El desarrollo del proyecto cumplirá con las normas necesarias que son los artículos 44 al 51 del reglamento ambiental para el sector de hidrocarburos. A demás de cumplir con las normas ISO 9001 de calidad, ISO 14001 gestión ambiental.

### **1.6. Alcances**

# **1.6.1. Alcance temático**

El área de aplicación que abarca este proyecto en la industria petrolera es el de explotación de hidrocarburos, facilidades de producción de crudos.

# **1.6.2. Alcance geográfico**

El campo Humberto Suarez Roca (HRS) se encuentra ubicado en la provincia Sara del departamento de Santa Cruz. Está localizado a 111 Km al Norte 38° Oeste de la ciudad de Santa Cruz, en la parte central de los isómeros de Santa Rosa, dentro de la zona de pie de monte del Subandino.

El centro del campo Humberto Suarez Roca se halla ubicado aproximadamente en el punto medio entre el pozo HRS-6, cuyas coordenadas UTM son las siguientes:

$$
X = 416657,90 Y = 8124218,00
$$
 Zt = 260 msnm

Las mismas coordenadas corresponden a las coordenadas geográficas:

16°53'06'',5 de latitud Sur

63°46' 46'',7 de longitud Oeste

El punto señalado corresponde aproximadamente con el centro del bloque productor en el reservorio Sara, donde se tiene una cota de – 1897 msnm, (metros sobre el nivel del

mar), del contacto agua – petróleo.

# **1.6.3. Alcance temporal**

El presente proyecto tendrá un alcance temporal de aproximadamente 10 meses, que corresponde al tiempo que se requiere para terminar con la elaboración de la propuesta del proyecto.

Al concluir el presente proyecto, se espera realizar un aporte al sector hidrocarburífero y brindar un apoyo a la economía de nuestro País.

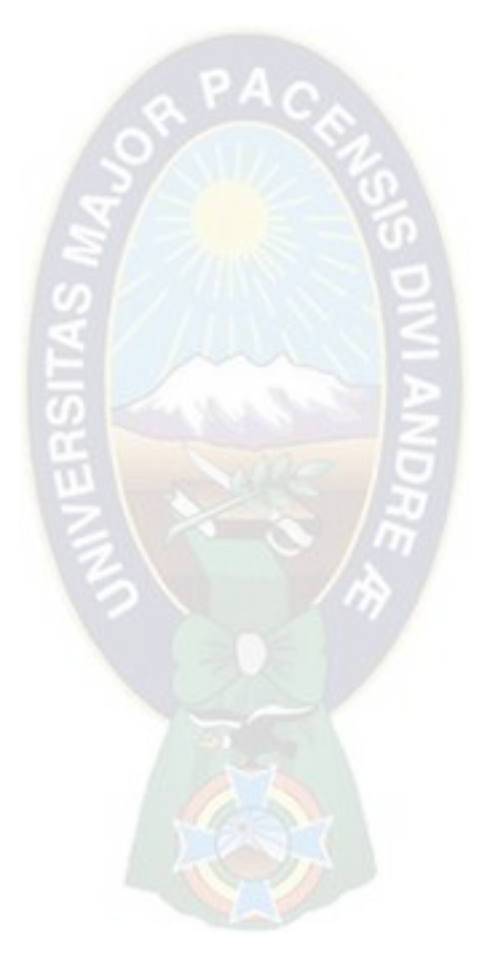

### **CAPITULO II: NUEVO SISTEMA – ZEITECS**

### **2.1. Introducción teórica**

Zeitecs es un sistema de completación para completar a los métodos de levantamientos artificial, que en conjunto con el BES forma un sistema para ser recuperable la bomba electrosumergible de forma segura sin el uso del Rig.

Este nuevo sistema consta de dos partes principalmente:

Los componentes permanentes o semi-permanentes instalados en el tubing que son instalados para toda la vida útil del pozo y los componentes recuperables que podrán ser recuperados en alguna etapa de la vida útil del pozo.

Los Componentes semi-permanentes son:

- $\leftarrow$  Cabeza del pozo
- Abrazaderas especiales para el cable
- **↓** Sistemas de Ventilación para el Gas
- $\leftarrow$  Penetrador Can/ Doking Station
- $\downarrow$  Landing Niple Assembly
- $\triangleq$  Sistema de Monitoreo

Los Componentes Recuperables son:

- ← Conectores eléctricos de fondo
- $\bigstar$  Bomba Electrosumergible
- **↓** Conectores del Motor
- **↓** Sistemas de Sellos (Seal System)
- $\overline{\phantom{a}}$  Sistemas de expansión o Space out

### **2.2. Nuevo sistema Zeitecs**

#### **2.2.1. Componentes Recuperables**

Son aquellos elementos que se recuperan cuando exista cambios en las condiciones del pozo, en el cual se procede a cambiar el equipo Bombeo Electrosumergible.

Los componentes recuperables se muestran en la figura 2.1.

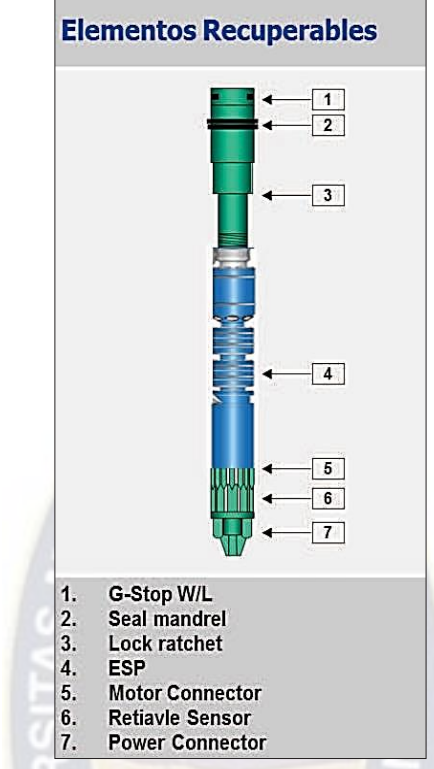

**Figura 2.1.: Componentes recuperables Zeitecs** 

**Fuente: Zeitecs Shuttle Description, 2013** 

# **2.2.1.1. Conectores Eléctricos de Fondo**

Son los que salen de la tubería de producción, en el que el cable de potencia se encuentra conectado con el motor del sistema BES el cual será recuperado del fondo de pozo.

Esto se consigue por un sistema de conexión de alta tensión de tres fases, una media se implementa de forma permanente en el pozo y la otra mitad se implementa con la BES.

### **2.2.1.2. Conector del Motor**

El conjunto de conectores del motor como se puede observar en la figura 2.2 se encuentra fija a la BES en la base del motor.

Es el sistema de conexión de tres fases de alta tensión que se acoplara con la estación de acoplamiento instalado en los componentes permanentes. Su función principal es asegurar que la BES está sentada a la profundidad correcta y no puede girar durante el arranque.

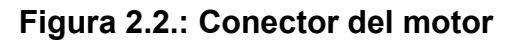

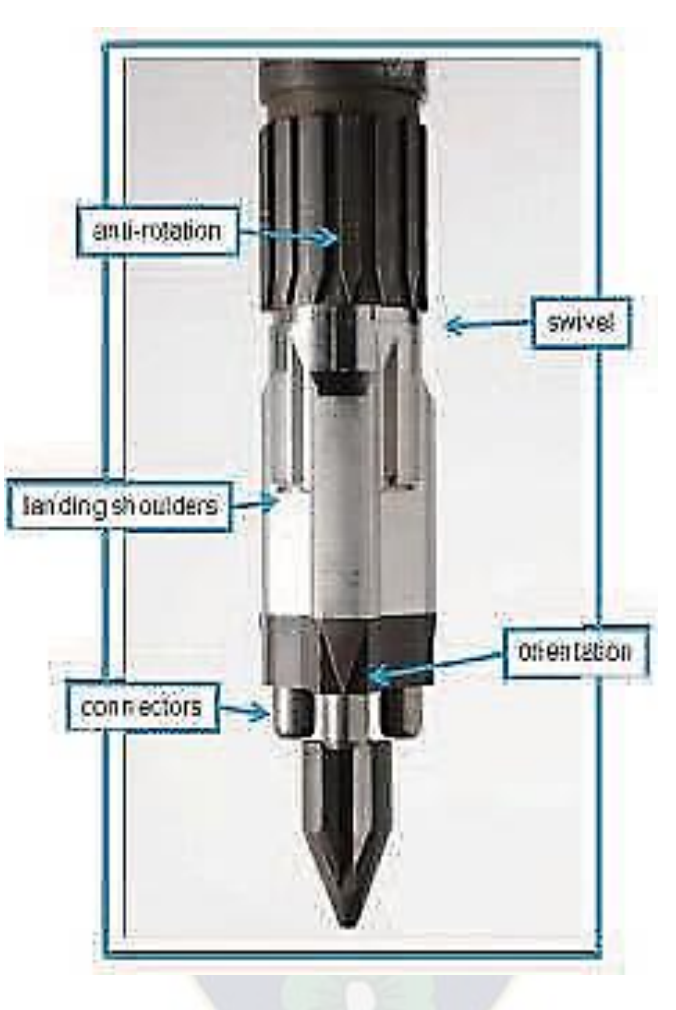

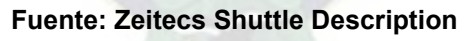

# **2.2.1.3. Bomba, Sello y Motor**

 El sistema Zeitecs se puede acoplar de manera confiable a cualquier sistema estándar de la bomba, sello, motor, se deberá de tomar en cuenta los diferentes tipos de sistemas Zeitecs que serán utilizados dependiendo del diámetro de la tubería y las condiciones del pozo.

# **2.2.1.4. Junta de Expansión**

La figura 2.3 muestra la junta de expansión ira conectada en la parte superior de la BES que ayudará a realizar el sello en la longitud sobrante del Docking Station, sobre este se coloca una tubería hasta el tope del Docking Station en donde finalmente ira el sello de Expansión.

### **Figura 2.3.: Junta de expansión**

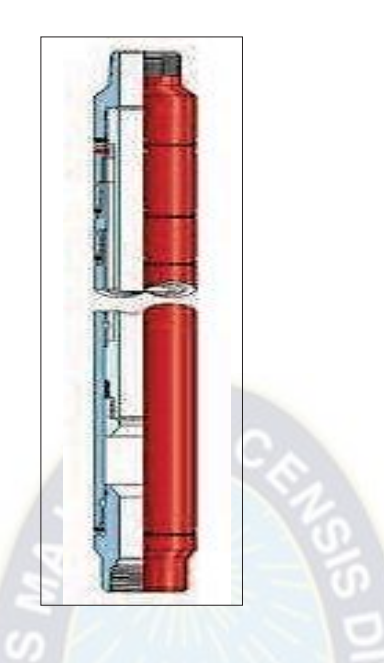

**Fuente: Packer Systems, Baker Oil Tools** 

### **2.2.1.5. Sello de Expansión**

Se encuentra en la parte superior de la BES se coloca junto al niple en los componentes permanentes del equipo para evitarla recirculación del fluido. La longitud de espacio de salida final se obtiene por la expansión del conjunto del sello. Hay variaciones en las configuraciones del conjunto del "sello de expansión" que se adapta a los requisitos específicos para cada pozo como muestra la figura 2.4.

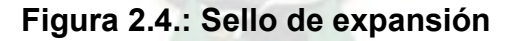

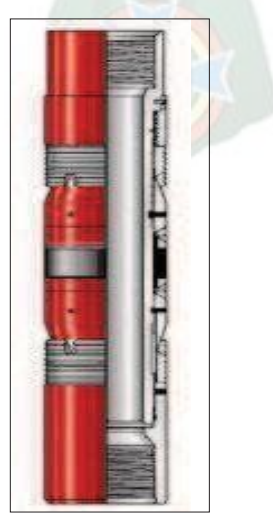

**Fuente: Packer Systems, Baker Oil Tools** 

### **2.2.2. Componentes Permanentes o Semipermanentes**

En la gráfica 2.5. se observa los elementos permanentes del sistema Zeitecs estos no podrán ser recuperados en toda la vida útil del pozo.

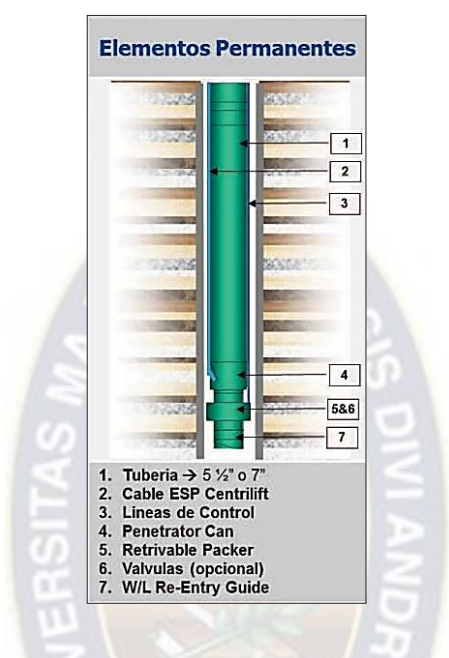

### **Figura 2.5.: Componentes permanentes**

**Fuente: Zeitecs Shuttle Description** 

### **2.2.2.1. W/L Re-Entry Guide**

Diseñado para ser ejecutado en la parte inferior de la sarta de tubería. La gráfica 2.6 muestra los diferentes tipos de W/L Re- Entry Guide estos ayudan a las herramientas de wireline en la operación al momento en que el equipo electrosumergible sea retirado del pozo.

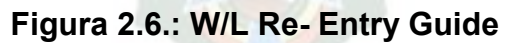

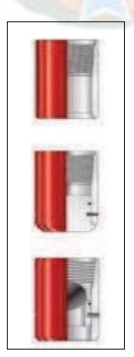

 **Fuente: Packer Systems, Baker Oil Tools** 

### **2.2.2.2. Válvula Lubricadora**

En el inicio de la vida útil, cuando los pozos son capaces de producir a flujo natural, es importante el controlar los fluidos.

Para realizar una intervención convencional de wireline generalmente se necesita el uso de una válvula lubricadora, que está instalada en la cabeza del pozo, con el objeto de proporcionar la presión requerida y también contenido de fluido necesario.

Sin embargo, se puede evitar el uso de una válvula lubricadora en la superficie, eso se obtiene al instalar una válvula de fondo de pozo; esta misma que se deberá estar debajo del Penetrador Can.

### **2.2.2.3. Docking Station/Penetrador Can**

Docking Station o Penetrador Can, se refiere a un acople en donde el cable de potencia entra en los componentes permanentes.

El ensamblaje Docking Station se adapta a tres conectores de alta tensión de fase y así mismo todas las líneas de servicios necesarios, también proporciona un medio mediante el cual los conectores desplegados en la parte inferior del motor de la BES se pueden alinear para asegurar una inserción exitosa, además está equipado con unos pines por los cuales aseguran el asentamiento del sistema BES, esto para que no pueda girar durante el arranque.

### **2.2.2.4. Clamp Assembly**

Diseñado para contener y proteger el cable, está fijado en el MLE y en la terminación de cada fase.

Además de lo ya mencionado, dispone de canales que ayudan a controlar el arranque del pozo.

### **2.2.2.5. Retrievable Packer**

En la figura 2.7 se observa que el Retrievable Packer se encuentra instalado a una distancia predeterminada encima del Penetrador Can en la sarta de la tubería de producción. El cual se ve, está equipado con un sello de expansión y un perfil de enganche que ayuda al equipo BES a que se encuentre fijado de la mejor manera posible y así evitar la recirculación de los fluidos.

### **Figura 2.7.: Retrievable packer**

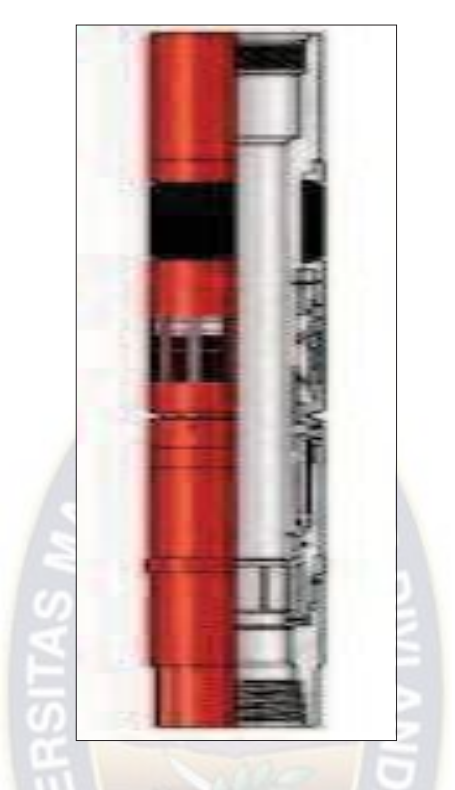

**Fuente: Packer Systems, Baker Oil Tools** 

### **2.2.2.6. Control de Equipo de Fondo**

Es el equipo que controla de una manera segura la presión y el fluido del pozo en las operaciones de producción. Hay varias maneras de mantener el control durante las operaciones de intervención de pozos, la selección de los métodos apropiados depende de los parámetros de pozos y del operador.

Un control de pozo eficaz se puede lograr por medio de un control adecuado y oportuno de equipo de fondo con una válvula de seguridad sub-superficial (válvula de lubricador o válvula de despliegue), puede ser colocada debajo de la estación de acoplamiento Zeitecs (donde el tubo se hace más pequeño) para obtener una barrera de control de pozo principal.

### **2.3. Tipos de sistema Zeitecs**

Tiene diferentes tipos de series, que para su uso deparan del casing y la tubería de producción de cada pozo. A continuación, se describe de manera general las series de los tipos de sistemas Zeitecs:

### **Serie 700:**

La gráfica 2.8 muestra el diseño de la Zeitecs Shuttle Serie 700. La misma que está diseñado para desplegar y recuperar un sistema BES de serie 562 "estándar" o más pequeña. Este deberá tener las siguientes características:

#### **Características de Operación**

- Máximo OD de los componentes permanentes: 8.571" Máximo OD de componentes recuperables: 6.055"
- $\downarrow$  Presión diferencial de 5000 PSI en la profundidad de ajuste de la bomba
- Temperatura de operación: 150ºC / 300ºF
- $\overline{\phantom{a}}$  Tamaño mínimo del casing: 9 5/8"
- $\overline{\phantom{a}}$  Peso máximo del casing: 53.5 lb/ft
- Tamaño requerido del tubing / máximo peso: 7"
- Peso máximo del tubing: 29 lb/ft Máxima inclinación del pozo: 55º

#### **Característica Serie 700**

- Tamaño máximo del cable: AWG#2 (plano)
- $\leftarrow$  Probado a 100 ciclos macho y hembra
- ← Corriente máxima de funcionamiento: 125<sup>ª</sup>
- ← Voltaje máximo de funcionamiento: 5kV

#### **Figura 2.8.: Zeitecs serie 700**

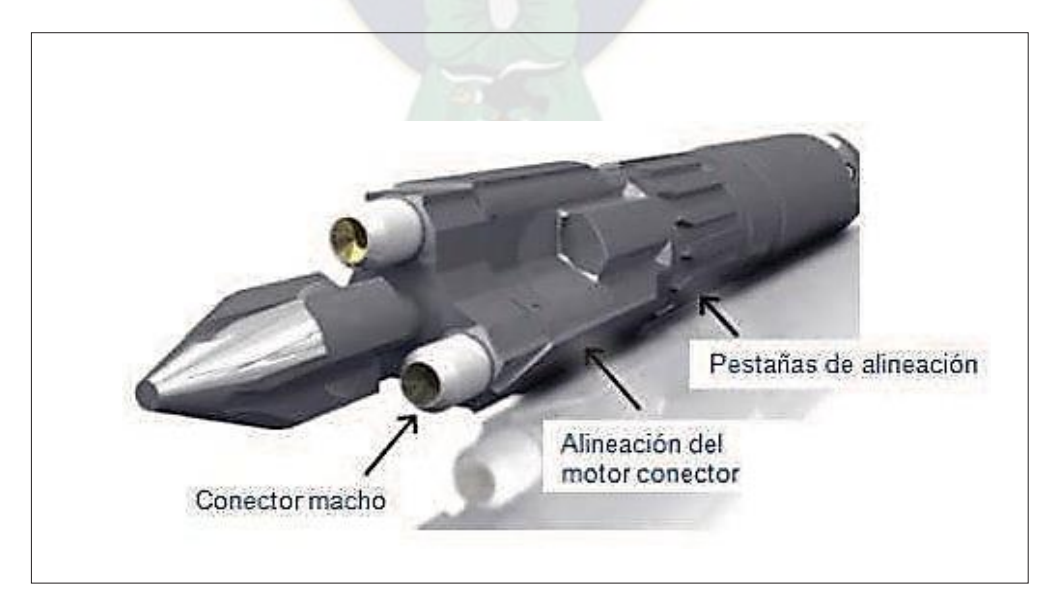

**Fuente: Zeitecs Shuttle Description** 

### **Serie 550**

La Figura 2.9 se muestra la imagen de Zeitecs Shuttles Serie 550 está diseñada para un sistema BES de serie 456/400 "estándar" o menor para tubería de 5 ½'. Este deberá tener las siguientes características:

### **Características de Operación**

- Máximo OD de los componentes permanentes: 5.875" Máximo OD de componentes recuperables: 4.750"
- $\downarrow$  Presión diferencial de 5000 PSI en la profundidad de ajuste de la bomba
- Temperatura de operación: 150ºC / 300ºF
- $\ddot{+}$  Tamaño mínimo del casing: 7 5/8" Tamaño requerido del tubing: 5  $\frac{1}{2}$ " Máxima inclinación del pozo: 40º / 90º

### **Característica Serie 550**

- **↓** Tamaño máximo del cable: AWG#4 (plano)
- $\downarrow$  Probado a 100 ciclos macho y hembra
- **↓** Corriente máxima de funcionamiento: 125A
- **↓** Voltaje máximo de funcionamiento:

# **Figura 2.9.: Zeitecs serie 550**

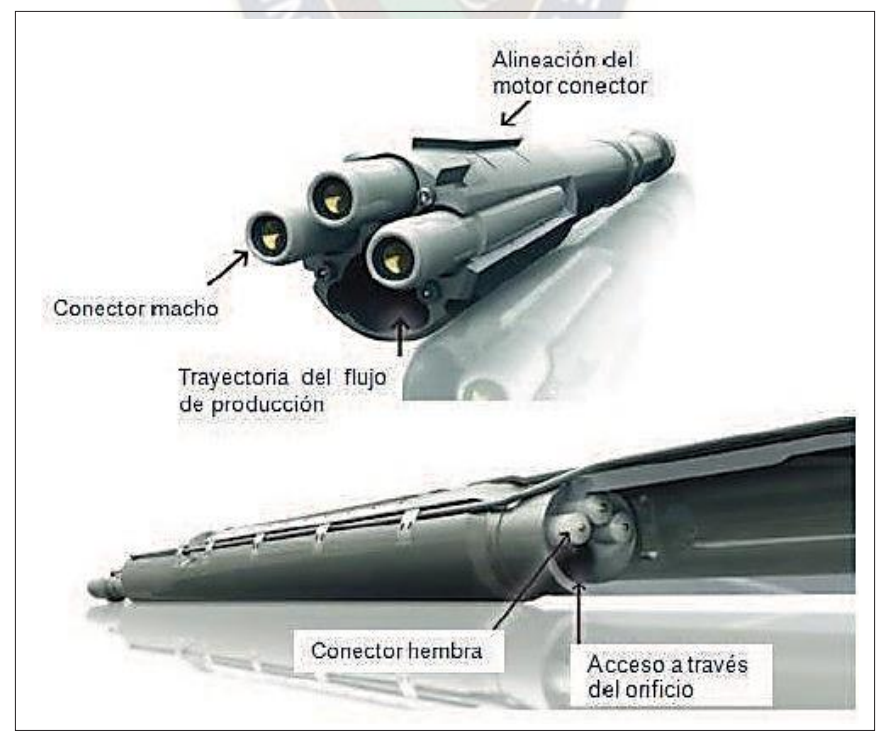

**Fuente: Zeitecs Shuttle Description** 

### **Serie 500/450:**

En la Figura 2.10 se muestra la imagen de la Zeitecs Shuttles Serie 500/450 se encuentra diseñada para ESP 375 "estándar" para tubing de 5" o 4 ½". Este deberá tener las siguientes características:

### **Características de Operación**

- Tamaño mínimo del casing: 7" Tamaño requerido del tubing: 4.5" Máxima inclinación del pozo: 40º
- Máximo OD de los componentes permanentes: 5.875" Máximo OD de componentes recuperables: 3.875"
- $\ddot{+}$  Presión diferencial de 5000 PSI en la profundidad de ajuste de la bomba
- $\div$  Temperatura de operación: 150 $\degree$ C / 300 $\degree$ F.

#### **Característica Serie 500/450**

- Tamaño máximo del cable: AWG#4 (plano)
- $\leftarrow$  Probado a 100 ciclos macho/hembra
- **← Corriente máxima de funcionamiento: 125A**
- ← Voltaje máximo de funcionamiento: 5kV

### **Figura 2.10.: Zeitecs serie 500/450**

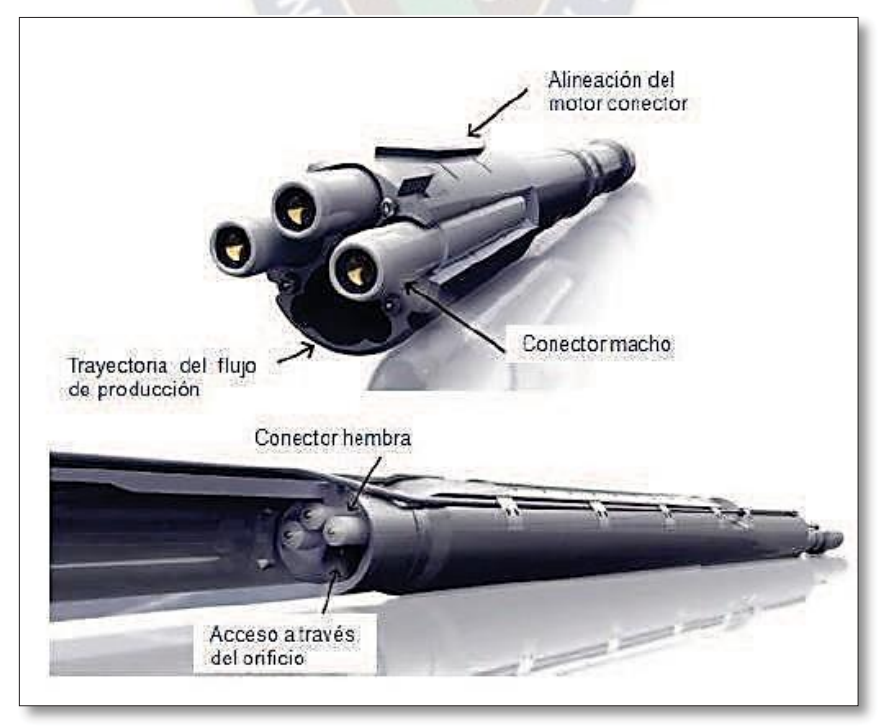

**Fuente: Zeitecs Shuttle Description** 

### **2.4. Especificaciones técnicas del equipo Zeitecs**

La tecnología del nuevo sistema Zeitecs contiene varias series, que, dependiendo de las características del pozo, condiciones económicas, disponibilidad y demás se selecciona la más adecuada. En la tabla 2.1. se indican las especificaciones técnicas de cada una de las series disponibles.

| <b>Parámetros</b>                                                             | <b>Unidades</b> | <b>Serie 700**</b>        | Serie 550            | <b>Serie</b><br>450/500       |
|-------------------------------------------------------------------------------|-----------------|---------------------------|----------------------|-------------------------------|
| Máx. Tamaño del motor/BES                                                     | <b>SERIES</b>   | 562                       | 456 / 400            | 338 / 375                     |
| Max. Caudal                                                                   | <b>BFPD</b>     | 12000                     | 6000                 | 3000                          |
| Máx. Potencia Motor BES                                                       | <b>HP</b>       | 800                       | 600                  | ~250                          |
| Min. Tamaño de tubería de<br>revestimiento requerido                          | In              | 9 5/8 (53.5 #) *          | 7 5/8" / 7 (26#)     | 7(35#)                        |
| Min. Tamaño de tubería de<br>producción requerido                             | In.             | 7(29#)                    | $5\frac{1}{2}(17\#)$ | $5''/4\frac{1}{2}$<br>(12.6#) |
| Max. OD Componentes<br>Semipermanentes                                        | In              | 8.390                     | 6.210                | 5.542                         |
| Max. OD Componentes<br>Recuperables                                           | In              | 6.055                     | 4.767                | 3.823                         |
| OD de los Packer Flexibles Tipo<br>Copa                                       | In              | 6.330                     | 5.010                | 4.120                         |
| Max. Tamaño del Cable<br>(Para el Min. Tamaño de tubería de<br>revestimiento) | <b>TIPO</b>     | AWG#2(flat)               | AWG#4(flat)          | AWG#4(flat)                   |
| Metalurgia (especial o según<br>requerimiento)                                | <b>TIPO</b>     | 13Cr                      | 13Cr                 | 13Cr                          |
| OD pasaje (Agujero) (BES<br>removida)                                         | $\ln$           | 1 11/16" (3.5"<br>$+)$ ** | 2.992"               | 2.115"                        |
| Inclinación Max. Pozo (sin o con<br>asistencia para asentamiento de<br>bomba) | <b>GRADOS</b>   | $~55/90+$                 | $~10/90+$            | $~10/90+$                     |
| Fracción libre de Gas (sin o con<br>manejador de gas)                         | $\%$            | $20/60+$                  | $20/60+$             | $20/60+$                      |
| Max. profundidad de asentamiento de<br>la bomba (TVD)                         | <b>FT</b>       | 11,500                    | 11,500               | 11,500                        |
| Max. Temperatura                                                              | F               | 300                       | 300                  | 300                           |

**Tabla 2. 1.: Especificaciones técnicas del sistema Zeitecs.** 

**Fuente: Wetzel J., 2017.** 

### **2.5. Ventajas del sistema**

Las principales ventajas del nuevo sistema Zeitecs para la recuperación de equipos electrosumergibles son las siguiente:

- $\overline{\phantom{a}}$  Reducir gastos operativos (OPEX).
- Permitir una rápida respuesta ante una falla del equipo (Ensamble recuperable)
- ↓ Permitir intervenciones rápidas y económicas para reemplazo de equipos BES dañados.
- ← Minimizar la producción diferida.
- $\downarrow$  Compatible con equipos standard: motores y variadores de frecuencia.
- $\downarrow$  Enfocar la disponibilidad de taladro a intervenciones críticas.
- $\overline{\phantom{a}}$  Reducir riesgos y exposiciones.
- $\leftarrow$  Facilitar mantenimientos preventivos programados
- Permitir intervenciones en el reservorio (mediante pasaje en la estación de conexión).
- Permitir el cambio del equipo BES si las condiciones del yacimiento cambian con respecto a las iniciales.
- $\downarrow$  Permitir correr un equipo de sacrificio, para limpiar de arena

#### **2.6. Principales limitaciones del sistema Zeitecs**

Se debe tomar en cuenta ciertas condiciones que limitan el uso del sistema Zeitecs, sin embargo, estas limitaciones pueden ser corregidas, mitigadas e incluso descartadas en la etapa de diseño. Estas limitaciones del sistema son:

- ↓ Hasta la fecha la tercera generación del sistema solo se encuentra disponible para las series 450/500/550.
- $\downarrow$  No soporta pozos con altas producciones de arena y sólidos.
- Si el cable de potencia llega a dañarse, o si existiera un daño en la tubería, se debe extraer el sistema completo con taladro.

### **2.7. Análisis de comparación del sistema Zeitecs con BES y BES convencional.**

A continuación, se detallará la diferencia entre los sistemas mencionados, tanto las nuevas conexiones como en el reacondicionamiento del sistema electrosumergible convencional y con la implementación del sistema Zeitecs.

# **2.7.1. Equipo BES convencional y equipo Zeitecs.**

Los dos sistemas tendrán:

- $\overline{\phantom{a}}$  Sensor
- $\blacksquare$  Motor
- $\overline{\phantom{a}}$  Sello
- $\triangleq$  Separador de gas o Intek
- $\leftarrow$  Bombas

La diferencia se nota en la conexión del motor ya que el sistema Zeitecs está compuesto de unos pines que ayudan al acople entre el sistema permanente donde va a ir conectado el cable y los componentes recuperables donde va ir la bomba.

El cable de potencia se conecta en la parte inferior del equipo permanente, entonces, el ensamblé del motor será diferente. El cual se da detalle a continuación.

### **2.7.1.1. Sistema BES convencional**

# **2.7.1.1.1. Conexión del Motor para BES Convencional.**

El principio básico de operación de los motores BES convencionales es similar que los motores eléctricos normales de superficie que a su vez son motores de inducción trifásicos como una jaula de ardilla, con polos de inducción.

El motor se compone por rotores, estator, eje, cojinetes, etc. Los motores se llenan completamente con un aceite mineral refinado o con aceite sintético con el fin de lubricar los cojinetes el que provee la resistencia dieléctrica y conductividad térmica para dispersar el calor generado hacia la carcasa del motor. El thrust bearing es el que soporte la carga de los rotores y ejes.

**Rotor:** Los rotores son uno de los componentes internos del motor Electrosumergible se los puede observar en la figura 2.11, esto son los que genera los HP del motor.

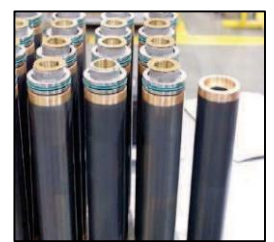

**Figura 2.11.: Rotores** 

 **Fuente: Manual de Ingeniería CTL - Baker Hughes.** 

Son instalados en el fondo del eje de la gráfica 2.12, los cuales no deben ser forzados al momento de ser colocado en el eje para que este se mantenga recto.

**Figura 2.12.: Eje del motor** 

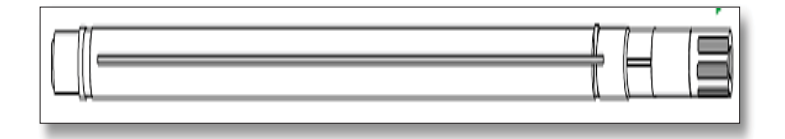

**Fuente: Manual de Ingeniería CTL - Baker Hughes.** 

Los rotores deben ser apilados de manera correcta como muestra la gráfica 2.13, se debe ver su polaridad la misma que viene marcada con una "T" en cada uno de los extremos de los rotores. Los cuales deben irse acoplando con mucho cuidado deslizándolos y manteniendo el eje apoyado para evitar que este se pandee.

**Figura 2.13: Colocación de los rotores en el eje** 

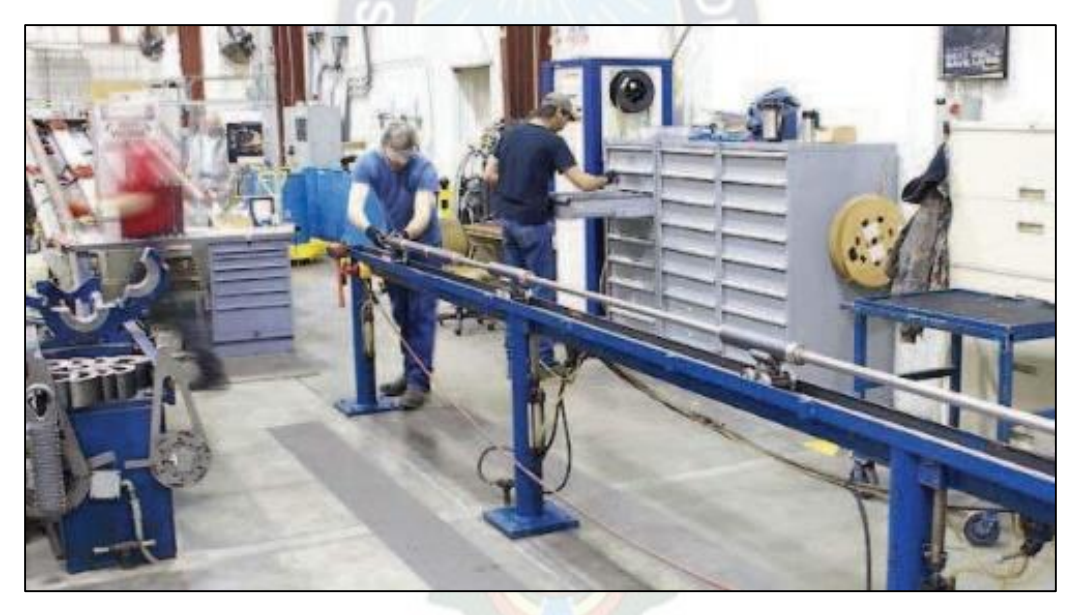

**Fuente: Manual de Ingeniería CTL - Baker Hughes.** 

De igual manera el eje debe ser desmagnetizado, antes de proceder a ser limpiados y enderezados para evitar la posibilidad de que partículas metalizas puedan quedar atrapadas en el eje.

**Estator:** es el bobinado del motor Electrosumergible y viene encapsulado como se ve en la gráfica 2.14, el cual está diseñado para trabajar a diferentes temperaturas se debe tener en cuenta varios factores, como la temperatura del fondo del pozo o donde se

encontrará asentado.

**Figura 2.14: Estator**

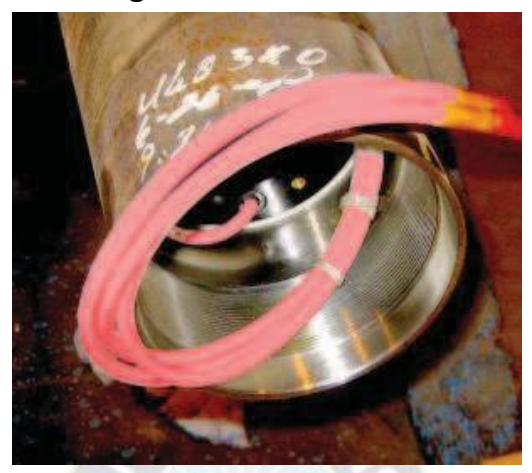

**Fuente: Manual de Ingeniería CTL - Baker Hughes.** 

Se encuentra las fases en estas deben ser sacadas de la parte superior e inferior del estator para evitar daños a las mismas. Por las fases entra corriente alterna la que crea campos magnéticos inducen a los rotores y al eje a girar dentro del estator. Todo el apilado de los rotores se colocan dentro del estator como se observa en la figura 2.15.

**Figura 2.15: Colocado del eje en el estator** 

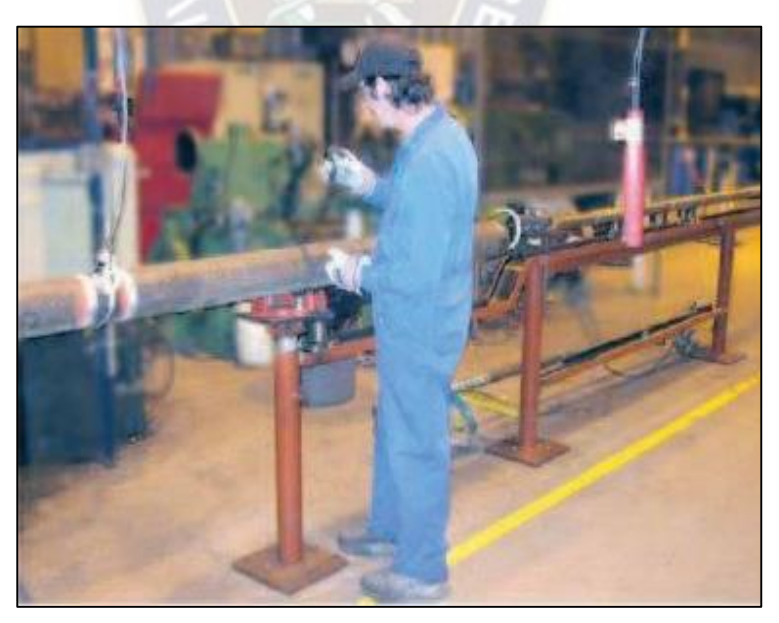

**Fuente: Manual de Ingeniería CTL - Baker Hughes.** 

Al colocar la cabeza del estator se deja por fuera las fases de la manera que muestra la figura 2.16, debido a que estas deben pasar por el orificio en donde se instalara el
## pothead.

## **Figura 2.16: Cabeza del motor**

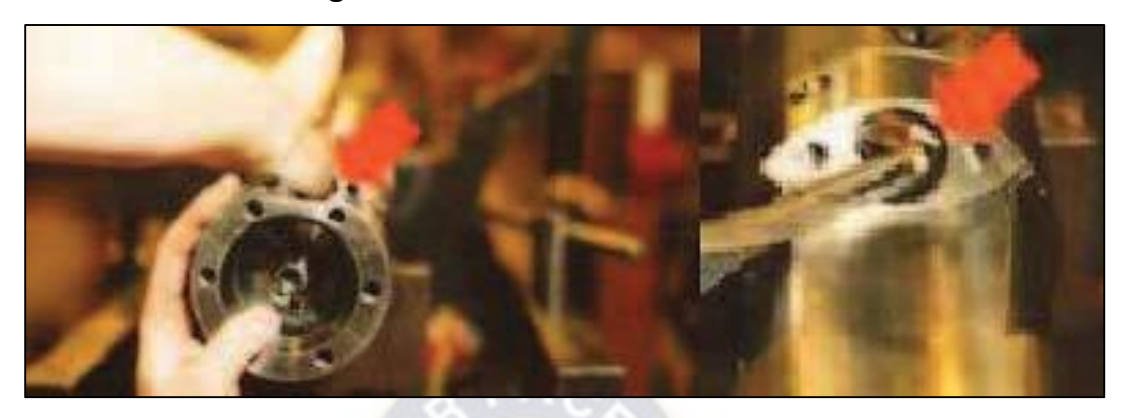

**Fuente: Manual de Ingeniería CTL - Baker Hughes.** 

Se debe extender y abrir las fases del motor para hacer las pruebas de rotación. Para realizar la prueba de rotación se conecta el eje y las fases que sale desde el orificio donde se conectara el pothead a un medidor.

La figura 2.17 muestra cómo se toma la presión en medidor mientras se gira el eje en el sentido de las manecillas del reloj. Si el medidor se desvía a ABC, la rotación es correcta. La fase roja siempre es la fase "A", el blanco es la "B" y azul es la "C". La rotación es en el sentido de las manecillas del reloj.

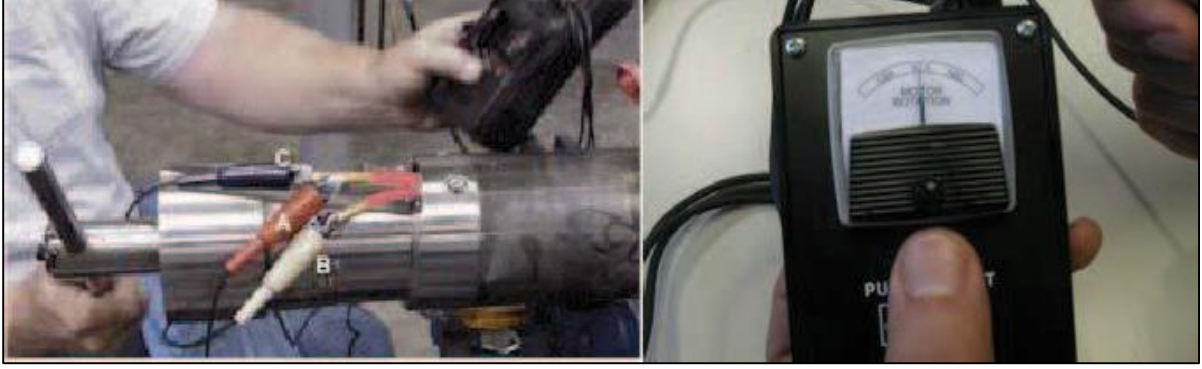

## **Figura 2.17: Prueba de rotación**

**Fuente: Manual de Ingeniería CTL - Baker Hughes.**

La gráfica 2.18 muestra más claramente la estructura del motor por dentro. Sus componentes son:

- $\leftarrow$  Cojinete de empuje axial
- ← Válvula de llenado
- $\leftarrow$  Cavidad del enchufe
- **↓** Cojinete
- $\overline{\phantom{a}}$  Rotor
- **Laminaciones del Estator**
- $\overline{\phantom{a}}$  Laminaciones de Bronce
- **↓** Cojinete del Rotor
- **↓** Devanado del motor
- **↓** Cojinete
- **Eje hueco**
- $\overline{\phantom{a}}$  Aceite
- **↓** Válvula de llenado inferior
- $\overline{\phantom{a}}$  Rosca 2 3/8" EUE Tipo Caja

## **Figura 2.18: Estructura interna del motor**

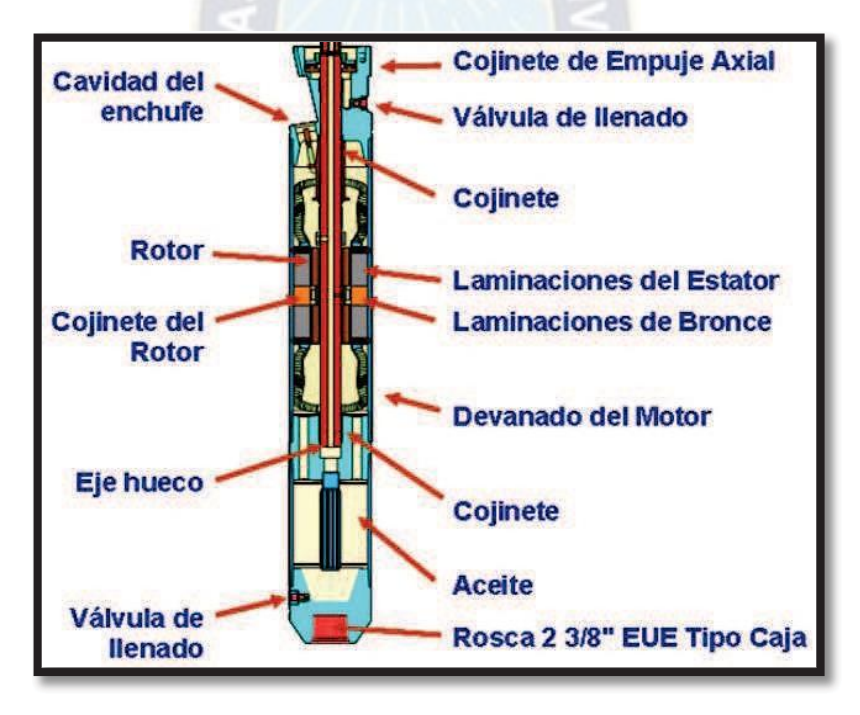

**Fuente: CTL ESP Handbook 2011 - Baker Hughes** 

## **Sensor Well Lift**

En las instalaciones de Bombeo Electrosumergible, se ocupa un sensor Well Lift, este es el que ayuda a optimizar la producción, como también a extender la vida útil del sistema de levantamiento artificial.

### **Figura 2.19: Sensor Well Lift**

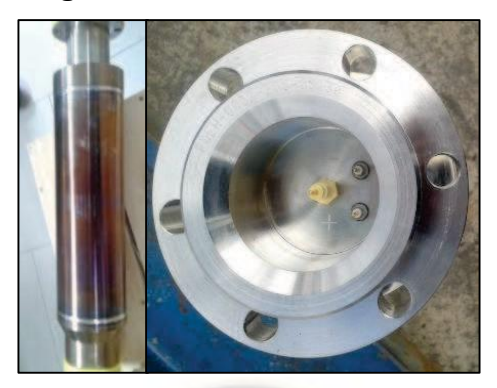

**Fuente: CTL- Baker Hughes** 

Va acoplado en la base del motor normal se observa en la gráfica 2.20, el sensor tienes unos pines en la parte superior como lo muestra en la gráfica 2.19 estos son conectado con las fases que salen de la base del motor como muestra la gráfica 2.21 realizando así un punto estrella.

### **Figura 2.20: Acoplamiento de las fases del motor al sensor**

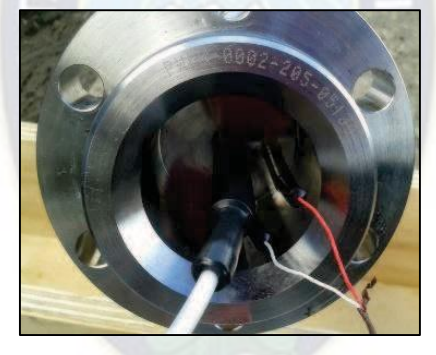

**Fuente: CTL- Baker Hughes** 

Al final se realiza el acople mecánico del motor con el Sensor.

**Figura 2.21: Acople motor sensor** 

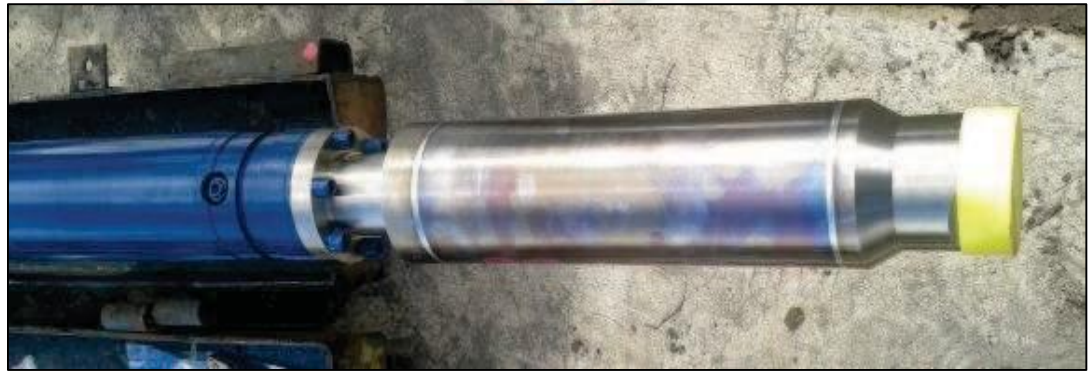

**Fuente: CTL- Baker Hughes** 

El sensor WellLFT nos da en superficie los siguientes parámetros:

- $\leftarrow$  Presión a la entrada de la bomba (Pi)
- $\ddot{\phantom{1}}$  Temperatura del fluido (Ti).
- $\leftarrow$  Temperatura del motor (Tm).
- ← Temperatura de la electrónica. Presión de descarga (Pd).
- $\overline{\phantom{a}}$  Temperatura a la descarga. Vibración (Ejes X and Y).
- $\leftarrow$  Corrientes de fuga.
- $\downarrow$  Voltaje de fase a tierra (A, B y C). Tiempo de operación del sistema.
- **EXP** Porcentaje de ruido.
- **↓** Medición de voltaje.
- Frecuencia de salida (Hz)

## **2.7.1.2. Sistema bes con Zeitecs**

## **2.7.1.2.1. Conexión de un Motor para un sistema Zeitecs.**

En el ensamble del Proyecto Zeitecs se utilizará el motor que ha sido escogido en el diseño para el pozo correspondiente. Siendo un motor normal debe ser cambiado para adaptarse al nuevo sistema.

Lo que viene primero, se procede a verificar el enderezado del eje como se observa en la figura 2.22 que deberá tener un Máx. 0.002".

## **Figura 2.22: Enderezamiento del eje**

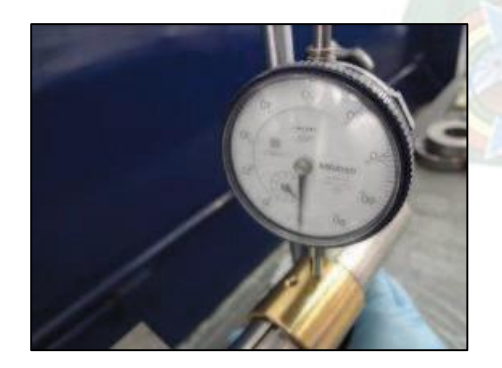

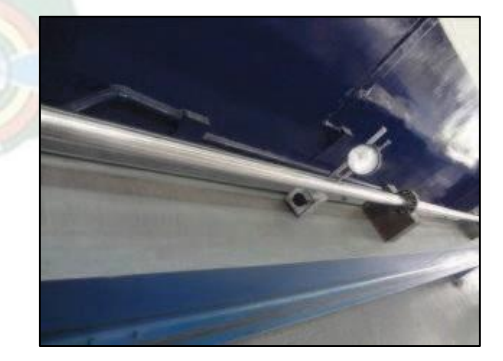

**Fuente: Manual de Ingeniería CTL - Baker Hughes.**

Para el ensamble del motor para el sistema Zeitecs se ocupa uno que sea de un eje de 15 rotores, se usa Chavetero para poder estabilizar el Sleve de Carburo de Tungsteno

del eje con la base del motor, se realiza el respectivo agujero de lubricación, cabe mencionar que el eje no lleva las estrías de los ejes de motor normal como se ve en la figura 2.23 en la base del eje de un Motor Lower.

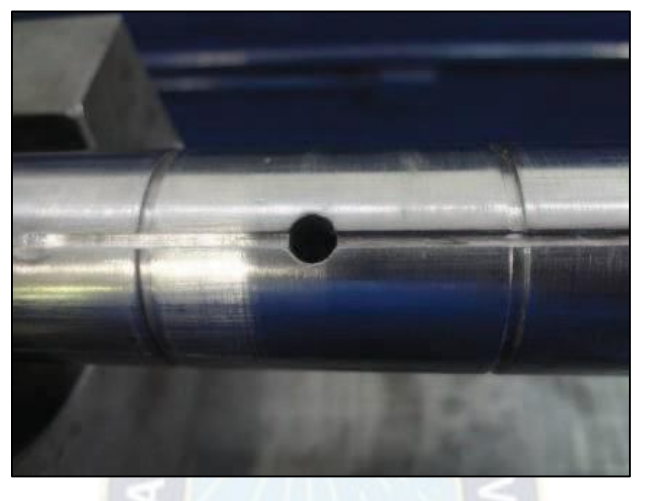

**Figura 2.23: Eje de un motor para Zeitecs** 

**Fuente: Manual Ingeniería CTL - Baker Hughes.** 

En el ensamble de dicho motor se utiliza un estator de Motor Single, la cual el punto estrella se ubica en la cabeza y las fases abiertas en la Base para el ensamble del Motor Zeitecs. Se retira el cable para conexión al sensor (cable blanco como se muestra en la figura 2.24) y se procede a realizar el respectivo aislamiento del Punto Estrella.

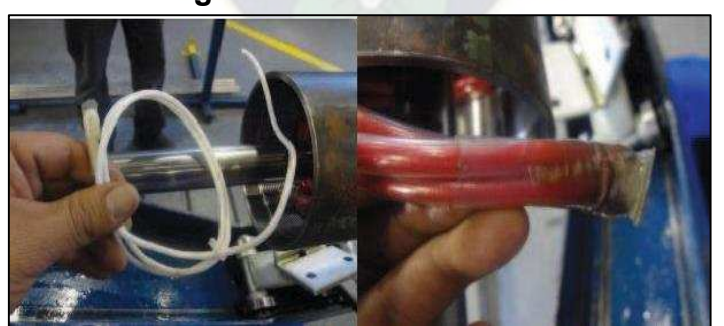

**Figura 2.24: Punto estrella** 

**Fuente: Manual de Ingeniería CTL - Baker Hughes.** 

Para el ensamble del conjunto retórico se debe seguir el procedimiento normal verificando que los agujeros de lubricación del eje con los sleeve de Bronce coincidan como se observa en la figura 2.25.

#### **Figura 2.25: Conjunto rotario**

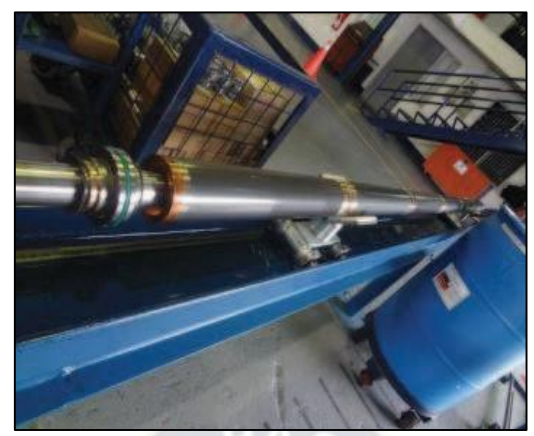

**Fuente: Manual de Ingeniería CTL - Baker Hughes.**

Como muestra la figura 2.26 la cabeza y la base del motor para el sistema Zeitecs son diferente no tiene el orifico donde es colocado el MLE como un motor normal.

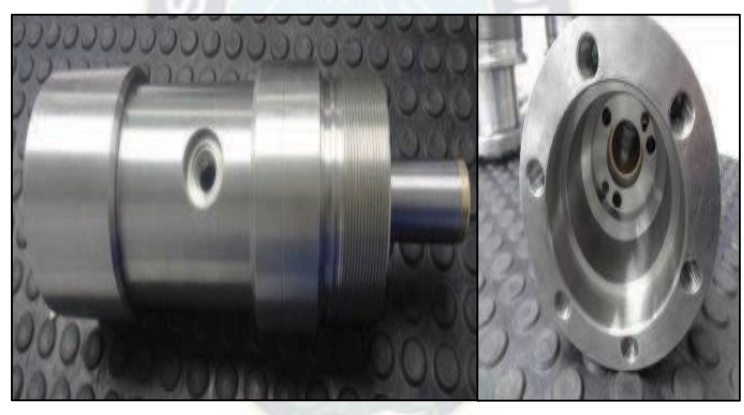

### **Figura 2.26: Cabeza del motor Zeitecs**

**Fuente: Manual de Ingeniería CTL - Baker Hughes.** 

Puesta la base del motor se procede a verificar que el giro se encuentre normal y la extensión este dentro del rango correspondiente como se ve en la figura 2.27.

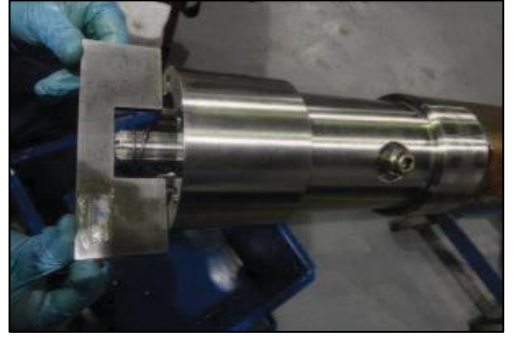

**Figura 2.27: Extensión del eje del motor** 

**Fuente: Manual de Ingeniería CTL - Baker Hughes.** 

En la base del Motor se realiza el respectivo cambio de los terminales para la conexión de los terminales Machos del sistema Zeitecs como muestra la figura 2.28.

**Figura 2.28: Conexión de los terminales para el acople del sistema ZEITECS** 

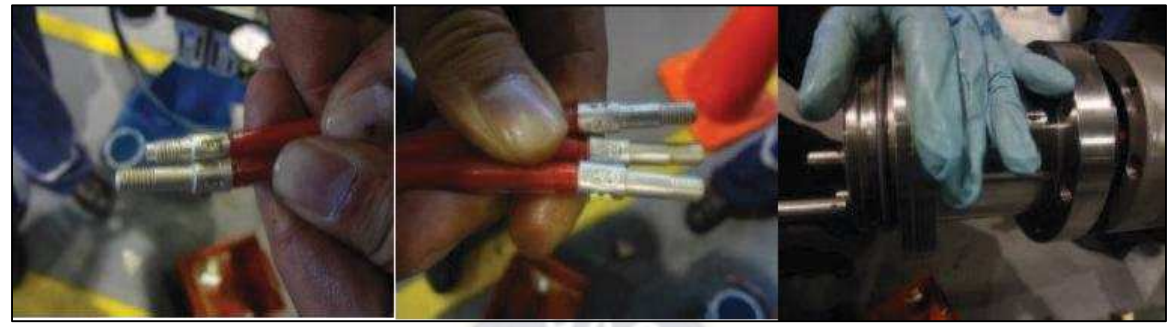

**Fuente: Manual de Ingeniería CTL - Baker Hughes.** 

La figura 2.29 muestra la verificación del Sleeve de Carburo de Tungsteno de la base del motor que quede centrado con el Sleeve de Carburo de Tungsteno del eje.

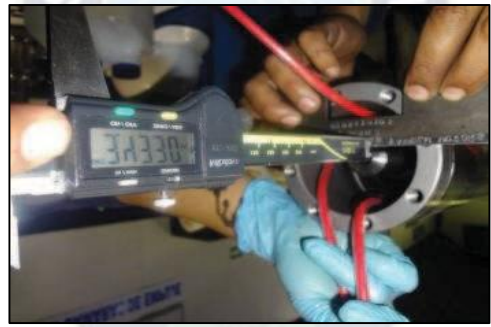

# **Figura 2.29: Eje centrado**

**Fuente: Manual de Ingeniería CTL - Baker Hughes.** 

En la Base del Motor se verifica que en los terminales tenga la siguiente secuencia la misma como muestra la figura 2.20.

## **Figura 2.30: Terminales del motor Zeitecs**

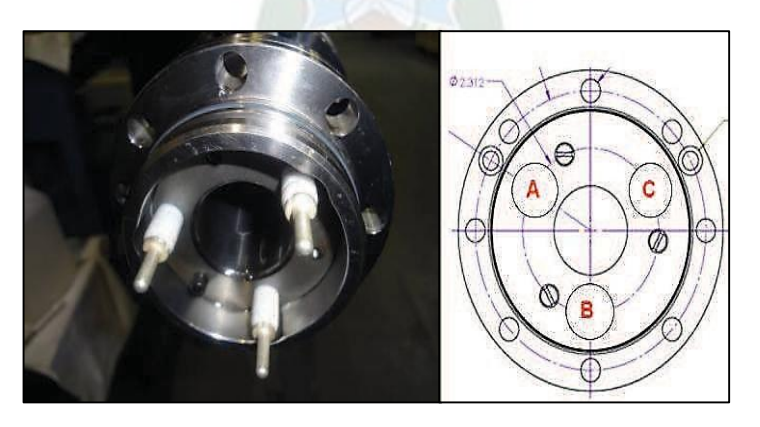

**Fuente: Manual de Ingeniería CTL - Baker Hughes.** 

Se realiza la Rotación de Fases verificando desde la Cabeza el Motor debe girar en sentido horario se observa en la figura 2.31. Para el ensayo dinámico se utiliza la siguiente Base de Ensayos construido localmente.

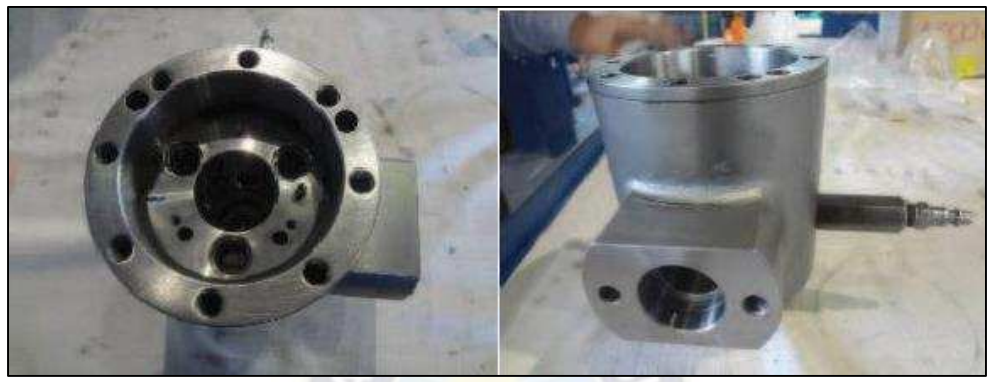

## **Figura 2.31: Adaptador para las pruebas del motor**

**Fuente: Manual de Ingeniería CTL - Baker Hughes.** 

Se realiza las respectivas conexiones del MLE a la base del ensayador como se observa en la figura 2.32.

## **Figura 2.32: Equipo para el ensayo de las pruebas del motor**

**Fuente: Manual de Ingeniería CTL - Baker Hughes.** 

En la cabeza se utiliza las conexiones de un Motor single o Upper en donde las conexiones dan la velocidad, la temperatura y se muestra el estado y nivel de aceite

como se ve en la figura 2.33

**Figura 2.33: Ensayo del motor Zeitecs** 

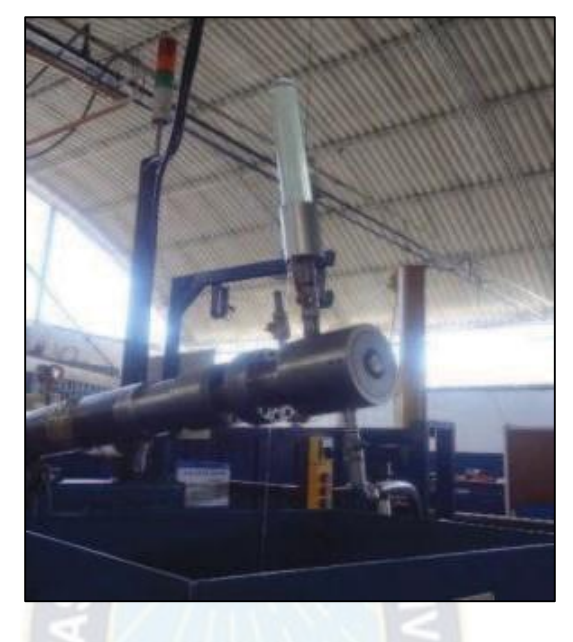

**Fuente: Manual de Ingeniería CTL - Baker Hughes.** 

La figura 2.34 se realiza la verificación del sentido giro, el ensayo dinámico sirve para asegurar que el motor cumple con todos los parámetros.

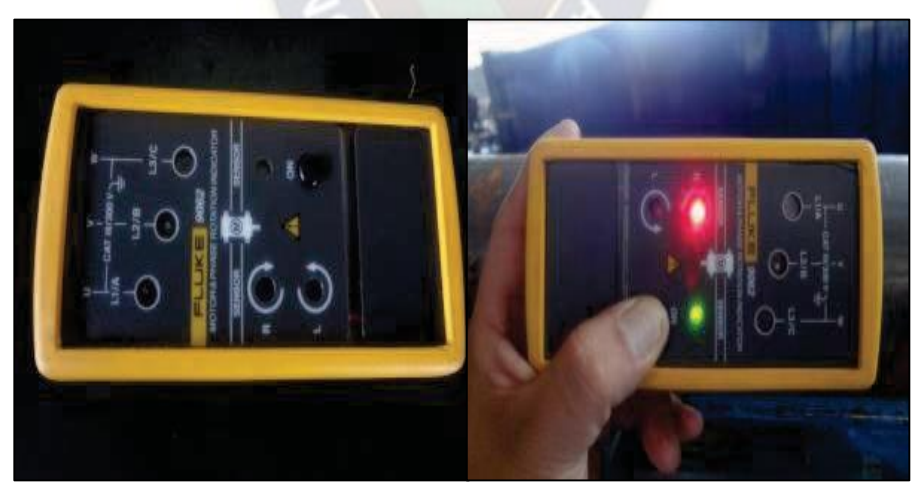

# **Figura 2.34: Verificación del giro del motor**

F**uente: Manual de Ingeniería CTL - Baker Hughes.**

## **2.6.1.2.2. Sensor para Zeitecs.**

En el Sistema BES con Zeitecs, se ocupará un sensor "Zenith Sensor", esto para un sistema Zeitecs de 550, el cual necesitará adicionalmente un choke y un panel de control para el monitoreo de parámetros del pozo como se puede observar en la figura 2.35 (1. Choke, 2. Sensor Zenith).

**Figura 2.35: Sensor Zenith y Choke** 

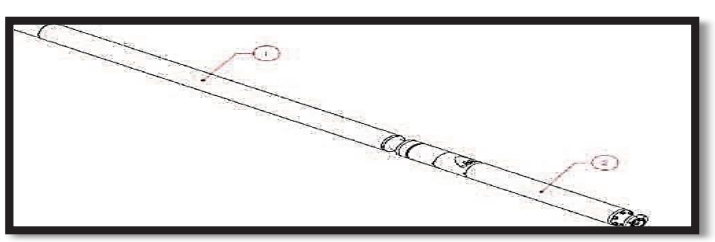

**Fuente: Zeitecs ESP Shuttle Gauge Technical Especification** 

El Sensor Zenith con Choke son instalados en sobre los pines de acoplamiento con el sistema recuperable Zeitecs Shuttle 550 y sobre esta ira conectado el Motor de la BES. El Sensor Zenith soporta presiones hasta 5800 psi y temperaturas 302 F, posee las siguientes especificaciones las cuales se encuentran en la tabla 2.1.

El Sensor arroja los siguientes parámetros:

- $\leftarrow$  Presión de Intake
- $\leftarrow$  Temperatura de Intake
- **<sup>↓</sup> Temperatura del Motor**
- Vibración X
- Vibración Y
- **↓** Corriente
- **↓** Voltaje

| <b>Features</b>                     | <b>Details</b>                                                                                                    |
|-------------------------------------|----------------------------------------------------------------------------------------------------|
| <b>Communication</b>                | <b>Communication over ESP Power Cable</b>                                                                                  |
| <b>Update Teme</b>                  | 1 to 5 second update on Intake Pressure, 30 Second update<br>for all parameters                                            |
| <b>Transducer</b><br><b>Sealing</b> | Metal - Metal                                                                                                    |
| <b>Dimensions</b>                   | 4.56" OD, 131,76" length                                                                                                   |
| Weight                              | 214.38 lb                                                                                                    |
| <b>Runnung OD</b>                   | 4.56" (motor flange)                                                                                                    |
| <b>Motor</b><br><b>Connections</b>  | 456 Series WGESP / REDA / Borets Flange Option<br>450 Series Centrilift Option<br>Other Flange sizes available as required |
| <b>Material</b>                     | Guge Housing 410 stainless (NACE)                                                                                          |
| <b>Finish</b>                       | <b>Bare Metal</b>                                                                                                    |

**Tabla 2.2.: Especificaciones del sensor Zenith** 

**Fuente: Zeitecs ESP Shuttle Gauge Technical Especification** 

Los datos que se obtiene del sensor se encuentra en los rangos presentados en la tabla 2.3, este sensor para poder desplegar todos los datos usa un panel de control propio del sistema

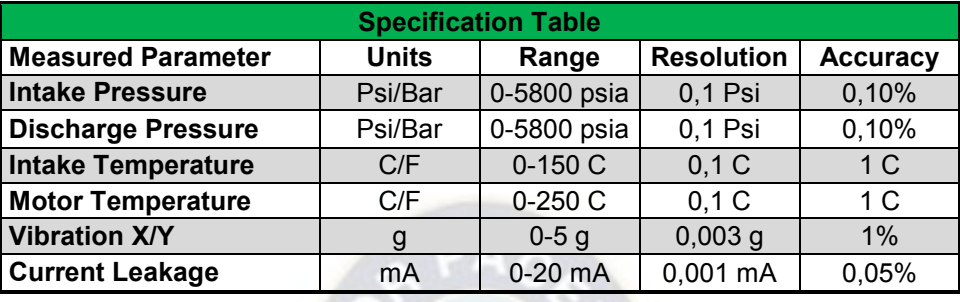

## **Tabla 2.3.: Parámetros dados por el sensor Zenith**

F**uente: Zeitecs ESP Shuttle Gauge Technical Especification**

Como resultado final tenemos se tiene el equipo de la figura 2.36 en la que se observar el motor ya acoplado al sensor, al choke y al sistema macho de pines del sistema Zeitecs.

**Figura 2.36: Acoplamiento del sensor Zenith con el motor** 

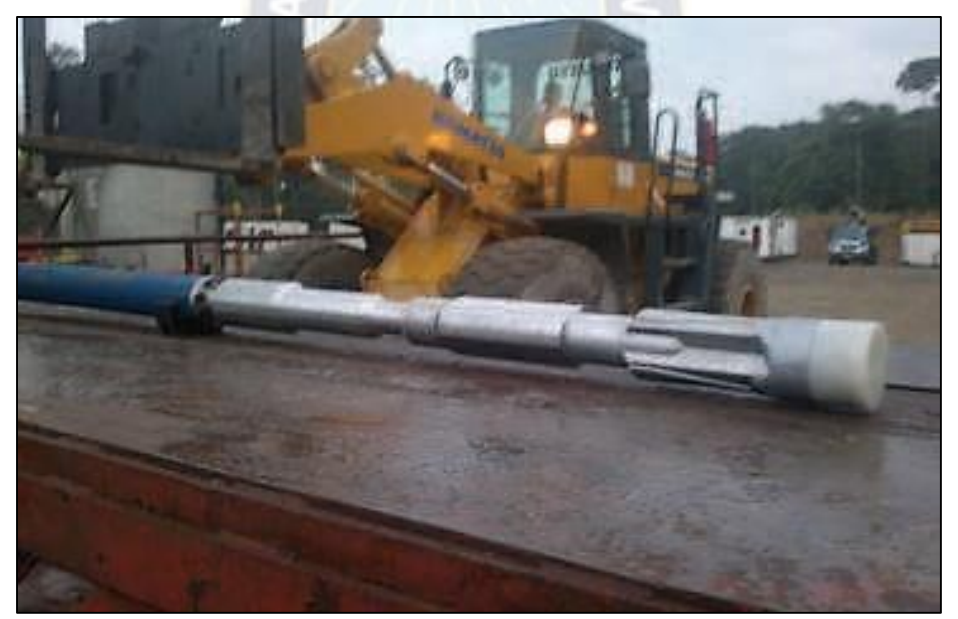

**Fuente: Ingeniería CTL- Baker Hughes** 

## **Panel Zeitecs:**

Este panel de la figura 2.37 sirve para la comunicación directa del sensor de fondo de pozo con superficie, muestra los datos disponibles para el operador a través de diversas opciones de salida:

 $\ddot$  Tiene una pantalla similar al panel de los variadores comunes en donde permite

ver los datos del pozo.

- $\ddot{+}$  Se puede descargar los datos a una PC a través del software que ocupa. posee una SD card memory en donde se guardarán los datos del pozo.
- ↓ Tiene un sistema Modbus RTU con conexión al programa SCADA para la transmisión del dato en tiempo real.

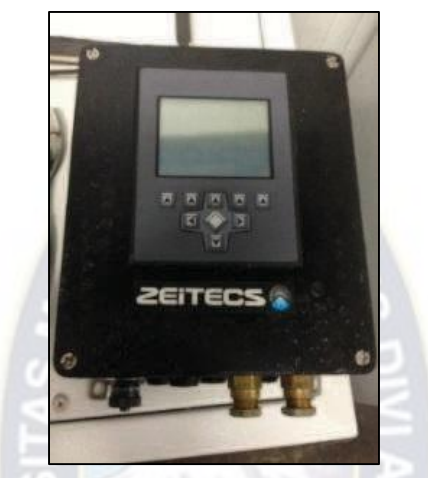

**Figura 2.37: Panel de control Zeitecs** 

**Fuente: Zeitecs ESP Shuttle Gauge Technical Specification**

El panel Zeitecs tiene las siguientes:

**Tabla 2.4.: Especificaciones del panel Zeitecs** 

| <b>Factures</b>        |                                                                                               |
|------------------------|-----------------------------------------------------------------------------------------------|
| Logging                |                                                                                               |
| Data Logger            | Integral 4mByte logger fitted as standard. Capacity:32000 records                             |
| Event Logger           | Integral event logger fitted as standard                                                      |
| <b>Memory Card</b>     | SD Memory card                                                                                |
| <b>Communications</b>  |                                                                                               |
| Analogue               | 4-20 Ma Analogue Input / Output available on every parameter                                  |
| Data                   | Laptop connection (on board web basedset up / date download functionality<br>for ease of use) |
| <b>SCADA</b>           | R5 232 or RS 485 Modbus RTU coneection                                                        |
| <b>Pump Protection</b> | Trip relay (shut down) available on every parameter                                           |
| <b>Display</b>         | Graphical 320 x 240monochrome display with data trending on screen Touch<br>Screen facility   |

**Fuente: Zeitecs ESP Shuttle Gauge Technical Especification**

## **Sistema MODBUS Zeitecs**

El sistema Zeitecs tiene un sistema Modbus de comunicación, se conecta en los puertos RS232 o RS485 del variador mostrado en la figura 2.38 normal para realizar la comunicación de datos y estos puedan desplegarse en la pantalla Zeitecs como si se estuviera viendo en una pantalla de un variador normal.

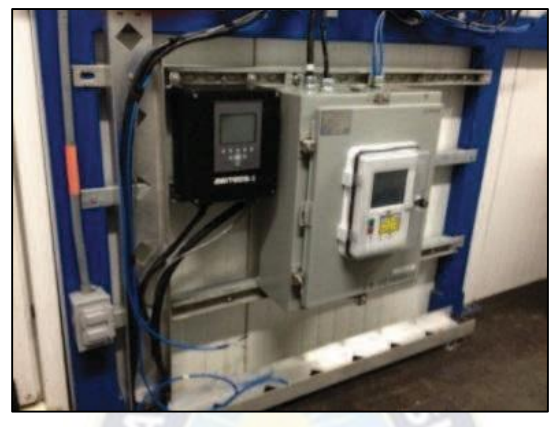

### **Figura 2.38: Sistema Modbus**

**Fuente: Zeitecs ESP Shuttle Gauge Technical Especification** 

Posee las características mostradas en la tabla 2.5:

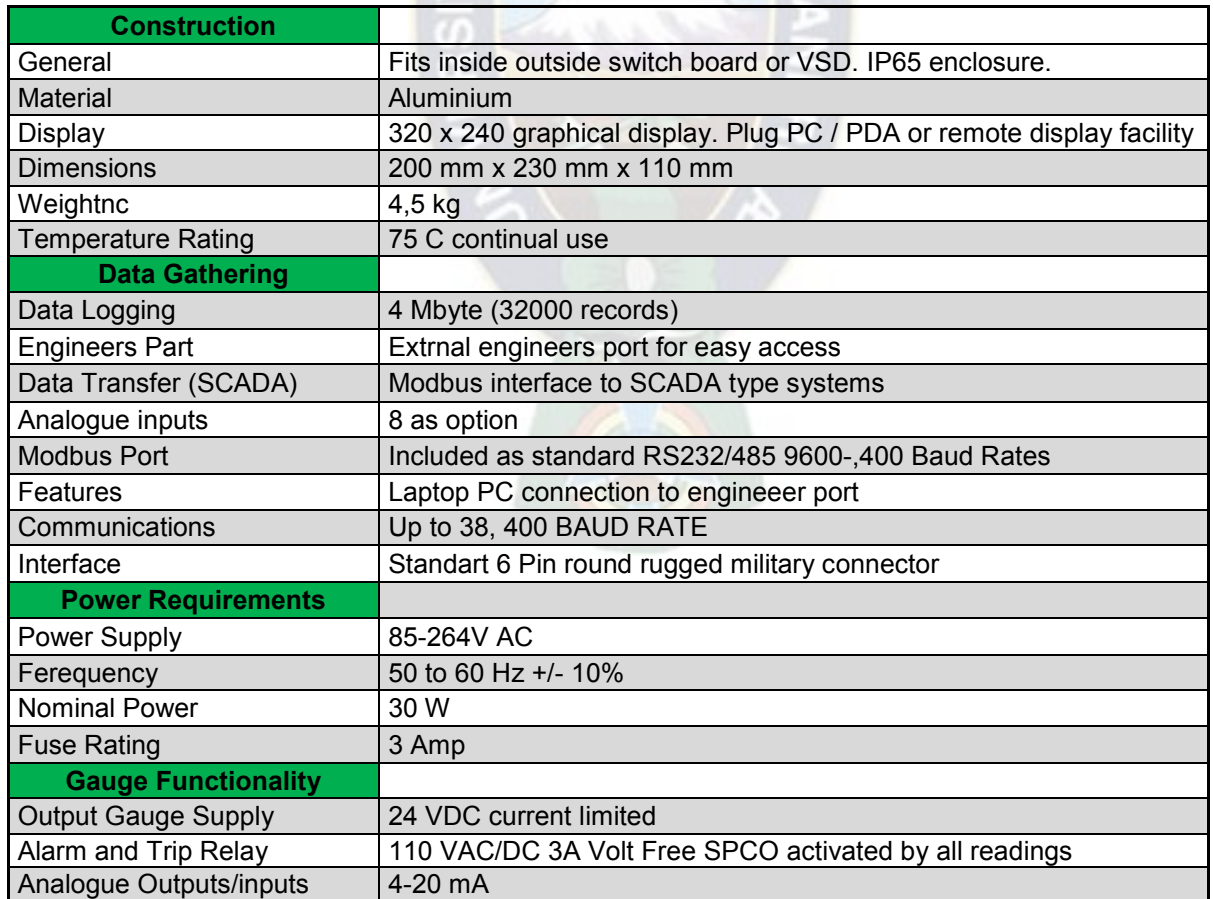

### **Tabla 2.5.: Características del sistema Modbus**

**Fuente: Zeitecs ESP Shuttle Gauge Technical Especification** 

# **CAPITULO III: DESDESCRIPCION DE LAS CARACTERISTICAS DEL CAMPO Y**

# **COMPLETACIONES CON EL SISTEMA ZEITECS**

## **[3.1. Descripción general del campo H](file:///E:/UMSA/Ingenieria%20Petrolera/Proyecto%20de%20Grado%20Iris/PERFIL%20DE%20PROYECTO%20DE%20GRADO.docx%23_Toc12282779)RS.**

## **3.1.1. Ubicación**

El campo Humberto Suarez Roca (HRS) se encuentra ubicado en la provincia Sara del departamento de Santa Cruz, Bolivia. El mismo está localizado a 111 Km al Norte 38° Oeste de la ciudad de Santa Cruz, en la parte central de los isómeros de Santa Rosa, dentro de la zona de pie de monte del Subandino.

El centro del campo Humberto Suarez Roca se halla ubicado aproximadamente en el punto medio entre el pozo HSR-X1 y pozo HRS-6, cuyas coordenadas UTM son las siguientes:

X= 416657,90 Y= 8124218,00 Z= 260 msnm

Las mismas coordenadas corresponden a las coordenadas geográficas:

16°53'06'',5 de latitud Sur

63°46' 46'',7 de longitud Oeste.

El punto señalado corresponde aproximadamente con el centro del bloque productor en el reservorio Sara, donde se tiene una cota de – 1897 msnm, (metros sobre el nivel del mar), del contacto agua – petróleo.

| <b>País</b>                                                      | <b>Bolivia</b>              |
|------------------------------------------------------------------|-----------------------------|
| <b>Departamento</b>                                              | Santa Cruz                  |
| <b>Provincia</b>                                                 | Sara                        |
| <b>Campo</b>                                                     | <b>Humberto Suarez Roca</b> |
| <b>Coordenadas UTM</b><br>X= 416657,90 Y= 8124218,00 Z= 260 msnm |                             |
| Profundidad                                                      | 1897 msnm                   |
| <b>Empresa operadora</b>                                         | <b>YPFB Chaco</b>           |

**Tabla 3.1.: Tabla resumen de ubicación del campo** 

#### **Fuente: YPFB Chaco**

## **3.1.2. Estado actual de los pozos**

El actual estado de los pozos del campo en estudio se encuentra ilustrada en la siguiente figura 3.1.

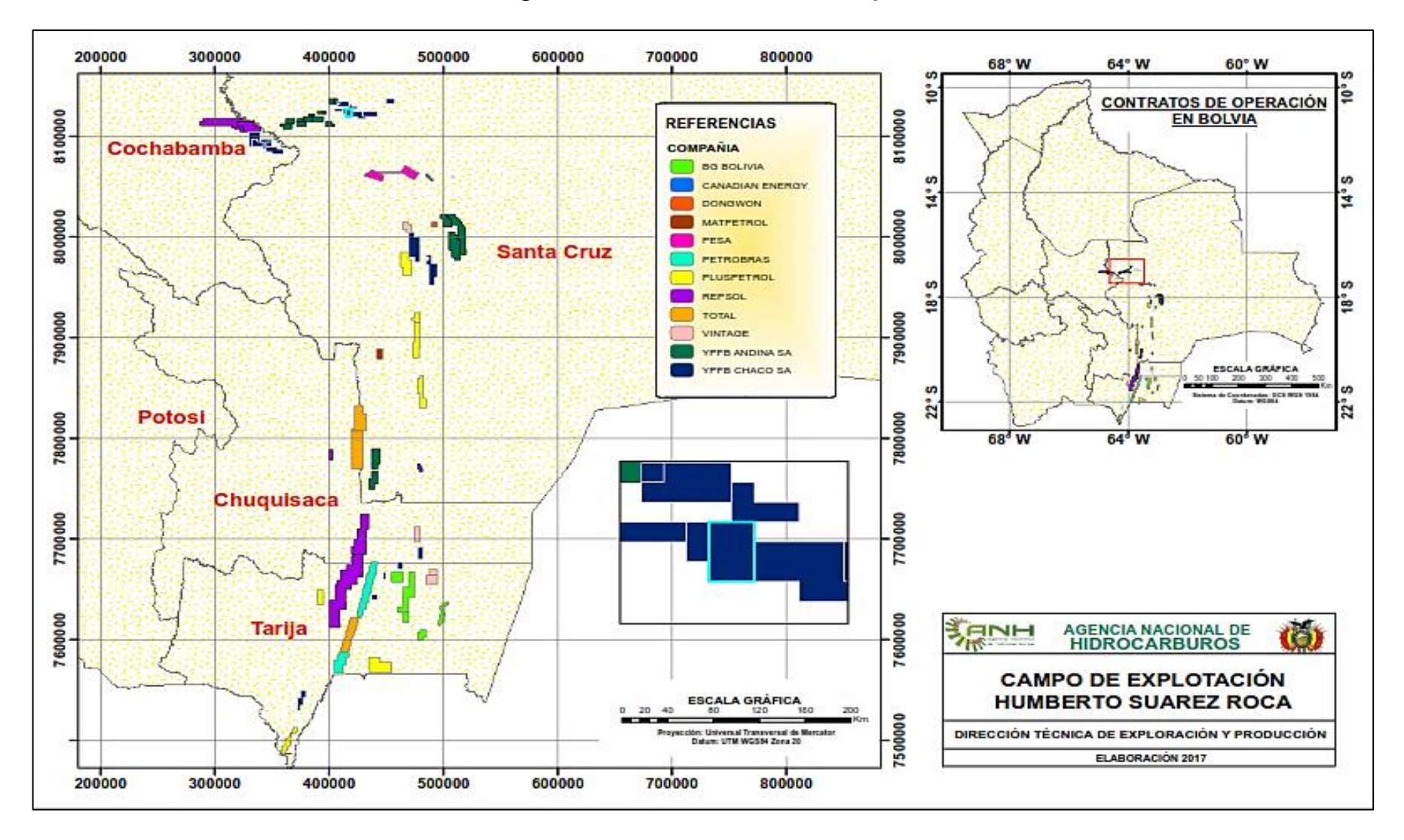

#### **Figura 3.1.: Estado actual de los pozos**

**Fuente: Agencia Nacional de Hidrocarburos** 

## **3.1.3. Características Geológicas del Campo Humberto Suarez**

Los antecedentes geológicos, las características morfoestructurales y el tipo de estructura que conforma el reservorio perteneciente al Campo HSR se explican detalladamente a continuación:

#### **3.1.3.1. Antecedentes geológicas del campo Humberto Suarez Roca.**

En el año 1960 con trabajos de cobertura sísmica se define la estructura de Santa Rosa de 18 Km de largo, situada entre las estructuras de Palometas por el Este y Junín por el Oeste. Posteriormente se perforaron algunos pozos, pero fueron improductivos, hasta que en 1973 se perfora el pozo Santa Rosa Oeste - X1 (SRW – X1) con el cual se descubren reservorios Gasíferos en niveles del Devónico (Arenisca Ayacucho y Pirai) y del Silúrico (Arenisca Sara).

En 1981se perfora el pozo (SRW-X2), este dio improductivo. En base a estos resultados buscando una mejor posición estructural, se propuso la perforación del pozo SRW-X3 el cual en 1982 alcanzo la profundidad final de 2446 metros, con la que se investigó todos los reservorios de los Sistemas Terciario, Cretácico, Carbonífero, Devónico y Silúrico.

Realizada la evaluación de los reservorios atravesados, se concentró el interés en La Arenisca Sara del Silúrico en la que se efectuó una sola prueba de producción con resultados altamente favorables, por tratarse de un hidrocarburo pesado.

Posteriormente, se determinó que la culminación donde se perforo el pozo petrolífero SRW-X3 se denomine Campo Humberto Suarez Roca, por lo que el pozo SRW-X3 fue denominado como pozo HRS-X1, quedando separado al Oeste de la estructura de Santa Rosa Oeste con el pozo SRW-X1.

#### **3.1.3.2. Características Morfoestructurales.**

El Campo Humberto Suarez Roca está ubicado entre los Campos Santa Rosa Oeste, sobre un mismo lineamiento estructural. Morfo estructuralmente el campo HSR se encuentra dentro de la zona de pie de monte, correspondiente al área Boomerang en su sector oriental (entre los ríos Pirai y Yapacani), área caracterizada por una cadena de colinas alineadas en forma de arco de rumbo general Este – Oeste, denominado Boomerang Hils. Dichas colinas presentan una topografía suavemente ondulada con diferencia de relieve del orden de los 70 metros. Regionalmente, el área Boomerang se encuentra a su vez dentro de la zona del "Codo del Subandino" en la región de Santa Cruz. Tal como acontece en todo el subandino, el relieve topográfico en el área del Boomerang se halla en relación directa con el relieve estructural. Específicamente el Boomerang Hills refleja la deformación técnica del ultimo frente de la orogénesis Andina que se inició en el Mioceno Medo de la era Terciaria, dicha deformación tectónica dio origen a un importante lineamiento.

#### **3.1.3.3. Estructura.**

El campo a ser estudiado, Humberto Suarez Roca corresponde a una estructura separada de las estructuras Santa Rosa y Santa Rosa oeste por sillas estructurales; de tal modo que de Este a Oeste se encuentran las estructuras de Santa Rosa, Humberto Suarez Roca, Santa Rosa Oeste, Junín Palacios, Urucú y Puerto Palos. Inmediatamente al Sur del lineamiento indicado, se encuentran las estructuras de Los Cusis, Penocos y Patujusal.

Fallas antitécticas configuran en el flanco un sistema de cuatro bloques fallados en los que los reservorios Devónicos y Silúricos sellan pendiente arriba contra la falla longitudinal y lateralmente contra las fallas antitécticas.

El campo Humberto Suarez Roca corresponde a un anticlinal fallado longitudinalmente según su eje de charnela, constituyendo un flanco de pendientes general suave de 12° hacia el Sur, el cual se halla fracturado longitudinalmente por falla "B" de orientación Este – Oeste y de buzamiento Sur, de tal modo que los reservorios Devonicos y Siluricos cierran hacia el Norte pendiente arriba contra la Falla "B" o Boomerang; de igual manera los reservorios cierran lateralmente en sentido Este – Oeste contra fallas antitecticas de orientación Noreste – Sureste, constituyendo bloques diferenciados; por lo que la estructura Humberto Suarez Roca se define como una trampa de falla. Las fallas antitécticas en combinación con la Falla Boomerang, imprimen la estructura una configuración de bloques escalonados, afectando la posición estructural relativa de cada uno de los reservorios. El sistema de fallas mencionados divide a la estructura en cuatro bloques, el Bloque Central 146 (HSR-1, HSR4, HSR-6 Y HSR-10), el Bloque Occidental 9 (HSR-9), el más alto estructuralmente, el Bloque Oriental 358 (HSR-3, HSR-5 y HSR-8), más alto que el bloque central y el Bloque Sur 27 (HSR-2 y HSR-7), el más bajo estructuralmente.

## **3.1.3.4. Secuencia Estratigráfica.**

La secuencia estratigráfica atravesada comprende sedimentos de edad Terciaria, Cretácica, Carbonífera, Devónica y Silúrica. La secuencia estratigráfica esquematizada del campo HSR es representada en la Tabla 3.2.

El Reservorio Productor del campo Humberto Suarez Roca es la Arenisca Sara del sistema Silúrico, El número de reservorios probados del campo HSR son tres:

- **↓** Pirai de la Formación Yapacani.
- Sara "A" (Petrolífero) de la Formación El Carmen.
- Sara "BC" (Gasífero) de la formación El Carmen.

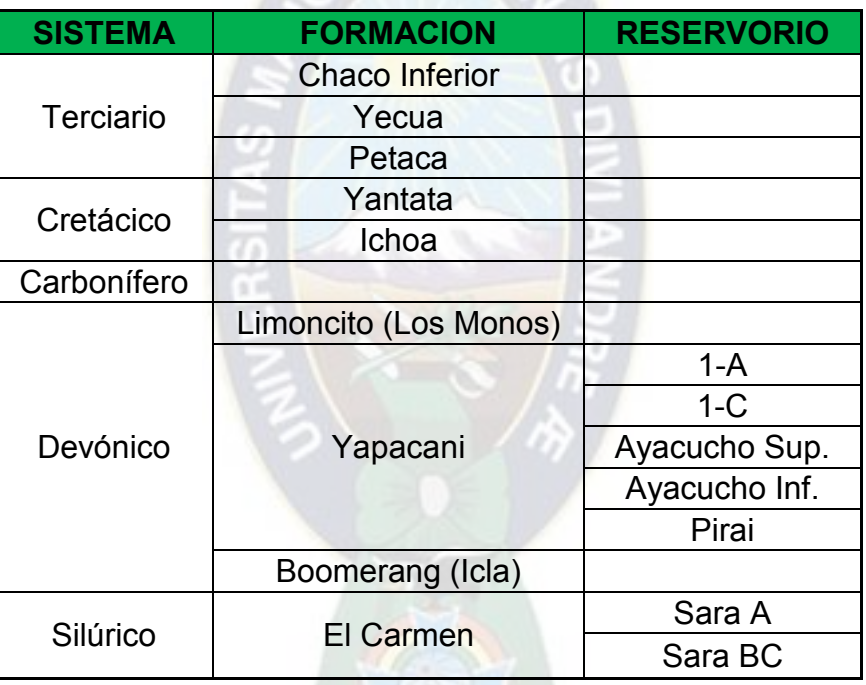

### **Tabla 3.2.: Secuencia estratigráfica HSR**

#### **Fuente: YPFB Chaco**

#### **3.1.3.4.1. Formación Yapacani.**

La formación Yapacani tiene en su conjunto un espesor de 230m, en dicha formación la arenisca Pirai es la que se encuentra probada, siendo un reservorio de gas, mientras que las areniscas Ayacucho Superior e Inferior son consideradas como reservorios potenciales. La arenisca Pirai, con un espesor del orden de los 40m, está constituida por un solo paquete arenoso. Se compone de arenisca cuarzosa, gris claro, de grano fino a muy fino, subangular a sub redondeado, bien seleccionada, dura, de porosidad promedio

#### del 13%.

#### **3.1.3.4.2. Formación El Carmen.**

La Formación El Carmen comprende la secuencia Silúrica, en su conjunto tiene un espesor promedio de 250m, la Formación El Carmen abarca la arenisca Sara en la parte superior y otra arenisca sin especificar en la parte inferior. La arenisca Sara comprende dos reservorios, la arenisca BC con espesores productivos de gas de (6,8 – 33,1) metros y la Arenisca A con espesor productivo de petróleo (cinturón de petróleo) de 5,3 – 29,5 metros. Según análisis efectuados, la Arenisca Sara es una arenisca cuarzosa, limpia, gris blanquecino, de grano fino subangular, selección regular a buena, de porosidad promedio de 15%, permeabilidad promedio de 15 md y densidad de roca 82 lb/pie<sup>2</sup>. Estas sedimentitas se depositaron en ambiente de alta energía. La Arenisca Sara tiene un espesor promedio de 65m. Por debajo de la Arenisca Sara se presenta una arenisca cuarzosa, blanquecina, de grano fino a medio, subangular a subredondeado, de regular a pobre selección, silicea, dura, compacta, con intercalaciones en el tope de láminas de limonita muy oscuras con hojuelas de mica dispersa. En todo el tramo intercalan niveles muy delgados de limonita gris oscura micácea. Este reservorio tiene un espesor promedio de más de 185m.

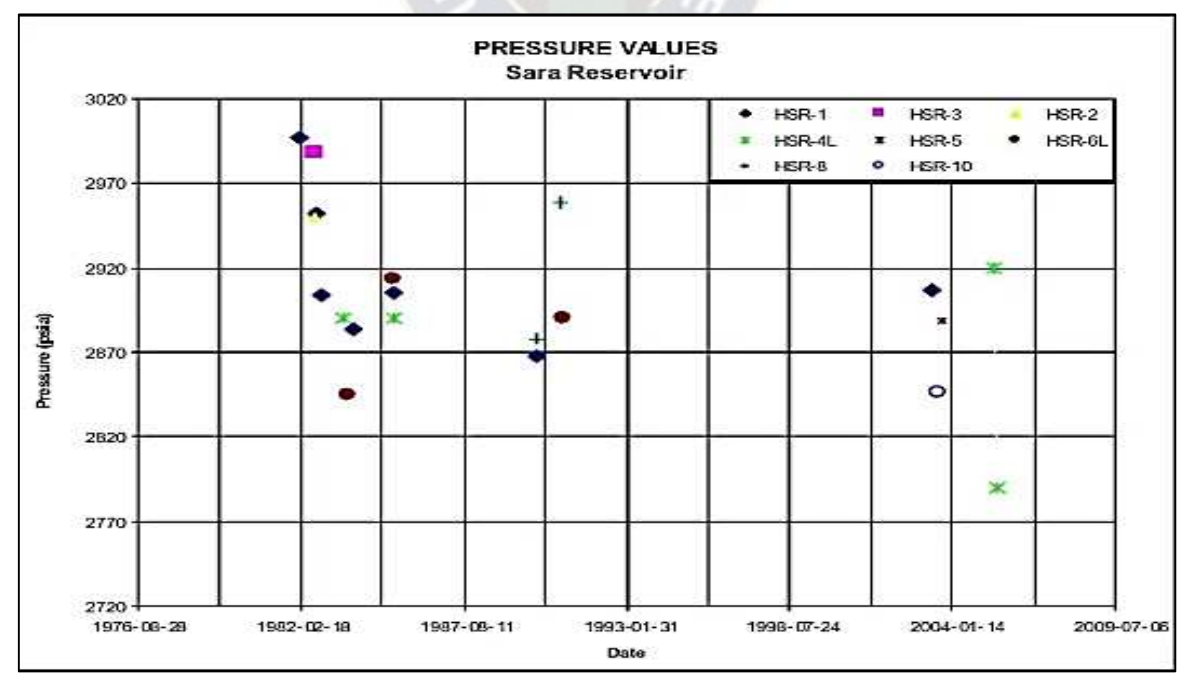

#### **Figura 3.2.: Valores de presión**

**Fuente: YPFB Chaco** 

Como se puede observar en la figura 3.2, la presión inicial de 2997 (psi) no está modificada sensiblemente a través del tiempo. Esto indica que las presiones están influenciadas por el gas del casquete y el agua del acuífero, donde no se ha extraído apreciables volúmenes.

## **3.1.3.5. Resumen de propiedades del reservorio.**

## **3.1.3.5.1. Parámetros Petrofísicos.**

Los parámetros petrofísicos se resumen en la Tabla 3.3.:

| <b>Reservorio</b>         | $\phi$ (%) | Sw (%) |  |  |  |
|---------------------------|------------|--------|--|--|--|
| Arenisca 1-C              | 13,4       | 30,7   |  |  |  |
| Ayacucho Sup.             | 16,4       | 43,5   |  |  |  |
| Ayacucho Inf.             | 14,5       | 4,8    |  |  |  |
| Sara BC (Gas)             | 12,3       | 43,5   |  |  |  |
| Sara A (Pet.)             | 15,2       | 37     |  |  |  |
| <b>Fuente: YPFB Chaco</b> |            |        |  |  |  |

**Tabla 3.3.: Parámetros petrofísicos** 

El análisis cromatógrafo de gases se muestra en la Tabla A1 en el Anexo A, es una cromatografía actual, la que pertenece a los pozos HSR-X1 y HSR-X4.

## **3.1.3.5.2. Reservas de petróleo en la Arenisca Sara "A".**

## **Reservas originales In Situ.**

Las reservas originales In Situ de petróleo han sido estimadas utilizando el método volumétrico. Las reservas están sustentadas por la evaluación realizada por la Compañía INTECH en el año 1991, las mismas se muestran a continuación:

|                   |                 | <b>Originales Insitu</b>  | <b>Reserva Probada</b> |                           |  |  |
|-------------------|-----------------|---------------------------|------------------------|---------------------------|--|--|
| <b>Reservorio</b> | Petróleo (Bbls) | Gas en solución<br>(MMPC) | Petróleo (Bbls)        | Gas en solución<br>(MMPC) |  |  |
| Sara "A"          | 6.727.700,00    | 2.520,00                  | 1.177.100,00           | 1.260,00                  |  |  |
| <b>TOTAL</b>      | 6.727.700,00    | 2.520,00                  | 1.177.100,00           | 1.260,00                  |  |  |

**Tabla 3.4.: Reservas originales In Situ** 

#### **Fuente: Reservas originales de Petróleo - YPFB Chaco**

## **Reservas actuales de Petróleo.**

Las reservas actuales de Petróleo en la Arenisca Sara "A", se muestran a continuación, los mismos están sustentados por el estudio de reservas y producción acumulada de la empresa Petrolera CHACO S.A. que fue presentado el mes de agosto del 2011.

| <b>PARAMETRO</b>     | Unid. | HSR-X1       | HSR-4      | HSR-6        | <b>HSR-10</b> | <b>TOTAL</b> | <b>PROMEDIO</b> |
|----------------------|-------|--------------|------------|--------------|---------------|--------------|-----------------|
| <b>Porosidad</b>     | %     | 12           | 15         | 15           | 15            |              | 14,25           |
| <b>Sw</b>            | $\%$  | 32           | 36         | 33           | 44            |              | 36,25           |
| Iн                   | M     | 37           | 34         | 44           | 44            |              | 40              |
| Radio dren.          | M     | 117          | 5200       | 99           | 34            |              |                 |
| <b>Radio Resv.</b>   | М     | 230          | 150,00     | 200          | 100           |              |                 |
| <b>OOIS</b>          | bbls  | 1.845.750,00 | 597.534,00 | 1.520.163,00 | 272.926,00    | 4.236.373,00 |                 |
| <b>Factor Recup.</b> | $\%$  | 30           | 20         | 28           | 28            |              |                 |
| Reserva              | bbls  | 553.725,08   | 119.506,78 | 425.645,52   | 76.419,32     | 1.175.296,70 |                 |
| <b>Prod. Acum.</b>   | bbls  | 474.735,00   | 71.486,00  | 373.560,00   | 31.726,00     | 951.507,00   |                 |
| Res. Reman.          | bbls  | 78.990,06    | 48.020,78  | 52.085,52    | 44.693,32     | 223.789,68   |                 |

**Tabla 3.5.: Reservas actuales de petróleo** 

#### **Fuente: Reservas - YPFB Chaco**

#### **Producción y Estado Actual de los pozos.**

En el campo Humberto Suarez Roca, actualmente se encuentran produciendo solamente tres pozos, HSR-X1, HSR-4 y HSR-5. Los demás pozos se encuentran cerrados, esperando intervención o abandonado. Solo se cuenta con un pozo inyector de agua disposal (HSR-3). En la Tabla 3.6. se muestra el estado actual de los pozos HSR, con datos actualizados hasta julio 2011, mientras que en la Tabla 3.7, se muestra la producción diaria de los pozos.

| <b>POZO</b>   | <b>Productor</b> | <b>Cerrado El</b> | <b>Abandonado</b> | <b>Inyector Agua</b><br><b>Disposal</b> |
|---------------|------------------|-------------------|-------------------|-----------------------------------------|
| HST-X1        | P                |                   |                   |                                         |
| HSR-2         |                  |                   | Α                 |                                         |
| HSR-3         |                  | EI                |                   |                                         |
| HSR-4         | P                |                   |                   |                                         |
| HSR-5         |                  | EI                |                   |                                         |
| HSR-6         | P                |                   |                   |                                         |
| HSR-7         |                  |                   | A                 |                                         |
| HSR-8         |                  | EI                |                   |                                         |
| HSR-9         |                  |                   | Α                 |                                         |
| <b>HSR-10</b> |                  |                   |                   | <b>INY</b>                              |

**Tabla 3.6.: Estado actual de los pozos** 

**Fuente: Estado actual de pozos del Campo HSR - YPFB Chaco**

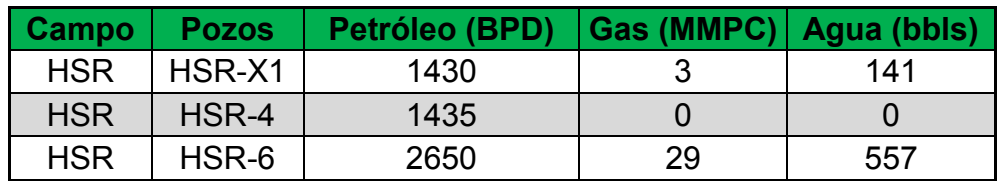

#### **Tabla 3.7.: Producción mensual**

#### **Fuente: Producción diaria - YPFB Chaco**

Según estudios recientes realizados por YPFB el factor de recuperación de la arenisca Sara es 16% más un 7% adicional por el casquete de Gas.

La explotación actual es mediante inyección de agua a través de los balcos en la zona petrolífera en la posición estructural óptima. Este método de recuperación es combinado con métodos de elevación artificial. Gas Lift e Hidraulic Lift, con los que se logra factores de recuperación entre 30% y 40%.

Con el método implantado, mediante este proyecto, se quiere obtener factores mayores de recuperación en más corto tiempo.

#### **3.2. Selección de pozo candidato y completaciones con sistema Zeitecs**

# **3.2.1. Identificación de pozos candidatos para aplicación de la nueva tecnología Zeitecs.**

Para conseguir seleccionar los pozos mejor adecuados para la aplicación de la tecnología Zeitecs, se estableció un flujograma para el proceso de selección de pozos candidatos, donde se indica las principales consideraciones técnicas a tomarse en cuenta. Dicho proceso se divide en cuatro fases principalmente y en cada fase se aplica un filtro técnico específico donde permite identificar si los pozos en análisis cumplen o no cumplen con los parámetros requeridos. Al final del proceso se establece los posibles pozos más idóneos para la aplicación de la tecnología Zeitecs.

En la primera etapa del flujograma se analiza las limitaciones del reservorio, principalmente son analizados los parámetros como ser la producción de arena, parafinas, asfáltenos, temperatura de fondo, GOR, y ciertas condiciones adicionales explicadas en la sección de limitaciones por comportamiento del reservorio. La segunda fase se enfoca en evaluar la geometría del pozo, características como la inclinación del pozo, se analizan. En la tercera etapa se analiza la integridad mecánica de los pozos; que son los principales parámetros analizados: la condición de la tubería de

revestimiento, condición del cemento, compatibilidad del tamaño de tubería de revestimiento del pozo con el OD máximo de los componentes de la tecnología Zeitecs. Y en la cuarta fase se procede con la revisión petrofísica, se genera el modelo de productividad del pozo, se grafica la curva IPR para la zona de interés, se realiza un diseño preliminar de la completación para el pozo y finalmente se procede con la jerarquización de los pozos de donde se selecciona los pozos aptos para ser considerados como candidatos para la prueba de la tecnología Zeitecs.

El proceso anteriormente descrito se lo representa en la figura 3.3.

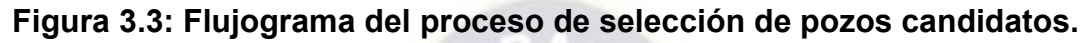

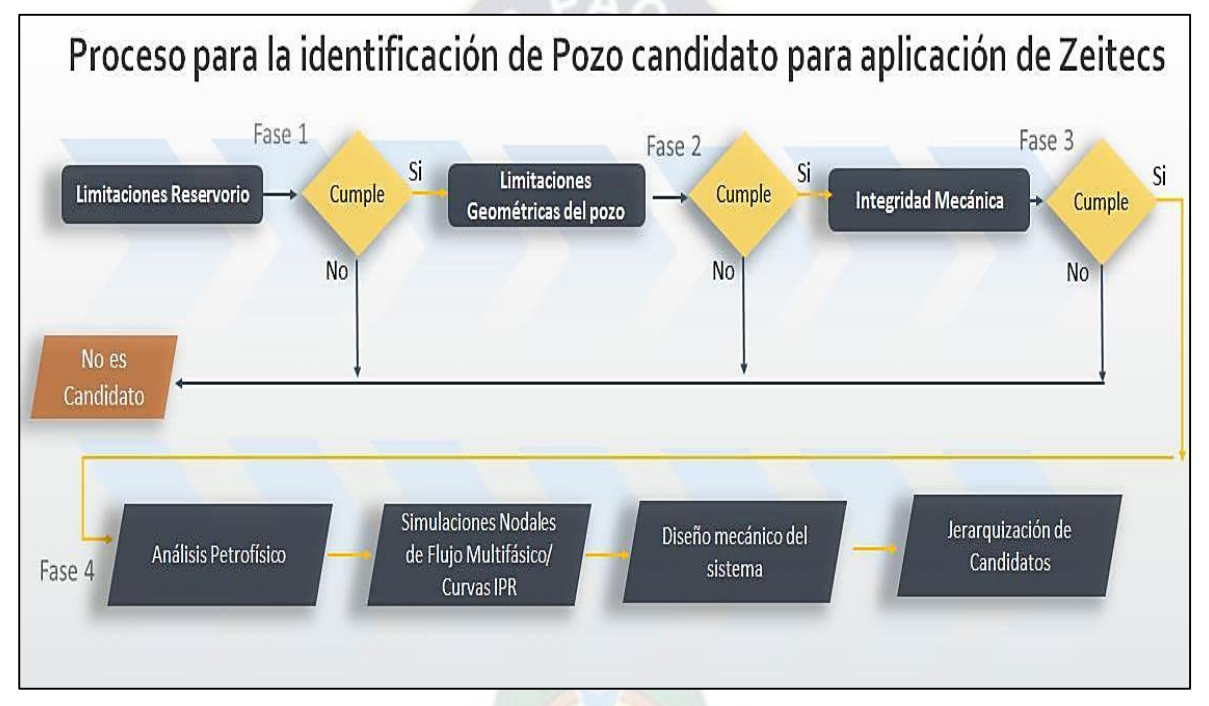

#### **Fuente:** ADT Schlumberger, 2017.

## **3.2.1.1. Limitaciones por comportamiento de reservorio**

En esta primera fase se analiza las características del reservorio, los parámetros recomendados para la aplicación de la tecnología Zeitecs, y ciertos parámetros adicionales para así poder optar por los principales pozos que cumplen con las consideraciones establecidas.

Estas consideraciones son:

- $\overline{\phantom{a}}$  Bajo GOR.
- $\frac{1}{\sqrt{2}}$  Mínima producción de arena/solidos.
- Mínima producción de parafinas/asfáltenos/escala.
- $\overline{\phantom{a}}$  Mínima producción de H2S.
- $\downarrow$  Pozos cuya zona productora sea de alta presión.
- ↓ Pozos que por su condición requieran o necesiten trabajos de estimulaciones a futuro.
- ↓ Pozos que con el tiempo cambien su régimen de flujo, es decir que aumenta o disminuye su producción.
- $\downarrow$  Se recomienda pozos recientemente perforados para minimizar cualquier problema con la corrida de la tecnología en el pozo y minimizar cualquier impacto en la producción. Sin embargo, esta consideración no es limitante para el análisis en pozos existentes, debido a que, dependiendo de las condiciones del pozo, la tecnología puede brindar igual valor a un pozo existente.

## **3.2.1.2. Principales consideraciones de geometría del pozo**

En esta fase se considera las características presentadas durante el proceso de construcción de los pozos. Los parámetros principalmente analizados son:

- $\overline{\phantom{a}}$  Baja severidad de dobleces pata de perro (DLS).
- Recomendado DLS < 2 en la sección donde se vaya a asentar el equipo BES.
- Máxima inclinación recomendada del pozo: 60 grados.

## **3.2.1.3. Principales consideraciones de integridad mecánica del pozo**

En esta sección se evalúa la condición mecánica del pozo, donde se revisa principalmente aspectos como condición de la tubería de revestimiento, condición del cemento, máximo OD de la tecnología Zeitecs y su compatibilidad con los tamaños de las tuberías de revestimiento de 9  $5/8$ " y  $7$ " comprobando así si existe alguna limitación o restricción en la tubería al correr la tecnología.

Los parámetros analizados fueron:

- ↓ Máximo OD de componentes Semi-permanentes: 6.210".
- Mínimo tamaño de tubería de revestimiento requerido para aplicación de la tecnología Zeitecs 7 5/8" 45.3lb/ft (ID=6.435").
	- $\checkmark$  El mínimo tamaño quiere decir que la zona donde vaya a quedar instalado Zeitecs debe ser mayor a 7 5/8", para este estudio, el sistema Zeitecs se ubicaría en la sección de 9 5/8", la cual tiene configuración de tubería de 47 lb/ft (ID=8.681") y/o de 53 lb/ft (ID= 8.500").
- ← Condición de la tubería de revestimiento.
- **↓** Condición del cemento en la sección de los perforados.

## **3.2.1.4. Análisis petrofísico**

Una vez confirmado los pozos considerados con mayor posibilidad para la aplicación de la tecnología se prosigue con la fase cuatro. Al inicio de esta fase se realiza una revisión de la petrofísica de los pozos para reconfirmar los datos de saturación de agua, porosidad y permeabilidad absoluta.

## **3.2.1.5. Análisis nodales**

En esta etapa se procede con el análisis nodal y elaboración de las curvas IPR ("Inflow Performance Relationship") para conocer el comportamiento actual de los pozos analizados.

## **3.2.1.6. Cálculos de los parámetros básicos**

El diseño mecánico se encentra descrito paso a paso en el titulo 3.2.2.2.

## **3.2.1.7. Jerarquización de pozos**

La jerarquización de los pozos se analizará al final de los cálculos realizados para el diseño del sistema a ser implementado.

# **3.2.2. Calculo de los parámetros básicos para la completación con el sistema Zeitecs**

## **3.2.2.1. Parámetros para la completación de la BES con Zeitecs**

Después de haber explicado las diferencias de la bomba electrosumergible convencional y la bomba electrosumergible con el sistema Zeitecs, se procede a realizar los cálculos necesarios para obtener los datos del diseño del equipo BES de los pozos seleccionados para este análisis.

La selección de un equipo electrosumergible no es una tarea difícil, especialmente si los datos son confiables y precisos, pero si la información disponible es muy pobre el resultado será un equipo electrosumergible mal diseñado y una operación muy costosa. Una bomba mal seleccionada a pesar que puede trabajar fuera de los rangos permisibles y recomendados, traería como consecuencias:

- $\triangleq$  Sobrecarga del motor
- $\overline{\phantom{a}}$  Baja carga a la que fue diseñado
- **E** Pobre refrigeración del sistema
- $\downarrow$  Falla prematura del equipo electrosumergible
- $\downarrow$  Y lo más prejudicial un daño irreparable de la formación
- ← La no producción del pozo

Generalmente el historial de un campo para el diseño de la BES, es un parámetro que colabora a tener una idea más concreta de las características del pozo a ser diseñado (con los parámetros que se calcularan a continuación), debido a que los pozos que se encuentran en una misma área podrían tener características similares, sin embargo, cada pozo tiene alguna característica diferente de otro, ya que no existen dos pozos iguales, hasta la fecha.

Es importante tener en cuenta los siguientes parámetros para realizar el diseño correcto del Sistema BES con Zeitecs:

## **Datos de Pozo**

- **E** Información del reservorio
- $\leftarrow$  Propiedades del fluido
- $\leftarrow$  Datos de Producción
- $\leftarrow$  Fuente de Alimentación de energía

#### **Diagrama del Pozo**

- $\downarrow$  Tamaño y tipo de la tubería de revestimiento y su peso
- $\downarrow$  Tamaño y tipo de la tubería de producción
- $\div$  Profundidad de asentamiento de la tubería de revestimiento
- $\downarrow$  Intervalos de las perforaciones

#### **Survey:**

- **↓** Inclinación del pozo
- $\overline{\phantom{a}}$  Dirección de pozo

# **3.2.2.2. Calculo manual de los parámetros básicos para completar la BES con Zeitecs.**

Para que el arreglo de la completación del Bombeo electrosumergible sea sencillo y eficiente se ha establecido 9 pasos básicos a seguir, los cuales se explican a continuación incluyendo cada una de las fórmulas empleadas para poder obtener todos los parámetros necesarios para en el futuro se pueda realizar la aplicación de la

presente propuesta.

# **PASO 1: DATOS BÁSICOS**

Se analiza todos los datos del pozo a ser empleados para los cálculos de los parámetros que serán necesarios para la instalación del equipo Bombeo electrosumergible con la tecnología Zeitecs, estos son:

### **Datos de Pozo**

- $\downarrow$  Tamaño y peso de la tubería de revistiendo
- $\leftarrow$  Profundidad de Asentamiento
- $\downarrow$  Tamaño y tipo de tubería de producción
- $\downarrow$  Intervalos de los disparos
- **↓** Profundidad de colocación de la bomba

## **Datos de Producción**

- $\downarrow$  Presión de la tubería de producción
- $\leftarrow$  Presión de la tubería de revestimiento
- $\overline{\phantom{a}}$  Rata de producción
- $\leftarrow$  Presión de fondo Fluyente
- $\leftarrow$  Presión estática
- $\leftarrow$  Temperatura de fondo
- **↓** Caudal de Flujo
- ← Relación Gas- Petróleo (GOR)
- **+** Presión de Burbuja
- $\overline{\phantom{a}}$  Corte de agua

## **Datos de Fluido**

- Gravedad Especifica del petróleo o API
- **↓** Gravedad Especifica del agua
- **↓** Gravedad Especifica del gas
- **↓** Viscosidad del Petróleo
- **↓** Datos PVT

## **Fuente de Energía**

- $\downarrow$  Voltaje primario
- $\leftarrow$  Frecuencia

## $\leftarrow$  Fuente de potencia

# **PASO 2: CAPACIDAD DE PRODUCCIÓN**

Es la que predice la producción del pozo con del equipo diseñado, por lo cual se definirá algunos términos:

## **ECUACION 3.1: Índice de Productividad (IP)**

$$
IP = \frac{q}{P_r - P_{wf}}
$$

El índice de productividad de un pozo es la relación entre: el caudal de flujo del pozo y la diferencia entre la presión promedio del área de drenaje y la presión de fondo fluyente. Donde:

 $IP:$  Índice de productividad

- $q$ : es la tasa de producción
- $P_{wf}$ : Presión de Fondo Fluyente

 $P_r$ : Presión estática del pozo.

Cuando la presión de fondo fluyente es mayor que la presión de burbuja el flujo del fluido es similar al flujo de una fase, y la curva de productividad dará como resultado una línea recta con un pendiente constante.

## **IPR (Inflow Performance Relationship)**

El Inflow Performance Relationship es una pieza de información esencial para la evaluación y optimización del rendimiento de los pozos.

Es la perdida de presión en la formación, la cual sirve para caracterizar el flujo de

petróleo, gas y agua desde el reservorio hacia el pozo.

El IPR depende de ciertos parámetros como: propiedades de la roca, propiedades del fluido, régimen de flujo en el reservorio, fases fluyentes, distribución de saturación.

Si Pwf es menor que Pr, el resultado es un flujo multifásico por lo que se debe usar el método de la IPR más adecuado para este tipo de pozo, el cual está determinado por la siguiente ecuación:

### **ECUACION 3.2.: Ecuación de Vogel para Caudal máximo**

$$
Q_{Omax} = \frac{Q_0}{1 - 0.2 \cdot \left(\frac{P_{wf}}{P_r}\right) - 0.8 \cdot \left(\frac{P_{wf}}{P_r}\right)^2}
$$

Sin embargo, existen otros métodos por los cuales se puede calcular la IPR estos métodos son:

### **Método de Standing**

Partiendo de desarrollo de la ecuación de Vogel, Standing crea una relación matemática en donde la eficiencia de flujo (EF) EF≠ 1.

#### **ECUACION 3.3.: Método de Standing**

$$
EF = \frac{P_r - P'_{wf}}{P_r - P_{wf}} = \frac{IPA}{IPi}
$$

Donde:

EF = Eficiencia de flujo

P'wf = Presión de fondo fluyente sin daño

Pwf = Presión de fondo fluyente actual

Pr = Presión de reservorio

 $IP_a$  = Índice de productividad actual

 $IP_i$ = Índice de productividad ideal

Se obtiene el q<sub>omáx</sub> para una EF =1, de la ecuación 3.3 se obtiene:

$$
P'_{wf} = P_r - (P_r - P_{wf})x EF \text{ ECUACION 3.4}
$$

Luego se remplaza en la ecuación de Vogel (ecuación 3.2) y se obtiene:

$$
\frac{\mathrm{Q}_0}{\mathrm{Q}_0\max} = \; 1 - 0.2\,. \left(\frac{\mathrm{P'}_{\mathrm{wf}}}{\mathrm{P}_\mathrm{r}}\right) - 0.8\,. \left(\frac{\mathrm{P'}_{\mathrm{wf}}}{\mathrm{P}_\mathrm{r}}\right)^2 \; \text{ECUACION 3.5}
$$

## **Método de Fetkovich**

La teoría de Fetkovich es más simple. La IPR para pozos de petróleo se describe como

se muestra a continuación:

#### **ECUACION 3.6: Ecuación de Fetkovich**

$$
Q=C.(Pr2-PWF2)n
$$

Donde:

C= constante de estabilización

N= Factor de turbulencia que varía entre 0.57 y 1.

C se puede calcular de la siguiente ecuación:

$$
C = \frac{Q}{\left(Pr^2 - P_{WF}^2\right)^n}
$$
 ECUACION 3.7

Conocidas ya estas variables se obtiene una tabla para construir la IPR con la ecuación 3.6 para diferentes valores de Pwf.

Este método es beneficioso debido a que con una pequeña modificación de la ecuación se puede determinar las curvas IPR a futuro las mismas que son importantes para cuando se va a implementar un sistema de levantamiento artificial.

Para poder determinar la IPR futura se calcula C', que será el valor constante a futuro.

$$
C' = C \cdot \frac{P_r}{P_{ri}} \text{ECUACION 3.8}
$$

Este valor se sustituye en la ecuación 3.6 dando como resultado:

$$
Q = C'. (Pr2 - PWF2)n
$$

$$
Q = Ci. \frac{P_r}{P_{ri}} . (Pr2 - PWF2)n ECUACION 3.9
$$

En donde Pri y Ci serán dadas en un tiempo inicial, mientras que n es una constante del pozo a cualquier pozo.

#### **PASO 3: CÁLCULO DE GAS**

Calcula el volumen del fluido, incluido el gas que entra a la bomba, la presencia del gas en el intake (entrada) de la bomba y en la descarga. Debido a que el fluido (líquido y gas) pasa a través de las etapas de la bomba desde la entrada hasta la descarga y finalmente a través de la tubería de producción. Idealmente el pozo sería productivo si la presión de fondo del pozo fuera mayor que la presión del punto de burbuja para mantener cualquier gas en solución a la entrada de la bomba, pero se sabe que esto no es posible. Es importante determinar el efecto del gas en el volumen del fluido del pozo, para poder

tener una selección apropiada tanto de la bomba como la del separador de gas o intake. Los siguientes cálculos dan como resultado el porcentaje de gas libre por volumen. Si la relación Gas-Petróleo (Rs), El factor volumétrico del gas (Bg) y el factor volumétrico del petróleo (Bo) no se encuentran disponibles en los datos de reservorio, hay una serie de correlaciones que se pueden utilizar. La correlación seleccionada afecta directamente al diseño por lo que se debe seleccionar el que mejor se adapte a las condiciones del pozo. Las siguientes correlaciones han sido seleccionadas para poder calcular la relación gaspetróleo y el factor volumétrico del gas y formación.

## **ECUACION 3.10. Ecuación Relación Gas - Petróleo**

$$
R_S = \gamma_g \cdot \left(\frac{P_b}{18} \cdot \frac{10^{0,00125 \times API}}{10^{0.00091 \times T}}\right)^{1,2048}
$$

Donde:

 $\gamma_q$  = Gravedad específica del gas

Pb = Presión de Burbuja (PSI)

T= Temperatura del fondo (F)

# **ECUACION 3.11. Factor Volumétrico del gas**

$$
\beta_g = 5.04 \cdot \frac{Z.T}{P}
$$

Donde:

Z= Factor de compresibilidad del gas (0.81 to 0.91)

T= Temperatura de fondo (R)

P= Presión de fondo

## **ECUACION 3.12. Factor Volumétrico del Petróleo**

 $\beta_0 = 0.972 + [0.000147 \cdot F^{1,175}]$ 

El factor volumétrico del petróleo βo representa el incremento de volumen de un barril de petróleo que ocupa la formación, que depende de un factor adimensional "F":

# **ECUACION 3.13: Factor adimensional "F"**

$$
F = \left[ R_S \cdot \left( \frac{\gamma_g}{\gamma_0} \right)^{0.5} \right] + (1.25 \cdot T)
$$

Donde:

Ɣg: Gravedad Específica del gas

Y<sub>o</sub>: Gravedad Específica del petróleo

T: Temperatura de Fondo (F)

Una vez encontradas la relación gas – petróleo, factor volumétrico del gas y formación, se puede determinar el porcentaje de cada uno de la siguiente manera:

## **ECUACION 3.15: Volumen total del gas (TG)**

$$
T_G = \frac{GOR \times BOPD}{1000}
$$

El gas en solución a la presión de sugerencia de la bomba se determina (SG):

$$
S_G = \frac{R_S x \text{ BOPD}}{1000}
$$
 ECUACION 3.16

La diferencia representa el volumen de gas libre (F<sub>G</sub>) liberado de la solución por la disminución de la presión desde el punto de burbuja, a la presión de entrada de la bomba

**ECUACION 3.17: Volumen de gas libre (FG)**

$$
F_G = T_G - S_G
$$

Luego, a la entrada de la bomba se calcula:

**ECUACION 3.17: EL volumen de petróleo (Vo)**

 $V_0 = BOPD \times \beta o = [BOPD]$ 

**ECUACION 3.18: El volumen de gas libre (Vg):**

$$
V_g = Gas \text{ libre } x \beta g = [BGPD]
$$

**ECUACION 3.19: El volumen del agua (Vw):**

 $V_w =$  Volumen total del fluido x % de agua = [BWPD]

El volumen total será:

## **ECUACION 3.20. Ecuación de volumen total**

$$
V_T = V_o + V_g + V_w
$$

El porcentaje de gas libre presente a la entrada de la bomba con respecto al volumen de fluido es:

## **ECUACION 3.21. Ecuación de porcentaje de Gas Libre**

$$
\% \ Gas \ Libre = \frac{V_g}{V_T}
$$

Si este valor es mayor que el 10 % el gas tendrá mayor efecto en la bomba por lo que se debe poner un separador de gas.

## **PASO 4: ALTURA DINÁMICA TOTAL (TDH)**

Determina la altura dinámica que se requiere para bombear a la capacidad deseada. La altura total de la bomba es la presión de descarga de la bomba expresada en pies. La ecuación está conformada por:

- $\leftarrow$  El levantamiento dinámico del pozo
- $\downarrow$  Pérdida por fricción de la tubería del pozo
- $\downarrow$  Presión de descarga de la cabeza del pozo.

# **ECUACION 3.22: Ecuación de la altura dinámica total**

$$
TDH = H_d + F_t + P_d
$$

Donde:

TDH: es la altura dinámica en pies que entrega la bomba cuando bombea a la capacidad deseada.

H<sub>d</sub>: distancia vertical en pies entre la altura del pozo y el nivel de producción del fluido a la capacidad deseada.

Ft: la altura requerida para superar la perdida por fricción en la tubería (ft)

P<sub>d</sub>: la altura requerida para suspender la fricción en la tubería de la superficie, válvulas y conexiones y para superar los cambios de elección entre la altura del pozo y la estación. Las variables nombradas en la ecuación 3.23 se calculan de la siguiente manera:

# **ECUACION 3.23: Distancia vertical**

$$
H_d = pump \cdot depth - \frac{PIP \times 2,31 \left(\frac{ft}{psi}\right)}{y_g}
$$

# **ECUACION 3.24: Cálculo del PIP**

 $PIP = P_{wf} - \frac{(Profundidad de performance)-Profundidad asentado)*4,33)}{V_o}$  $\gamma_g$ 

**ECUACION 3.25: Altura requerida para suspender la fricción en la superficie**:

$$
P_d = \frac{P_c \times 2.31 \left(\frac{ft}{psi}\right)}{\gamma_g}
$$

Junto con el caudal que se requiere producir y el tipo de tubería, se lee en la figura 3.4 el factor X, remplazamos en la ecuación 3.26 para obtener así el valor deseado:

**ECUACION 3.26: Pérdida de Fricción en la tubería:** 

$$
F_t = \frac{X}{1000} x \frac{T_{len}}{1000}
$$

Donde:

T<sub>len</sub>: Longitud del tubing

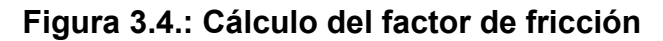

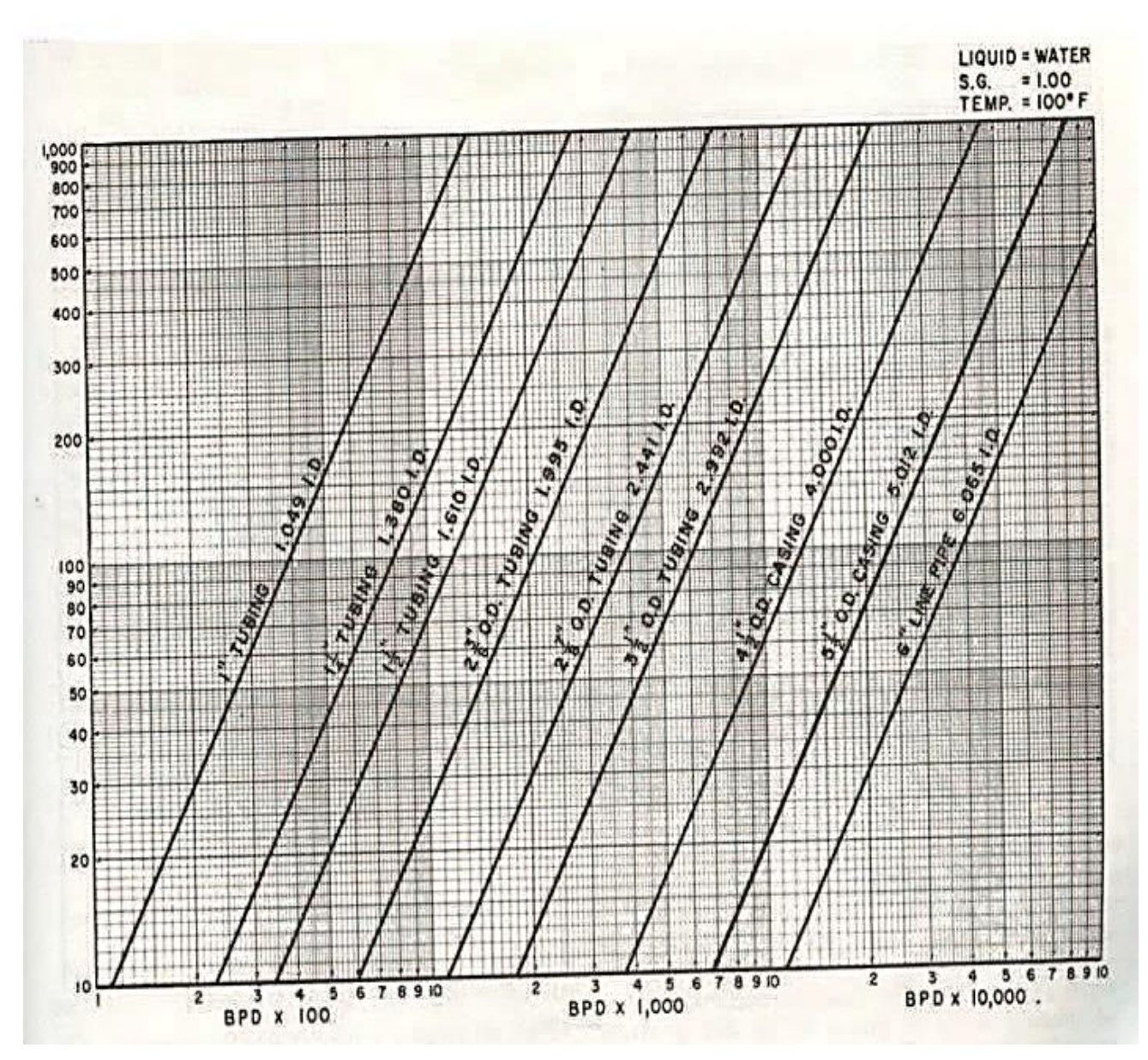

**Fuente: Método de Hanzel-Williams** 

Todos los parámetros mencionados se describen con mayor detalle en la gráfica 3.5:

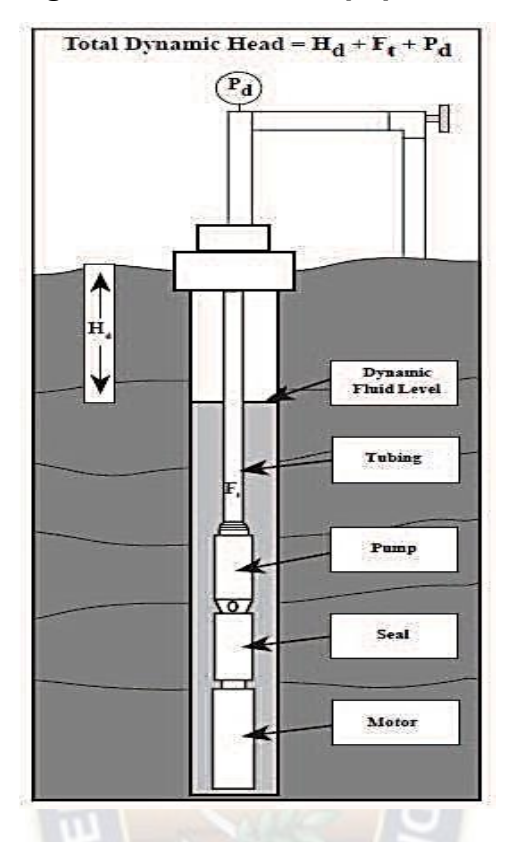

#### **Figura 3.5: TDH del equipo BES**

**Fuente: Curso Básico de Bombeo Electrosumergible – Baker Hughes** 

## **PASO 5: TIPO DE BOMBA**

A pesar de la cantidad de modelos y tamaños que se tiene en bombas, para obtener una selección correcta se debe tomar en cuenta el tamaño de revestimiento y la tasa de producción para la selección del tipo de bomba, la cual operara dentro del rango seleccionado para dar la máxima eficiencia a la bomba dando como resultado la tasa de producción deseada.

Cuando dos o más tipos de bombas se encuentran dentro del rango de eficiencias en el volumen deseado, se debe tomar en cuenta las siguientes condiciones que ayudan a tener una correcta selección:

- 1. Precios y tamaños tanto de la bomba y motor, generalmente la bomba y motor de mayor diámetro no son muy caros y tiene mayor eficiencia.
- 2. Cuando no se conoce la capacidad del pozo o no se puede dar una estimación cercana, la mejor opción es una bomba que tenga como característica una curva empinada. Esta bomba producirá una capacidad muy cercana al volumen

deseado aun cuando el levantamiento del pozo sea mayor o menor de lo esperado.

3. Si en el fluido producido tenemos presencia de gas, es necesario ocupara un separador para lograr una operación eficiente.

## **PASO 6: TAMAÑO ÓPTIMO DE LOS COMPONENTES**

Para una selección óptima del tamaño de motor y sello, del equipo hacer instalado se debe chequear la limitación que se tiene.

A pesar que se tiene una gama de tamaños en equipos que pueden ser ensamblados en una variedad de combinaciones, deben ser cuidadosamente determinadas para manejar el sistema de bombeo electrosumergible dentro de los requerimientos de la producción, resistencia de los materiales y limitaciones de temperatura. Para poder realizar las más óptimas combinaciones se debe revisar los catálogos con las tablas y gráficas de cada uno de los equipos, para lo cual hay que tener en cuenta:

- $\checkmark$  Límites de carga máxima
- $\checkmark$  Diámetro máximo
- $\checkmark$  Velocidad de paso del Fluido por el motor
- $\checkmark$  Limitaciones de HP en el eje a las diferentes frecuencias
- $\checkmark$  Velocidad del fluido para el enfriamiento del motor debe ser por lo menos 1 pie por segundo.

## **Dimensionamiento de la Bomba**

Para poder escoger la bomba es muy importante corroborar el rendimiento para el que ha sido seleccionada y determinar el número de etapas requeridas para producir a la capacidad máxima prevista. Las curvas de rendimiento se tienen en 50 Hz y 60Hz los cuales son los valores de frecuencia más utilizados en los diferentes países. Para Bolivia se recomienda utilizar 60 Hz.

Para encontrar el número de etapas que necesitamos debemos dividir este valor para el TDH antes encontrado.

## **ECUACION 4.29: Numero de etapas**

$$
numero de Etapas = \frac{TDH}{Head/stage}
$$
### **Dimensionamiento del Separador**

Este generalmente se le determina del catálogo, se toma en cuenta para este los HP de la bomba y la longitud de la carcasa "Housing" que se vaya a ocupar.

### **Dimensionamiento del Motor**

Para seleccionar el tamaño de motor adecuado para la bomba se debe determinar los caballos de potencia (HP) requeridos por la bomba.

### **Dimensionamiento de Sello**

Para realizar la selección del sello adecuado se debe consulta en el catálogo de sellos, estos tienen una combinación estándar. Los sellos de serie 338 se los usa para bombas de serie 338 que utilizan motores serie 375.

Sellos de serie 400 para bombas serie 400 con motor de serie 450. Cuando se utiliza motores grandes de serie 544 0 562 con una bomba de serie 513, se requiere un de sello de serie 513. Si se usa un sello de serie 513 para una bomba serie 400 se requiere de un adaptador.

## **PASO 7: CABLE ELÉCTRICO**

Se tiene diferentes tipos de cables entre ellos tenemos 1,2,4 y 6 AWG (nomenclatura para describir el grosor del cable), los mismo que pueden ser tanto planos como redondos.

A su vez existen diferentes tipos de armaduras y aislamientos para la protección del cable contra fluidos corrosivos y ambientes agresivos, para poder tener una buena selección del cable debemos tomar en cuenta:

- $\checkmark$  Tamaño del cable
- $\checkmark$  Tipo de cable
- $\checkmark$  Longitud de cable

## **Tamaño de Cable**

Para determinar el tamaño del cable a ser utilizado este dependerá de los factores de caída de tensión, amperaje y espacio disponible en la tubería de producción y la tubería de revestimiento.

Para poder escoger el cable se debe tomar en cuenta de la caída de tensión, adecuada con el amperaje del motor seleccionado y la temperatura de fondo del pozo se recomienda que el rango de la caída de tensión sea menos de 30 voltios por cada pie.

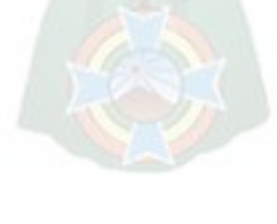

### **Tipo de cable**

Para la selección del tipo de cable este se va a basar en las condiciones del fluido, la temperatura de fondo del pozo y las limitaciones de espacio que tenga dentro de la tubería de revestimiento.

## **Longitud del Cable**

Para la longitud del cable esta debe ser 100 pies más largo que la de profundidad establecida para la bomba ya que esto nos permitirá hacer las conexiones en superficie a una distancia segura de la altura del pozo.

### **PASO 8: EQUIPOS ADICIONALES**

Se tiene equipo adicional para la instalación entre los cuales tenemos:

- $\overline{\phantom{a}}$  Bandas de cable o protectores de cable
- **↓** Crossover, válvulas de retención
- $\leftarrow$  Centralizadores
- $\leftarrow$  Camisas refrigerantes
- $\leftarrow$  Cable de superficie
- $\leftarrow$  Conectores de superficie

## **PASO 9: SISTEMA DE SUPERFICIE PARA LA BES**

Para el funcionamiento del equipo de fondo es necesario tener un controlador de frecuencia en el cual se pueda ir controlando el rango de operación y eficiencia del equipo.

Debido a que el motor de un equipo es un motor de inducción, su velocidad es proporcional a la frecuencia del suministro de potencia eléctrica. Por lo que, al ajustar la frecuencia, el sistema de bomba sumergible de velocidad variable ofrece un potencial extraordinario para aumentar la producción, reduciendo el tiempo improductivo y aumentando las ganancias.

# **3.2.2.3. Cálculo manual de los parámetros que requiere el diseño de la BES con Zeitecs en pozos seleccionados**

A continuación, se realizará los cálculos de los parámetros que se requiere el diseño del equipo BES con Zeitecs en los pozos seleccionados para este proyecto.

Al finalizar los cálculos en los pozos productores, se realizará una tabla donde se resuma los resultados obtenidos de los cálculos:

## **3.2.2.3.1. Calculo manual en el Pozo "HRS-X1"**

Para el diseño manual se seguirá los 9 pasos antes descritos.

## **Paso 1: Datos Básicos del pozo "HRS-X1"**

Los datos los proporcionan la empresa que opera en el campo, los cuales se describe en la tabla 3.8:

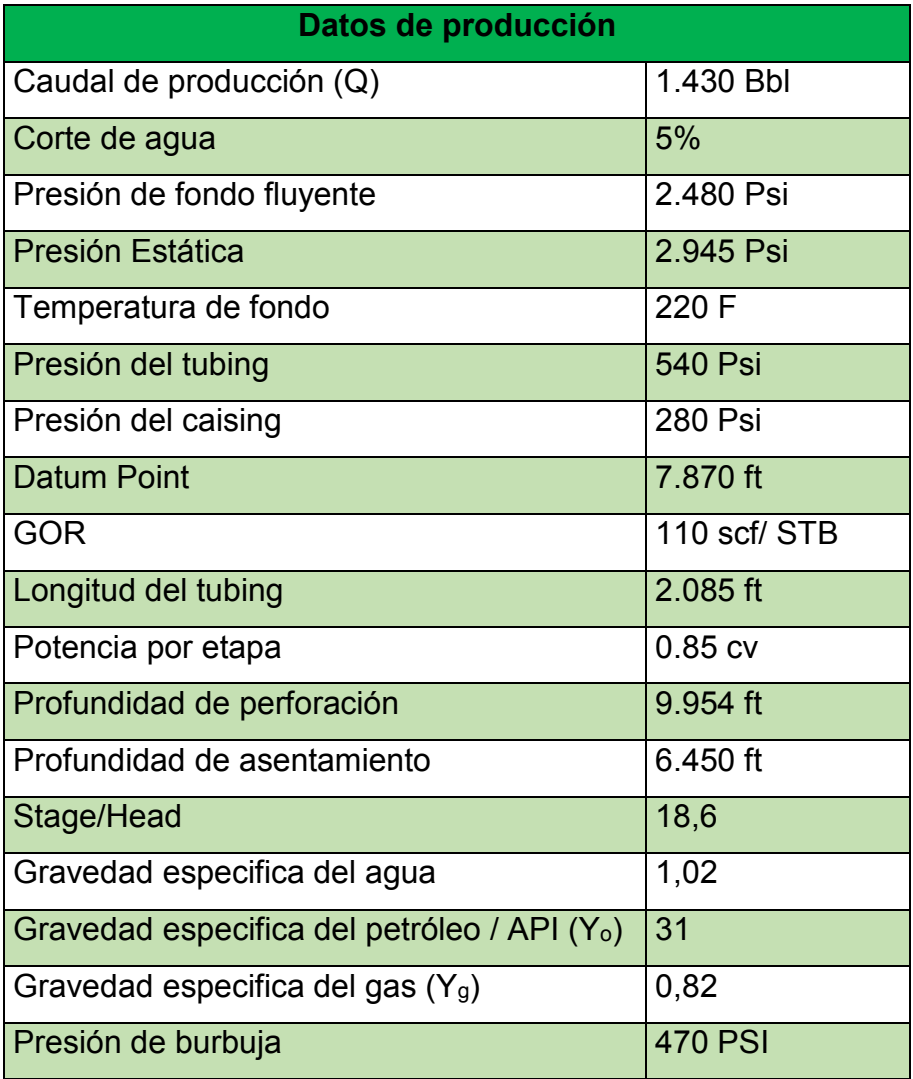

## **Tabla 3.8: Datos del pozo "HRS-X1"**

#### **Fuente: YPFB Chaco**

## **Paso 2: Capacidad de Producción:**

Cálculo del IP. La P<sub>r</sub> y la P<sub>wf</sub>, siempre deben ser referida a un mismo punto de profundidad (datum point).

$$
IP = \frac{q}{P_r - P_{wf}}
$$

$$
IP = \frac{1.430}{2.945 - 2.480}
$$

$$
IP = 3,075 Bbl/Psi
$$

Cálculo para determinar el Qmáx:

$$
Q_{max} = IP \times P_r
$$

$$
Q_{max} = 3,075 \times 2.945
$$

$$
Q_{max} = 9.129,5 \, Bbls
$$

Procedemos al cálculo de la nueva presión de flujo de pozo a la tasa de producción deseada:

$$
P_{fw} = P_r - \frac{Q_d}{IP}
$$
  

$$
P_{fw} = 2.945 - \frac{4.900}{3,075}
$$
  

$$
P_{fw} = 1351,504 \, Psi
$$

**Paso 3: Cálculo de Gas** 

$$
R_S = \gamma_g \cdot \left(\frac{P_b}{18} \cdot \frac{10^{0.00125 \times API}}{10^{0.00091 \times T}}\right)^{1,2048}
$$
  

$$
R_S = 0.82 \cdot \left(\frac{470}{18} \cdot \frac{10^{0.00125 \times 31}}{10^{0.00091 \times 220}}\right)^{1,2048}
$$
  

$$
R_S = 26.686 \text{ scf} / \text{stb}
$$

Luego el Factor volumétrico del petróleo:

$$
\beta_0 = 0.972 + 0.000147 \, . \, F^{1,175}
$$

Se realiza el cálculo primero F:

$$
F = \left[ R_S \cdot \left( \frac{\gamma_g}{\gamma_0} \right)^{0.5} \right] + (1.25 \cdot T)
$$

De la ecuación del °API:

$$
API = \frac{141,5}{\gamma_o} - 131,5
$$

Despejando  $y<sub>o</sub>$  se tiene:

$$
\gamma_o=\tfrac{141,5}{API+131,5}
$$

Y reemplazando valores

$$
\gamma_o = \frac{141,5}{31 + 131,5}
$$

$$
\gamma_o = 0.871
$$

Reemplazando datos:

$$
F = \left[118 \cdot x \left(\frac{0.82}{0.871}\right)^{0.5}\right] + (1.25 \times 220)
$$

$$
F = 389.493
$$

En la ecuación de factor volumétrico de petróleo se reemplaza el valor del factor "F" obtenido:

$$
\beta_0 = 0.972 + [0.000147 \cdot F^{1.175}]
$$

$$
\beta_0 = 0.972 + [0.000147 \cdot x(389.493^{1.175})]
$$

$$
\beta_0 = 1.135 \frac{Bbl\,reser}{Bbl\,tangue}
$$

Cálculo el Factor Volumétrico del gas:

$$
\beta_g = \frac{5.04 \times Z \times T}{P}
$$

Asumimos z = 0.85 y reemplazamos:

$$
\beta_g = \frac{5,04 \times 0,85 \times (220 + 460)}{2445}
$$

$$
\beta_g = 1,191 \, BBL/MMCF
$$

Luego se determina el volumen total de los fluidos y el porcentaje de gas libre en la entrada de la bomba.

Usando el GOR que está produciendo, y el volumen deseado de petróleo, se determina el volumen total de gas (TG):

$$
T_G = \frac{Q_d \times GOR}{1.000}
$$

$$
T_G = \frac{4.900 \times 0.25 \times 110}{1000}
$$

$$
T_G = 134,75 \; MCF
$$

Cálculo el SG:

$$
S_G = \frac{Q_d \times R_S}{1.000}
$$

$$
S_G = \frac{4.900 \times 0.25 \times 26.686}{1.000}
$$

$$
S_G = 32.69 \text{ MCF}
$$

La diferencia representa el volumen de gas libre  $(F<sub>g</sub>)$  liberado de la solución por la disminución de la presión desde el punto de burbuja  $(P_b)$  a la presión de entrada de la bomba.

$$
F_G = T_G - S_G
$$
  

$$
F_G = 134,75 \text{ MCF} - 32,69 \text{ MCF}
$$
  

$$
F_G = 102,06 \text{ MCF}
$$

Se calcula el volumen de petróleo (V<sub>g</sub>) a la entrada de la bomba:

$$
V_o = Q_a \times \beta_o
$$
  

$$
V_o = 4.900 \times 1,135
$$
  

$$
V_o = 5.561,5 Bbl
$$

El cálculo del volumen libre de gas  $(V<sub>g</sub>)$ , en la entrada de la bomba, por ser pozo nuevo el Fg =0 por lo tanto no se tendrá gas liberado.

$$
V_g = F_G \times \beta_g
$$
  

$$
V_g = 102,06x \quad 1,191
$$
  

$$
V_g = 121,553 \quad Bbl
$$

Cálculo del volumen del agua (Vw) en la entrada de la bomba.

$$
V_w = Total\ del\ fluido\ x\ %\ Agua
$$

$$
V_w = 4900\ x\ 5\ \%
$$

$$
V_w = 245\ Bbl
$$

El Volumen total (Vt) de petróleo, agua, gas en la entrada de la bomba será:

$$
V_t = V_0 + V_g + V_w
$$
  

$$
V_t = (5.561.5 + 121.553 + 245) Bbl
$$

 $V_t = 5.928.053 \, bbl$ 

El porcentaje de gas libre que tendremos presente en la entrada de la bomba será:

% Gas Libre = 
$$
\frac{V_g}{V_t}
$$
 x 100  
\n% Gas Libre =  $\frac{121,553}{5.928,053}$  x 100  
\n% Gas Libre = 6 %

#### **Paso 4: Cálculo del TDH**

Ahora con los datos disponibles se determina la cabeza dinámica total que la bomba requiere.

$$
THD = H_d + F_t + P_d
$$

Se calcula la Hd:

$$
H_d = \text{Pump depth} - \frac{\text{PIP x 2,31 ft/psi}}{\gamma}
$$

Pero para ello se necesita previamente calcula la Presión del Intake:

$$
PIP = P_{wf} - \frac{(Profundidad de performance - Profundidad asentado) * 0,433)}{Y_g}
$$

$$
PIP = 2.480 - \frac{(9.954 - 6.450)ft * 0,433 psi/ft}{1,38}
$$

$$
PIP = 1.380,556 PSI
$$

Con este valor se reemplaza en la ecuación de la Hd:

$$
H_d = 6.450 - \frac{1.380,556 \times 2,31 \, ft /psi}{0,871}
$$
\n
$$
H_d = 2788,594 \, ft
$$

Cálculo de la pérdida de Fricción el factor "x" se lo determina de la gráfica 3.4 con el valor de Tlen:

$$
F_t = \frac{x}{1.000} x \frac{T_{len}}{1.000}
$$

$$
F_t = \frac{40}{1.000} x \frac{2.085}{1.000}
$$

$$
F_t = 0.0834 ft
$$

Cálculo para la presión de descarga:

$$
P_d = \frac{Pcabeza \times 2,31 \, ft /psi}{GE}
$$
\n
$$
P_d = \frac{280 \times 2,31 \, ft /psi}{0,871}
$$
\n
$$
P_d = 742,595 \, ft
$$

Por lo tanto, a la ecuación del TDH se reemplaza los valores anteriormente obtenidos en la ecuación del THD:

$$
THD = 2.788,594 ft + 0,0834 ft + 742,595 ft
$$

$$
THD = 3.531,2724 ft
$$

#### **Paso 5: Selección del tipo de Bomba**

Para la selección de la bomba como ya se mencionó se tiene varios modelos y tamaños, así como también hay equipos estándar que maneja la empresa los cuales se detallan el Anexo 2. Con los datos anteriores ya calculados se selecciona la bomba con la eficiencia más alta a la capacidad calculada 4.900 Bbl, se escoge la bomba Serie 400 para un Csg de 2 7/8" lo cual por el rango de operación se determina una bomba P35 que se la puede observar en el Anexo 3 catálogo de bombas Serie 400.

#### **Paso 6: Tamaño Óptimo de los componentes**

#### **Dimensionamiento de la Bomba**

Para un optima selección, se debe tener en cuenta las limitaciones existentes.

Para realizar el cálculo del número de etapas se ubica en la curva de la bomba escogida con el caudal que se quiere producir, ese valor se introduce en la fórmula del número de etapas:

*Numero de Etapas* = 
$$
\frac{TDH}{Head/Stage}
$$
  
*Numero de Etapas* = 
$$
\frac{3.531,2724 ft}{18,6 ft}
$$

#### $Numero$  de Etapas = 190 etapas

En el anexo 3 en la parte del catálogo de estándar de las bombas se observa que la bomba serie 400- P35, alberga un máximo de 78 etapas; entonces para nuestro requerimiento se coloca dos bombas de 78 y una de 34 dando las 190 etapas que se necesita. Luego de haber decidido el número de etapas se calcula el total de potencia que requiere, con la ecuación:

> BHP = Total de etapas x BHP por etapas x  $SG_L$  $BHP = 190 \times 0.85 \times 0.871$

> > $BHP = 140,667 HP$

### **Gas Separador**

Para determinar este componente de igual manera que las bombas se tiene tipos estándares mostrados en el cuadro 3.9, igual para el Intake en el cuadro 3.10.

**Tabla 3.9: Estándar - gas separador** 

| <b>Descripción</b>         | <b>STD/X</b> | <b>Equipo</b> | Config | <b>Serie</b> |
|----------------------------|--------------|---------------|--------|--------------|
| <b>GASSEP GRSH6BAR 2</b>   | <b>STD</b>   | Gas Sep.      | Single | 513          |
| <b>GAS SEP GRSXH6BAR 2</b> | X            | Gas Sep.      | Single | 513          |
| <b>GASSEP FRSH6BAR 2</b>   | <b>STD</b>   | Gas Sep.      | Single | 400          |
| <b>GAS SEP FRSXH6BAR 2</b> | X            | Gas Sep.      | Single | 400          |
| <b>GAS SEP FRSH6BAR HV</b> | <b>STD</b>   | Gas Sep.      | Single | 400HV        |

#### **Fuente: Departamento de Aplicaciones CTL – Baker Hughes**

En el catálogo del Anexo 4 escoge el separador de gas o Intake se toma en cuenta el tipo de bomba y el I.D de la carcasa "Housing".

**Tabla 3.10: Estándar - Intake** 

| <b>Descripción</b>                  | <b>STD/X</b> | <b>Equipo</b> | Config       | <b>Serie</b> |  |  |
|-------------------------------------|--------------|---------------|--------------|--------------|--|--|
| <b>INTK GPINTAR H6 WC</b>           | <b>STD</b>   | Intake        | Single       | 513          |  |  |
| <b>INTK GPINTXAR H6</b>             | $\mathsf{X}$ | Intake        | Single       | 513          |  |  |
| <b>INTK 400PINTSSD H6 STD PNT</b>   | <b>STD</b>   | Intake        | Single       | 400          |  |  |
| INTK 400PINTXSSD FER H6 NO PNT      | X            | Intake        | Single       | 400          |  |  |
| INTAKE 400PHVINTXSSD FER H6 STD PNT | $\sf X$      | Intake        | Single       | 400HV        |  |  |
| <b>INTK HPINTARX/GSEAL WC HV</b>    | <b>STD</b>   | Intake        | Single       | 675          |  |  |
| <b>INTK HPINTAR/GSEAL WC HV</b>     | $\mathsf{X}$ | Intake        | Single       | 675          |  |  |
| <b>INTK HPINTAR /HSEAL WC HV</b>    | <b>STD</b>   | Intake        | for Vanguard | <b>VC</b>    |  |  |

#### **Fuente: Departamento de Aplicaciones CTL – Baker Hughes**

### **↓** Sello

Para la selección del sello:

Por lo general, la serie del sello es el mismo que la de la bomba.

Con la diferencia que en este caso se utiliza una serie 400 sello "H6HLL".

Se tienen un estándar, que se encuentra en la tabla 3.11.

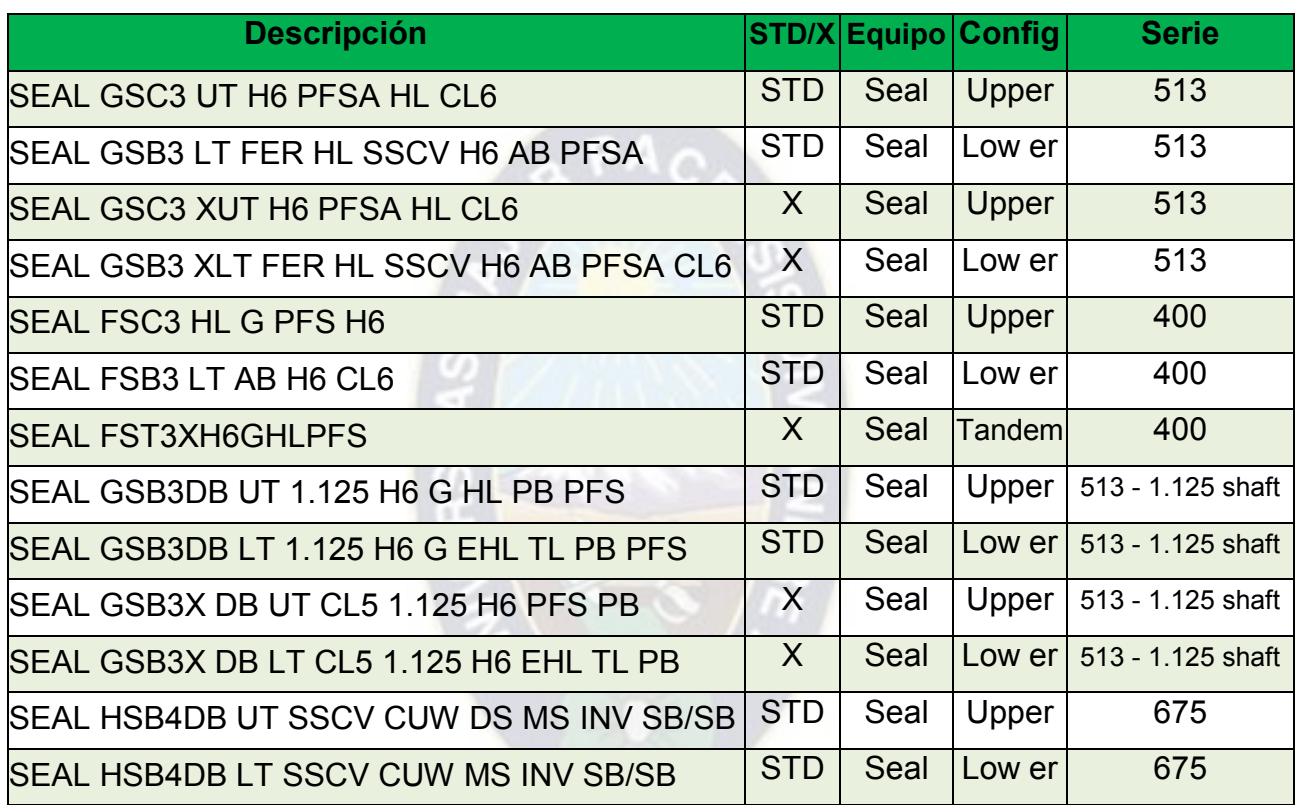

#### **Tabla 3.11: Estándar - Sellos**

#### **Fuente: Departamento de Aplicaciones CTL – Baker Hughes**

#### $#$  Motor

Se tiene motores estándares los cuales se les observa en el Anexo 5.

Para él pozo "HSR-X1" se escoge un motor serie 450, con 216 HP / 1540 V / 90 A del catálogo del Anexo 6. (Ver Anexo 6)

### **Paso 7: Cable Eléctrico**

Se tiene cable plano como redondo Anexo 7, el cual se definirá dependiendo de las necesidades de cada pozo.

Los tipos de cables se nuestra en la tabla 3.12:

#### **Tabla 3.12: Tipos de cables**

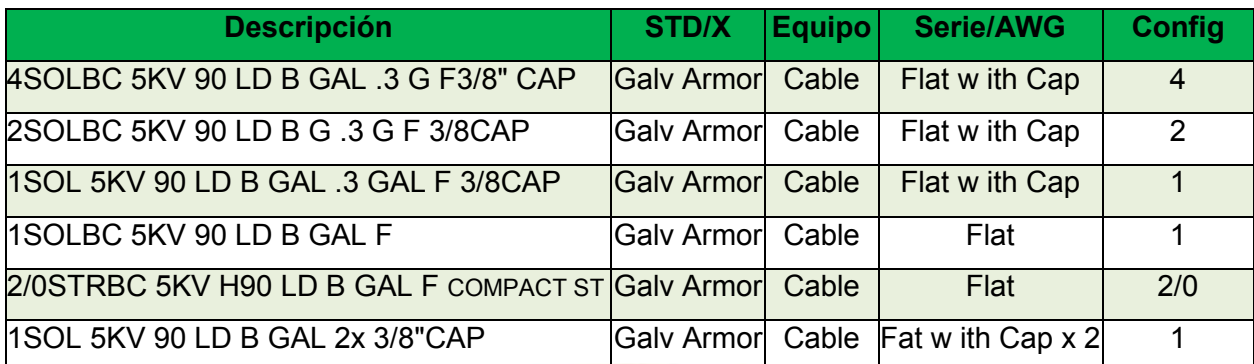

**Fuente: Departamento de Aplicaciones CTL – Baker Hughes** 

Tamaño de cable: Para este caso cable # 1 AWG

Tipo de Cable: Se usará cable plano debido al estrecho I.D. de la tubería.

Longitud del cable: la profundidad que se encontrará el sistema Zeitecs para la conexión del cable es de 7250" más 120 ft de cable para realizar las conexiones de superficie será igual a 7340 ft de cable que se necesitará.

### **Paso 8: Equipo y Accesorio o Misceláneos:**

Los accesorios adicionales será el equipo Zeitecs serie 550.

Serie Shuttle 550

La serie Shuttle 550 está diseñada para la recuperación y redistribución de un sistema BES estándar de serie 400/450/456 (o menor).

Los componentes permanentes consisten del tubing, cable, penetrator can, y soporte para el fondo del pozo, mientras que los componentes recuperables consisten en el sistema BES con conectores electro-mecánicos que se pueden correr dentro del tubing para acoplarse a la estación en el fondo de pozo.

## **Paso 9: Accesorios de Superficie para la BES**

Para este caso tenemos un transformador reductor, y un transformador elevador. Para saber la potencia del variador a usar se lo calcula de siguiente manera:

## **ECUACION 4.29: Potencia del variador**

Potencia<sub>Variador</sub> = - $1,732 \; x \; V_M \; x \; A_M$ 1000 Potencia<sub>Variador</sub> = - $1,732 \; x \; 1540 \; x \; 90$ 1000 Potencia<sub>Variador</sub> = 240,055 kva

Según el catálogo del anexo 8 de variadores se escoge el que más cercano este a este valor por lo que se escoge un variador de 390 KVA de 12 pulsos.

## **3.2.2.3.2. Calculo manual en el pozo "HRS-4"**

Dada la explicación detallada anteriormente, se resumirá los pasos a seguir en los pozos seleccionados.

## **Paso 1: Datos Básicos del pozo "HRS-4"**

En la tabla 3.13, se da a conocer los datos básicos del pozo "HSR-4" que han sido proporcionados por la empresa operadora de dicho pozo.

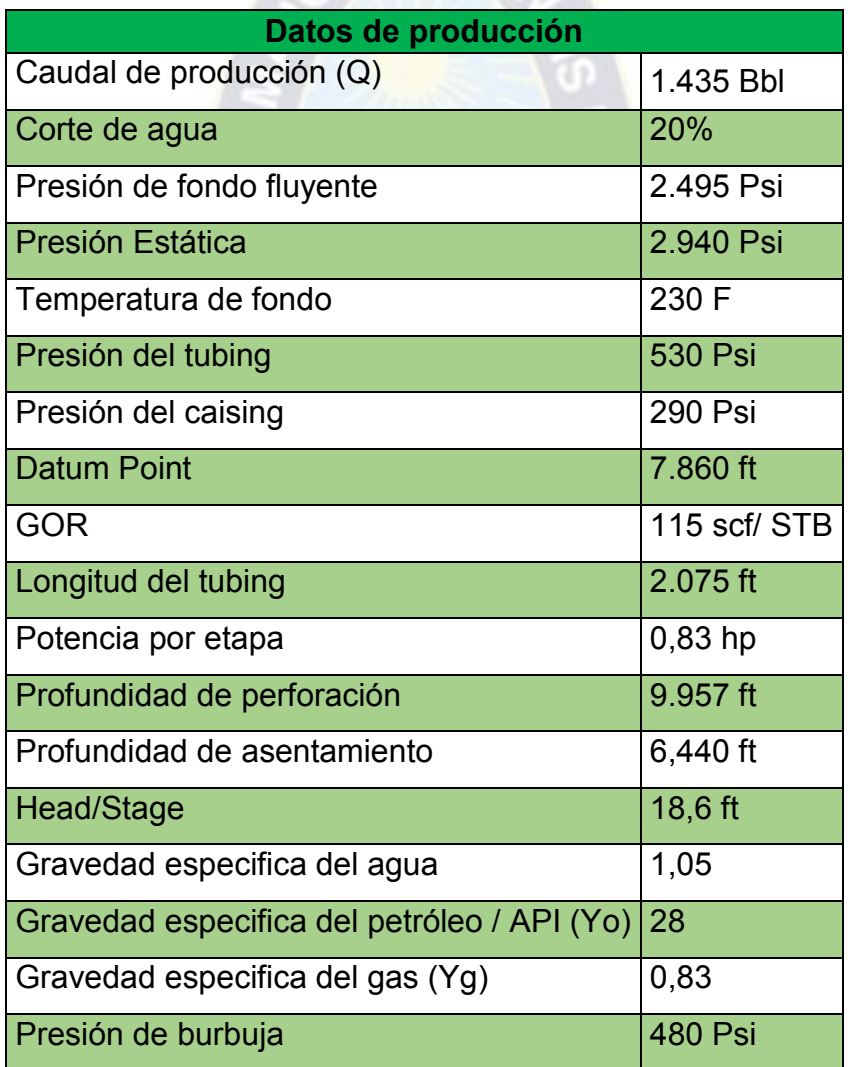

## **Tabla 3.13: Datos del pozo "HRS-4"**

**Fuente: YPFB Chaco** 

## **Paso 2: Capacidad de Producción**

Cálculo del IP

$$
IP = \frac{q}{P_r - P_{wf}}
$$

$$
IP = \frac{1.435}{2.940 - 2.495}
$$

$$
IP = 3,225 Bbl/Psi
$$

Ahora se procede a calcular la producción.

$$
Q_{max} = IP \times P_r
$$

$$
Q_{max} = 3,225 \times 2.940
$$

$$
Q_{max} = 9.481,5 Bbl
$$

Procedemos al cálculo de la nueva presión de flujo de pozo a la tasa de producción deseada: Ø

$$
P_{wf} = P_r - \frac{Q_d}{IP}
$$
  

$$
P_{wf} = 2.940 - \frac{5.050}{3.225}
$$
  

$$
P_{wf} = 1.374,108 \text{ Psi}
$$

**Paso 3: Cálculo de Gas** 

$$
R_S = \gamma_g \cdot \left(\frac{P_b}{18} \cdot \frac{10^{0.00125 \times API}}{10^{0.00091 \times T}}\right)^{1,2048}
$$
  

$$
R_S = 0.82 \cdot \left(\frac{480}{18} \cdot \frac{10^{0.00125 \times 28}}{10^{0.00091 \times 230}}\right)^{1,2048}
$$
  

$$
R_S = 26,413 \text{ scf}/stb
$$

Cálculo el Factor Volumétrico del gas:

$$
\beta_g = \frac{5.04 \times Z \times T}{P}
$$

Se asume  $z = 0.85$  y se reemplaza:

$$
\beta_g = \frac{5,04 \times 0,85 \times (230 + 460)}{2.495}
$$

 $\beta_g = 1,185$  BBL/MMCF

Luego el Factor volumétrico del petróleo:

$$
\beta_0 = 0.972 + 0.000147 \, . \, F^{1,175}
$$

Se realiza el cálculo previo del factor adimensional" F":

$$
F = \left[ R_S \cdot \left( \frac{\gamma_g}{\gamma_0} \right)^{0.5} \right] + (1.25 \cdot T)
$$

De la ecuación del °API:

$$
API = \frac{141,5}{\gamma_o} - 131,5
$$

Despejando  $\gamma_o$ :

$$
\gamma_o = \frac{141,5}{API + 131,5}
$$

$$
\gamma_o = \frac{141,5}{28 + 131,5}
$$

$$
\gamma_o = 0,890
$$

Reemplazando datos para hallar "F":

$$
F = \left[115 \cdot x \left(\frac{0.83}{0.890}\right)^{0.5}\right] + (1.25 \times 230)
$$

$$
F = 398,556
$$

Se reemplaza en la ecuación para hallar  $\beta_0$ :

$$
\beta_0 = 0.972 + [0.000147 \cdot F^{1.175}]
$$

$$
\beta_0 = 0.972 + [0.000147 \cdot x(398.556^{1.175})]
$$

$$
\beta_0 = 1.139 \frac{Bbl \, \text{reser}}{Bbl \, \text{tanque}}
$$

Luego se determina el volumen total de los fluidos y el porcentaje de gas libre en la entrada de la bomba. Usando el GOR que está produciendo y el volumen deseado de petróleo, se determina el volumen total de gas (TG):

$$
T_G = \frac{Q_d x \ 0.25 \ x \ GOR}{1.000}
$$

$$
T_G = \frac{5.050 \ x \ 0.25 \ x \ 115}{1.000}
$$

$$
T_G = 145,188 \; MCF
$$

Cálculo del SG:

$$
S_G = \frac{Q_d x R_S}{1.000}
$$

$$
S_G = \frac{5.050 x 0.25 x 26.413}{1.000}
$$

$$
S_G = 33,346 MCF
$$

Se calcula  $F_G$ :

$$
F_G = T_G - S_G
$$
  

$$
F_G = 145,188 \text{ MCF} - 33,346 \text{ MCF}
$$
  

$$
F_G = 111,842 \text{ MCF}
$$

Se calcula el volumen de petróleo  $(V_0)$  a la entrada de la bomba con la igualdad dada:

$$
V_0 = Q_d \times \beta_0
$$
  

$$
V_0 = 5.050 \times 1,135
$$
  

$$
V_0 = 5.731,75 Bbl
$$

El cálculo del volumen libre de gas  $(V<sub>g</sub>)$ , en la entrada de la bomba.

$$
V_g = F_G \times \beta_g
$$
  

$$
V_g = 111,842 \times 1,185
$$
  

$$
V_g = 132,533 Bbl
$$

Cálculo del volumen del agua (Vw) en la entrada de la bomba.

$$
V_w = Total\ del\ fluido\ x\ %\ Agua
$$

$$
V_w = 5050\ Bbl\ x\ 20\ \%
$$

$$
V_w = 1010\ Bbl
$$

El Volumen total (Vt) de petróleo, agua, gas en la entrada de la bomba será:

$$
V_t = V_0 + V_g + V_w
$$
  

$$
V_t = (5.731,75 + 132,533 + 1010) Bbl
$$
  

$$
V_t = 6.874,283 Bbl
$$

El porcentaje de gas libre que tendremos presente en la entrada de la bomba será:

% Gas Libre = 
$$
\frac{V_g}{V_t} \times 100
$$

% Gas Libre = 
$$
\frac{132,533}{6.874,283} \times 100
$$
  
% Gas Libre = 6 %

#### **Paso 4: Cálculo del THD**

$$
THD = H_d + F_t + P_d
$$

Para esto se calcula H<sub>d</sub>:

$$
H_d = Pump\ depth - \frac{PIP\ x\ 2,31\ ft /psi}{\gamma}
$$

 $APAO$ 

Entonces se halla el PIP:

$$
PIP = P_{wf} - \frac{(Profundidad de performance - Profundidad asentado) * 0,433)}{Y_g}
$$

$$
PIP = 2.495 psi - \frac{(9.957 - 6.440) ft * 0,433 psi/ft}{1,38}
$$

$$
PIP = 1.383,423 PSI
$$

Se reemplaza el valor obtenido y se halla Hd:

$$
H_d = 6450 - \frac{1.383,423 \times 2,31 \text{ ft} / \text{psi}}{0,890}
$$

$$
H_d = 2.859,318 \text{ ft}
$$

Para el cálculo de la pérdida de Fricción el factor "x" se lo determina de la gráfica 3.3 usando el dato de T<sub>len</sub>:

$$
F_t = \frac{x}{1.000} x \frac{T_{len}}{1.000}
$$

$$
F_t = \frac{35}{1.000} x \frac{2075}{1.000}
$$

$$
F_t = 0.073 ft
$$

Cálculo para la presión de descarga:

$$
P_d = \frac{Pcabeza \times 2,31 \, ft /psi}{GE}
$$
\n
$$
P_d = \frac{290 \times 2,31 \, ft /psi}{0,890}
$$
\n
$$
P_d = 752,697 \, ft
$$

Por lo tanto, se reemplaza en la ecuación del TDH:

$$
THD = 2.859,318 ft + 0,073 ft + 752,697 ft
$$

$$
THD = 3.612,088 ft
$$

### **Paso 5: Selección del tipo de Bomba**

Para la selección de la bomba se observa en el Anexo 2, un listado de equipos estándar q de la bomba a seleccionar.

Con los datos calculados se selecciona la bomba con la eficiencia más alta a la capacidad calculada, se escoge la bomba Serie 400 para un Csg de 2 7/8" lo cual por el rango de operación se determina una bomba P30 la cual se la puede observar en el Anexo 3 catálogo de bombas Serie 400.

#### **Paso 6: Tamaño Óptimo de los componentes**

### **Dimensionamiento de la Bomba**

Para un optima selección, se debe tener en cuenta las limitaciones existentes.

Para realizar el cálculo del número de etapas se ubica en la curva de la bomba escogida con el caudal que se quiere producir, ese valor se introduce en la formula.

Numero de Etapas = 
$$
\frac{TDH}{Head/Stage}
$$

\nNumero de Etapas =  $\frac{3.612,088 \, ft}{18,6 \, ft}$ 

#### $Numero$  de Etapas = 195 etapas

En el anexo en la parte del catálogo de estándar de las bombas se observa que la bomba serie 400- P75, alberga un máximo de 78 etapas para nuestro requerimiento se coloca dos bombas de 78 y una de 39 dando las 195 etapas que se necesita.

Luego de haber decidido el número de etapas se calcula el total de potencia que requiere, como se muestra a continuación:

$$
BHP = Total de etapas x BHP por etapas x SGL
$$
  

$$
BHP = 195 x 0,83 hp/etapa x 0,890
$$
  

$$
BHP = 144,046 HP
$$

### **↓ Gas Separador**

También en el catálogo del Anexo 4 se selecciona el separador de gas o Intek.

Se toma en cuenta el tipo de bomba y el I.D de la carcasa "Housing" para la selección del mismo.

Se escogió INTK 400 INTK FPINTXARH5, del Anexo 4.

### **↓** Sello

Normalmente la serie del sello es la misma que la de la bomba. Pero en este caso se utiliza una serie 400 sello "FSTX3HLGFER".

### $\blacksquare$  Motor

Se tiene motores estándares los cuales se les observa en el Anexo 5.

Para el pozo "HSR-4" se seleccionó:

Un motor Serie 450 "MSP1-H", con 216 HP / 1540 V / 90 A del catálogo del Anexo 6. (Ver

Anexo 6)

### **Paso 7: Cable Eléctrico**

Se tiene cable plano como redondo Anexo 7, el cual se definirá dependiendo de las necesidades de cada pozo.

Para el tipo de cable seleccionado se tiene:

Tamaño de cable: Para este caso cable # 1 AWG con CAPILAR 3/8.

Tipo de Cable: Cable plano.

## **Paso 8: Equipo y Accesorio o Misceláneos:**

Los accesorios adicionales será el equipo Zeitecs serie 550. Serie Shuttle 550

### **Paso 9: Accesorios de Superficie para la BES**

Para saber la potencia del variador a usar se lo calcula con la siguiente ecuación:

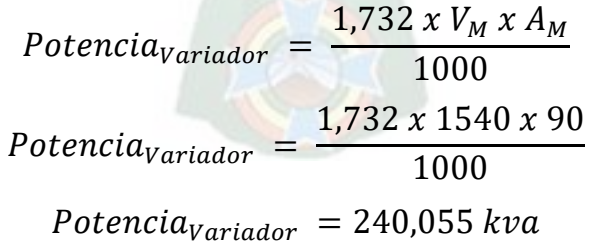

## **3.2.2.3.3. Calculo manual del pozo "XSR6"**

Para el ultimo pozo en estudio, se realizará los pasos a seguir de manera general, y al final se realiza un cuadro resumen con los resultados obtenidos para cada pozo.A continuación, se realizarán los 9 pasos a seguir para el cálculo de los parámetros necesarios para el diseño del equipo BES con Zeitecs en dicho pozo.

## **Paso 1: Datos Básicos del pozo "XSR6"**

En la tabla 3.13, se da a conocer los datos básicos del pozo "HSR-4" que han sido proporcionados por la empresa operadora de dicho pozo.

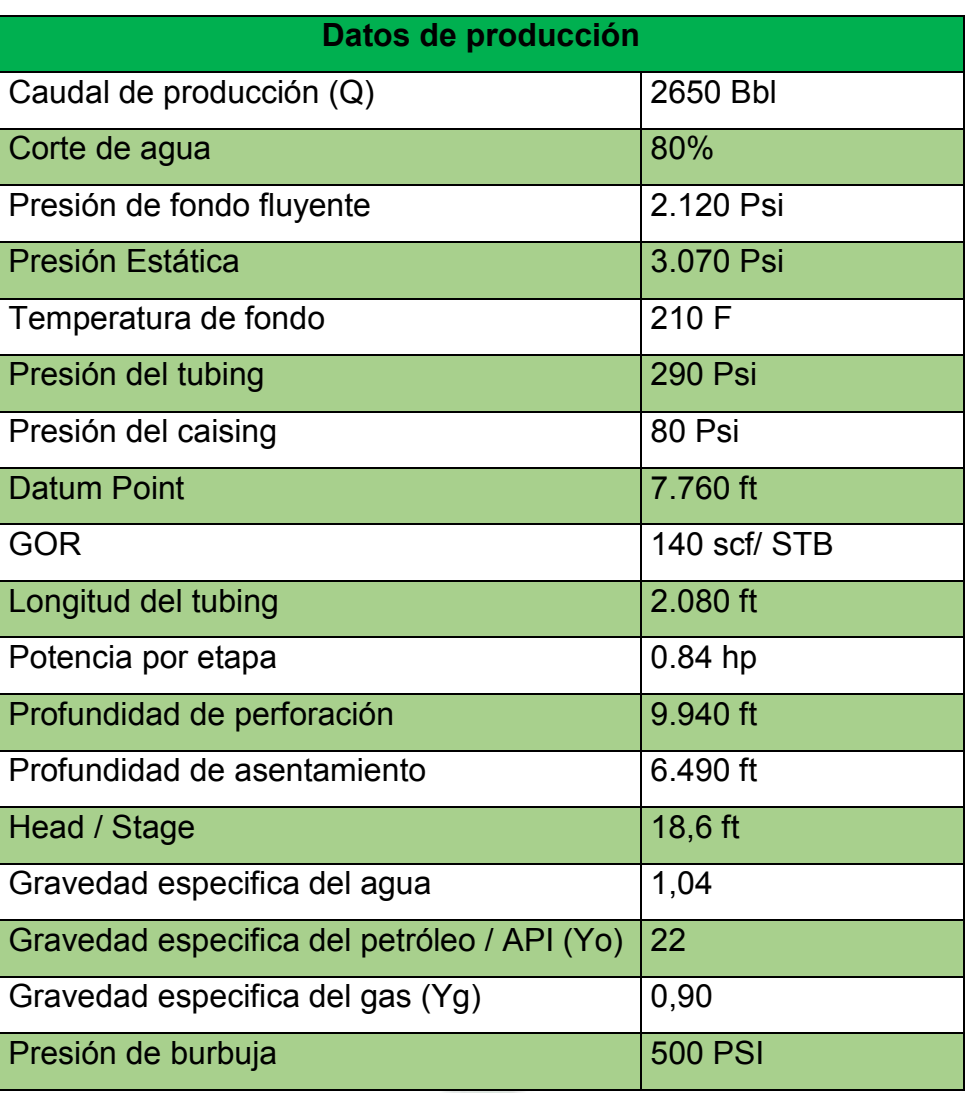

## **Tabla 3.14: Datos del pozo "XSR6"**

**Fuente: YPFB Chaco** 

### **Paso 2: Capacidad de Producción:**

Cálculo del IP

$$
IP = \frac{q}{P_r - P_{wf}}
$$

$$
IP = \frac{2.650}{3.070 - 2.120}
$$

$$
IP = 2,790 \frac{Bbl}{Psi}
$$

Se calcula el  $Q_{max}$ :

 $Q_{max} = IP \times P_r$  $Q_{max} = 2,790 \times 3.070$  $Q_{max} = 8.563,684 Bbl$ 

Procedemos al cálculo de la nueva presión de flujo de pozo a la tasa de producción deseada:

$$
P_{wf} = P_r - \frac{Q_d}{IP}
$$

$$
P_{wf} = 3.070 - \frac{5.290}{2,790}
$$

$$
P_{wf} = 1.173,943 \text{ Psi}
$$

**Paso 3: Cálculo de Gas Libre** 

$$
R_S = \gamma_g \cdot \left(\frac{P_b}{18} \cdot \frac{10^{0.00125 \, x \, API}}{10^{0.00091 \, xT}}\right)^{1,2048}
$$
\n
$$
R_S = 0.90 \cdot \left(\frac{500}{18} \cdot \frac{10^{0.00125 \, x \, 22}}{10^{0.00091 \, x210}}\right)^{1,2048}
$$
\n
$$
R_S = 31,369 \, \text{scf}/\text{stb}
$$

Cálculo el Factor Volumétrico del gas:

$$
\beta_g = \frac{5.04 \times Z \times T}{P}
$$

Se asume z = 0.85 y reemplaza:

$$
\beta_g = \frac{5,04 \times 0,85 \times (210 + 460)}{2120}
$$

$$
\beta_g = 1,354 \, BBL/MMCF
$$

Luego el Factor volumétrico del petróleo:

$$
\beta_0 = 0.972 + 0.000147 \, . \, F^{1,175}
$$

Se realiza el cálculo primero "F":

$$
F = \left[ R_S \cdot \left( \frac{\gamma_g}{\gamma_0} \right)^{0.5} \right] + (1.25 \cdot T)
$$

De la ecuación del °API:

$$
API = \frac{141,5}{\gamma_o} - 131,5
$$

Despejando  $\gamma_o$ :

$$
\gamma_o = \frac{141,5}{API + 131,5}
$$

$$
\gamma_o = \frac{141,5}{22 + 131,5}
$$

$$
\gamma_o = 0.922
$$

Reemplazando datos:

$$
F = \left[140 \times \left(\frac{0.90}{0.922}\right)^{0.5}\right] + (1.25 \times 210)
$$

$$
F = 400,820
$$

Reemplazando:

$$
\beta_0 = 0.972 + [0.000147 \cdot F^{1.175}]
$$

$$
\beta_0 = 0.972 + [0.000147 \cdot x(400.820^{1.175})]
$$

$$
\beta_0 = 1.140 \frac{Bbl \, \text{reser}}{Bbl \, \text{tanque}}
$$

Luego se determina el volumen total de los fluidos y el porcentaje de gas libre en la entrada de la bomba.

Usando el GOR que está produciendo, y el volumen deseado de petróleo, se determina el volumen total de gas (TG):

$$
T_G = \frac{Q_d x \, GOR}{1000}
$$
\n
$$
T_G = \frac{5.290 x \, 0.25 x \, 140}{1000}
$$
\n
$$
T_G = 185,15 \, MCF
$$

Cálculo el SG:

$$
S_G = \frac{Q_d \times R_S}{1000}
$$

$$
S_G = \frac{5.290 \times 0.25 \times 31,369}{1000}
$$

$$
S_G = 41,486 MCF
$$

La diferencia representa el volumen de gas libre (FG) liberado de la solución por la disminución de la presión desde el punto de burbuja (Pb) a la presión de entrada de la bomba.  $\sim$   $\sim$   $\sim$ 

$$
F_G = T_G - S_G
$$
  

$$
F_G = 185,15 MCF - 41,486 MCF
$$
  

$$
F_G = 143,664 MCF
$$

Se calcula el volumen de petróleo (V<sub>o</sub>) a la entrada de la bomba:

$$
V_0 = Q_d \times \beta_0
$$
  

$$
V_0 = 5.290 \times 1,140
$$
  

$$
V_0 = 6.030,6 Bbl
$$

El cálculo del volumen libre de gas  $(V<sub>g</sub>)$ , en la entrada de la bomba, por ser pozo nuevo el Fg = 0 por lo tanto no se tendrá gas liberado.

$$
V_g = F_G \times \beta_g
$$
  

$$
V_g = 143,664 \times 1,354
$$
  

$$
V_g = 194,521
$$
 Bbl

Cálculo del volumen del agua (Vw) en la entrada de la bomba.

$$
V_w = Total \, del \, fluido \, x \, \% \, Agua
$$
\n
$$
V_w = 5.290 \, x \, 80 \, \% \, Jw = 4.232 \, Bbl
$$

El Volumen total (Vt) de petróleo, agua, gas en la entrada de la bomba será:

$$
V_t = V_0 + V_g + V_w
$$
  

$$
V_t = (6.030.6 + 194.521 + 4.232) BPD
$$
  

$$
V_t = 10.457.121 Bbl
$$

El porcentaje de gas libre que tendremos presente en la entrada de la bomba será:

% Gas Libre = 
$$
\frac{V_g}{V_t}
$$
 x 100  
% Gas Libre =  $\frac{194,521}{10.457,121}$  x 100  
% Gas Libre = 3 %

**Paso 4: Cálculo del TDH** 

$$
THD = H_d + F_t + P_d
$$

 $ARA$ 

Se calcula H<sub>d</sub>:

$$
H_d = Pump\ depth - \frac{PIP\ x\ 2.31\ ft /psi}{\gamma_o}
$$

 $\Omega$ 

Previamente se halla la Presión del Intake:

 $PIP = P_{wf} - -$ (Profundidad de perforacion — Profundidad asentado) \*  $0,433$ )  $\gamma_g$  = 2100 −  $(9.940 - 6.490)$ f t \* 0,433 psi/f t 1,38

$$
PIP = 1.017, 5PSI
$$

Una vez obtenido el valor de la PIP, se reemplaza para hallar la Hd:

$$
H_d = 6.490 - \frac{1.017,5 \times 2,31 \, ft /psi}{0,922}
$$

$$
H_d = 3.940,732 \, ft
$$

Cálculo de la pérdida de Fricción el factor "x" se lo determina de la gráfica 3.3:

$$
F_t = \frac{x}{1.000} x \frac{T_{len}}{1.000}
$$

$$
F_t = \frac{60}{1.000} x \frac{2080}{1.000}
$$

$$
F_t = 0.125 ft
$$

Cálculo para la presión de descarga:

$$
P_d = \frac{Pcabeza \times 2,31 \, ft /psi}{GE_0}
$$

$$
P_d = \frac{80 \times 2,31 \, ft /psi}{0,922}
$$
\n
$$
P_d = 200,434 \, ft
$$

Por lo tanto, el TDH:

 $THD = 3940,732 ft + 0,125 ft + 200,434 ft$  $THD = 4141,291 ft$ 

#### **Paso 5: Selección del tipo de Bomba**

Se selecciona la bomba con la eficiencia más alta a la capacidad calculada, se escoge la bomba Serie 400 – 78 stg, lo cual por el rango de operación se determina una bomba P35 SXDH6-X la cual se la puede observar en el Anexo 3 catálogo de bombas Serie 400.

#### **Paso 6: Tamaño Óptimo de los componentes**

#### **Dimensionamiento de la Bomba**

Para un optima selección, se debe tener en cuenta las limitaciones existentes.

Para realizar el cálculo del número de etapas se ubica en la curva de la bomba escogida con el caudal que se quiere producir, ese valor se introduce en la fórmula del número de etapas:

Numero de Etapas =

\n
$$
\frac{TDH}{Head/Stage}
$$
\nNumero de Etapas =

\n
$$
\frac{4141,291 \text{ ft}}{18,6 \text{ ft}}
$$

#### $Numero de Etapas = 223 etapas$

En el anexo en la parte del catálogo de estándar de las bombas se observa que la bomba serie 400- P35, alberga un máximo de 78 etapas para nuestro requerimiento se coloca dos bombas de 78 y una de 67 dando las 223 etapas que se necesita.

Luego de haber decidido el número de etapas se calcula el total de potencia que requiere:

$$
BHP = Total de etapas x BHP por etapas x SGL
$$
  

$$
BHP = 223 x 0,84 hp/etapa x 0,922
$$
  

$$
BHP = 172,709 HP
$$

### **Gas Separador**

En el catálogo del Anexo 4 escoge el separador de gas o Intek se toma en cuenta el

Tipo de bomba y el I.D de la carcasa "Housing". Se escogió INTK 400 PINTXS SDHV FER.

## **↓** Sello

Normalmente la serie del sello es la misma que la de la bomba, en este caso se utiliza una serie 400 sello "FSB3XH6GLHLPFS".

## $\frac{■}{}$  Motor

Se tiene motores estándares los cuales se les observa en el Anexo 5. Para él pozo "B" se escoge un motor serie 450 "MSP1UX", con 216 HP / 1540 V / 90 A del catálogo del Anexo 6.

## **Paso 7: Cable Eléctrico**

Se tiene cable plano como redondo Anexo 7, el cual se definirá dependiendo de las necesidades de cada pozo.

Tamaño de cable: Para este caso cable # 2 AWG con CAPILAR 3/8.

Tipo de Cable: Cable plano.

## **Paso 8: Equipo y Accesorio o Misceláneos:**

Los accesorios adicionales será el equipo Zeitecs serie 550. Serie Shuttle 550

## **Paso 9: Accesorios de Superficie para la BES**

Para saber la potencia del variador a usar se lo calcula de siguiente manera:

$$
Potencia_{variador} = \frac{1,732 \times V_M \times A_M}{1000}
$$

$$
Potencia_{variador} = \frac{1,732 \times 1540 \times 90}{1000}
$$

Potencia<sub>Variador</sub> = 240,055 kva

El más cercano es un variador de 390 kva.

## **3.2.2.4. Cuadro resumen de los resultados obtenidos de los 3 pozos analizados**

A continuación, se presenta un resumen de los datos recopilados de los cálculos de cada pozo y con sus respectivos arreglos. Un dato llamativo de este cuadro es que el  $Q_d$  más bajo es el del primer pozo HRS – X1. De la misma manera se realiza un análisis

comparativo con las demás características.

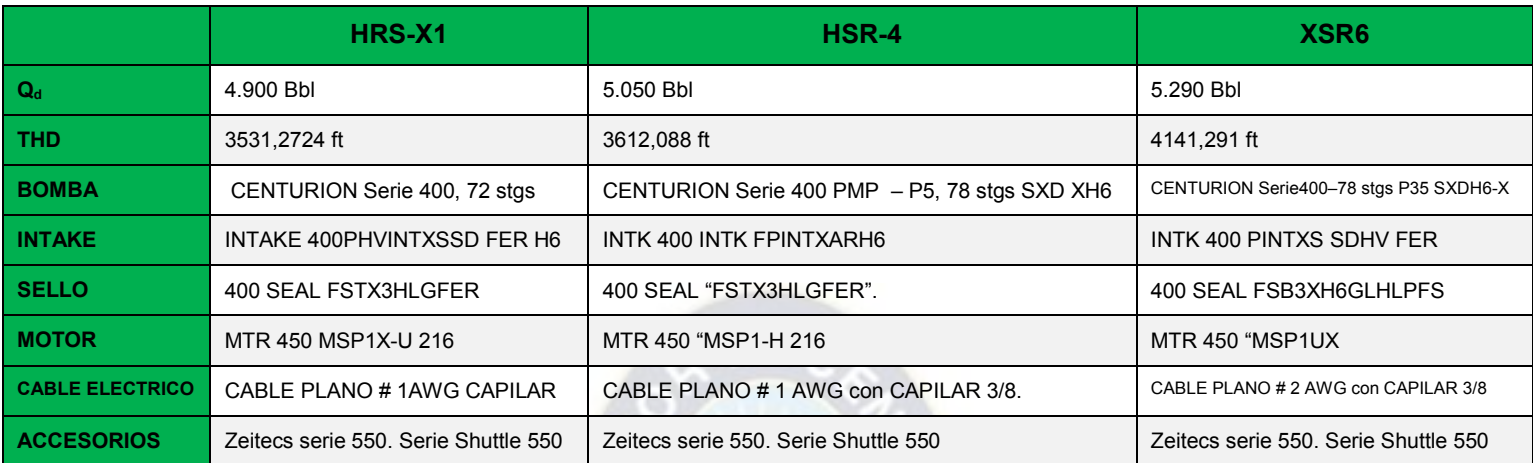

## **Tabla 3.15: Resumen de los resultados obtenidos**

## **Fuente: Elaboración propia, en base a los datos proporcionados por la empresa YPFB Chaco y**

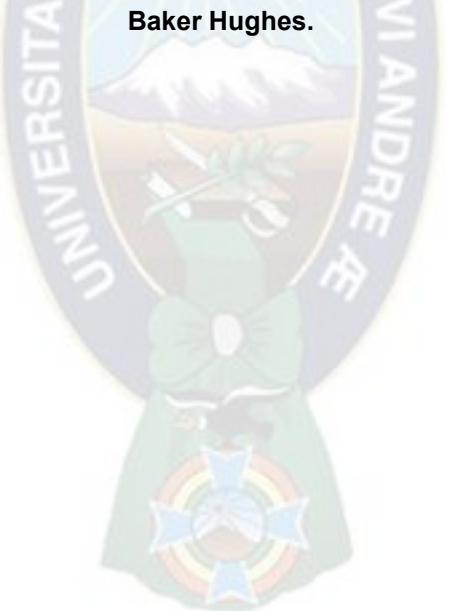

### **CAPITULO IV: ANALISIS ECONOMICO**

#### **4.1. Introducción**

Después de haber realizado los cálculos en los pozos del campo Humberto Suarez Roca, en este capítulo se ejecutará el análisis económico para aplicar el sistema Bombeo electrosumergible con Zeitecs en los pozos estudiados en el Capítulo III.

Además, también se analiza la inversión, ingreso, egresos, flujos de caja, regalías, impuesto a los hidrocarburos, VAN (valor actual neto), TIR (tasa interna de retorno), así como la PRI (Periodo de Recuperación de Inversión).

#### **4.2. Análisis Técnico**

En el campo Humberto Suarez Roca, los pozos HRS-X1, HRS-4 y XSR6 son bajos en producción, pero aun así tienen las características adecuadas para implementar el Sistema de Levantamiento Artificial Bombeo Electrosumergible con Zeitecs. Entre esas características se tiene: el rango de profundidad, la relación Gas-Petróleo (GOR) admisible y entre otras descritas a detalle en el Capítulo III.

#### **4.3. Análisis Económico**

El objeto de la evaluación económica del presente estudio, se centra en determinar mediante un análisis, si el proyecto es factible; tal y como lo indica el mismo título. Además de cuantificar cual es el beneficio económico que genera el mismo en caso de ser implementado.

El estudio económico se basa principalmente, en el Análisis de Inversiones, Ingresos, Egresos, Valor Actual Neto o Valor Presente Neto (VAN o VPN), Tasa Interna de Retorno (TIR), siendo estos los más empleados y flexibles para la evaluación de proyectos. Estos métodos permiten determinar la viabilidad de un proyecto.

### **4.3.1. Criterios para la evaluación económica**

### **4.3.1.1. Valor actual Neto (VAN o VPN)**

Es también nombrado como Valor Presente Neto (V.P.N), es la suma algebraica de los valores actualizados de cada uno de los flujos netos de caja asociados a un proyecto. Descuenta una tasa o tipo de interés igual para todo el tiempo de vida del proyecto. La fórmula matemática que permite calcular el Valor Actual Neto (VAN) es la siguiente:

## **ECUACION 4.1: Valor Actual Neto (VAN)**

$$
VAN = \sum_{k=0}^{n} \frac{FNC_k}{(1+i)^k}
$$

Dónde:

 $FNC_k$ : Flujo de caja en el periodo k.

k: período en evaluación

i: tasa de actualización o descuento

En la "Tabla 4.1" se indica los principales criterios de aceptación que se emplean para la evaluación económica mediante la implementación del VAN:

| <b>Valor del VAN</b> | Significa que:                                                                                                    | <b>Decisión</b>                                  |  |  |
|----------------------|----------------------------------------------------------------------------------------------------|--------------------------------------------------|--|--|
| VAN > 0              | Al efectuarse la inversión, se<br>producirá ganancias<br>por<br>encima de la rentabilidad<br>exigida.                                                            | El proyecto es<br>aceptado                       |  |  |
| $VAN = 0$            | Al efectuarse la inversión, no<br>se producirá ganancias, pero<br>producirá<br>tampoco<br>se<br>pérdidas de capital.                                             | El proyecto podría<br>aceptarse o<br>rechazarse. |  |  |
| VAN < 0              | Al efectuarse la inversión,<br>será<br>de<br>esta no<br>capaz<br>producir ganancias<br>por<br>encima de la rentabilidad<br>exigida, o sea pérdida de<br>capital. | El proyecto es<br>rechazado.                     |  |  |

**Tabla 4.1. Criterios de Aceptación del VAN (Valor Actual Neto)** 

### **Fuente: Wikipedia La Enciclopedia Libre – Valor Actual Neto**

## **4.3.1.2. Tasa Interna de Retorno (TIR).**

Es también conocida: Tasa Interna de Rendimiento, es la medida más adecuada de la rentabilidad de un proyecto. La tasa interna de retorno de un proyecto se obtiene cuando el Valor Actual Neto es igual a cero; es decir, para hallar el TIR de un proyecto hay que llevar los valores del flujo de caja al punto cero (para distintos intereses) con el propósito de obtener un TIR favorable.

La fórmula que permite calcular la Tasa Interna de Retorno es:

**ECUACION 4.2.: Tasa Interna de Retorno (TIR)** 

$$
VAN = \sum_{k=0}^{n} \frac{FNC_k}{(1+TIR)^k} - I_O
$$

Dónde:

 $I<sub>0</sub>$ : Inversión a realizarse en el periodo "cero" (Inversión inicial)

 $FNC_k$ : Flujo neto de caja

k**:** Periodo de análisis

En la "Tabla 4.2." se indica los principales criterios de aceptación que se emplean para la evaluación económica mediante la implementación del TIR:

| <b>Criterio</b> | Decisión a Aceptar el Proyecto     |  |  |
|-----------------|------------------------------------|--|--|
| TIR > i         | El proyecto es rentable y aceptado |  |  |
| TIR < i         | El proyecto no es rentable         |  |  |

**Tabla 4.2: Criterios de Aceptación del TIR (Tasa Interna de Retorno)** 

**Fuente: Wikipedia La Enciclopedia Libre – Valor Actual Neto.**

## **4.3.1.3. Periodo de Recuperación de la Inversión (PRI).**

Es aquel instrumento que permite medir el plazo de tiempo que se requiere para que los flujos netos de efectivo de una inversión recuperen su costo o inversión inicial.

Lo que las empresas desean frecuentemente es que el desembolso realizado en cualquier proyecto sea recuperado dentro de cierto periodo máximo de tiempo, asimismo el Periodo de Recuperación de la Inversión (PIR) se determina contando el número de años (o meses), que han de transcurrir para que la acumulación de los flujos de tesorería previstos iguale a la inversión inicial. Entonces, se calcula el tiempo específicamente

meses dentro del primer año, que se requiere para que la sumatoria de flujos por mes igualen la inversión realizada al inicio del presente proyecto.

Los resultados obtenidos de la sumatoria de flujos de caja, se tabulan para una mejor apreciación del tiempo en que se recuperara la inversión inicial, así como también para graficarlo como se muestra de manera general en la figura 4.1:

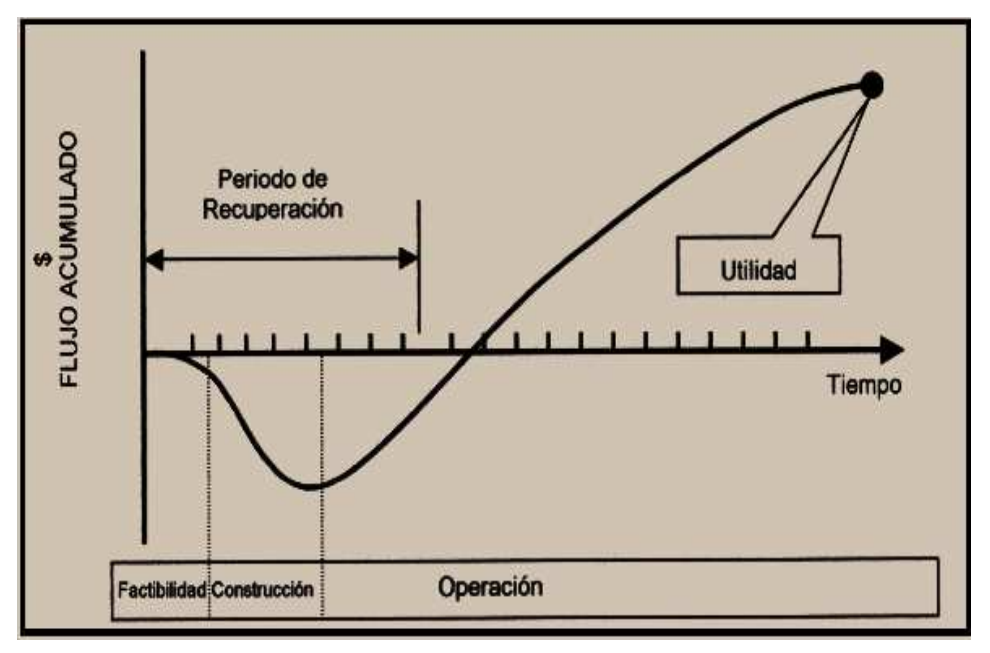

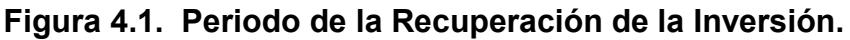

**Fuente: Evaluación Económica Financiera– Periodo de la Recuperación de la Inversión (PRI) - Wikipedia La Enciclopedia Libre** 

## **4.3.2. Fundamentos Considerados en el Análisis Económico.**

En el análisis económico que se va a presentar será en base a la producción de petróleo que se pretende producir en los pozos seleccionados.

## **4.3.2.1. Regalías.**

Se define la regalía como una contrapresión económica de propiedad del Estado que se causa por la explotación de un recurso natural no renovable, el cual esta contrapresión económica está establecida por ley.

En Bolivia por la "Ley 3058, LEY DE HIDROCARBUROS", el cual en su artículo 52, que se detalla en el anexo 8.

## **4.3.2.2. Impuesto Directo a los Hidrocarburos.**

El Impuesto Directo a los Hidrocarburos IDH se aplica a personas naturales o jurídicas,

públicas o privadas que exploten hidrocarburos en cualquier lugar del país, el cual en este caso está regido por la siguiente Ley 3058, LEY DE HIDROCARBUROS", el cual en su artículo 52 y 57, que se detalla en el anexo 9.

### **4.3.3. Análisis Inversión**

Es el monto que se va a gastar para implementar el nuevo sistema Bombeo electrosumergible con Zeitecs en los pozos seleccionados. Los costos expuestos a continuación es información obtenida de Baker Hughes.

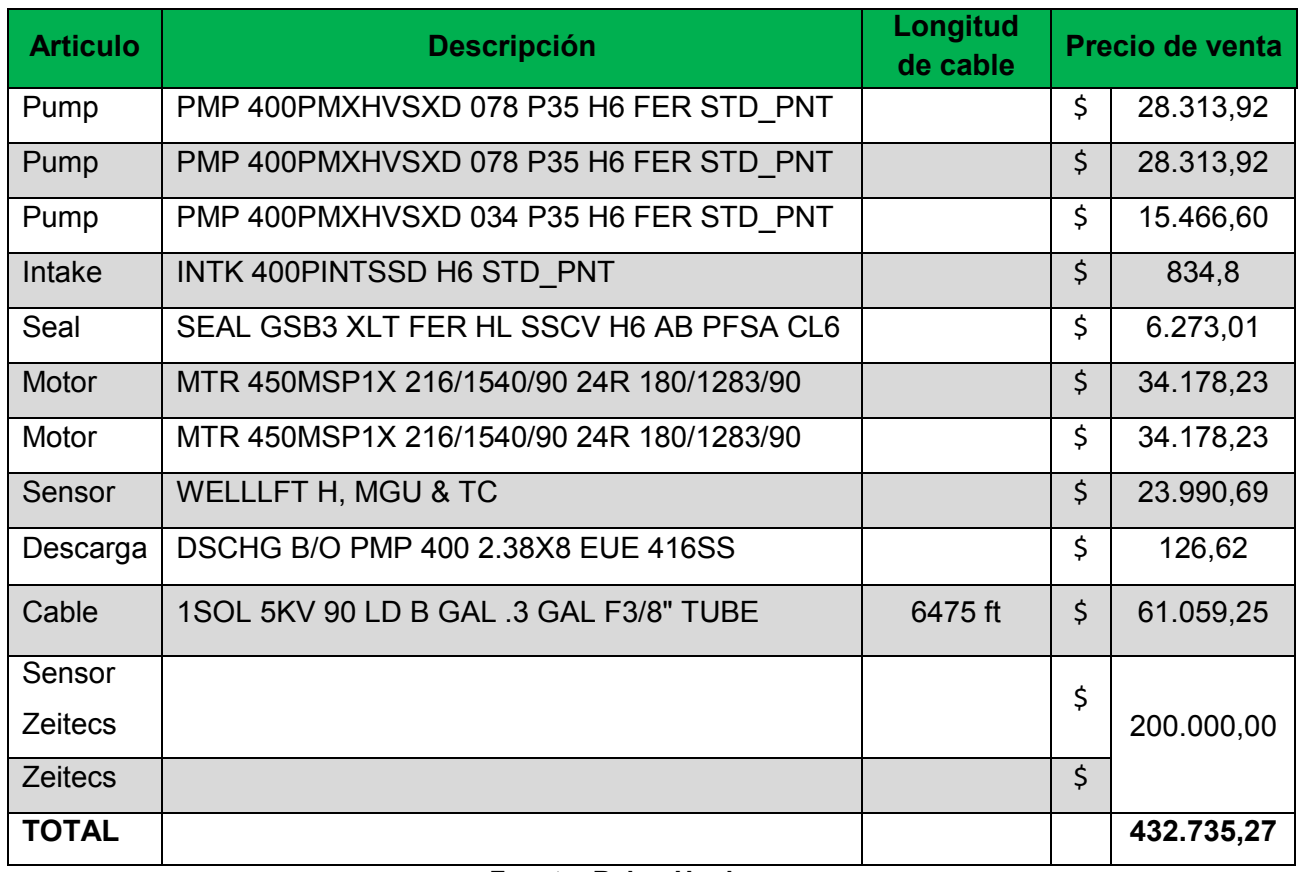

#### **Tabla 4.3: Precios bombas y accesorios Sistema BES con Zeitecs**

#### **Fuente: Baker Hughes**

Tal y como se ve en el cuadro 4.3, el sistema Zeitecs es costoso. Este aumento de costo a invertir se debe a que, al ser una nueva tecnología sus partes y accesorios tendrán un valor adicional si comparamos con el sistema Bombeo electrosumergible convencional. Hay que tener en cuenta que el valor del Zeitecs será constante porque se determinó que se empleara la instalación Serie Zeitecs Shuttle 550; en cambio el valor del sistema Bombeo electrosumergible convencional varia con la cantidad de fluido a producirse, ya

que hay equipos q varían en los pozos como se pudo observar en el capítulo aplicativo en la parte de cálculos.

## **4.3.2.1.1. Costos de trabajo de Mantenimiento**

Un momento clave al momento de realizar la evaluación económica es en el momento donde el pozo necesita reacondicionamiento, es ahí donde se nota el ahorro y la viabilidad de la nueva tecnología Zeitecs, demostrado en la tabla 4.4.

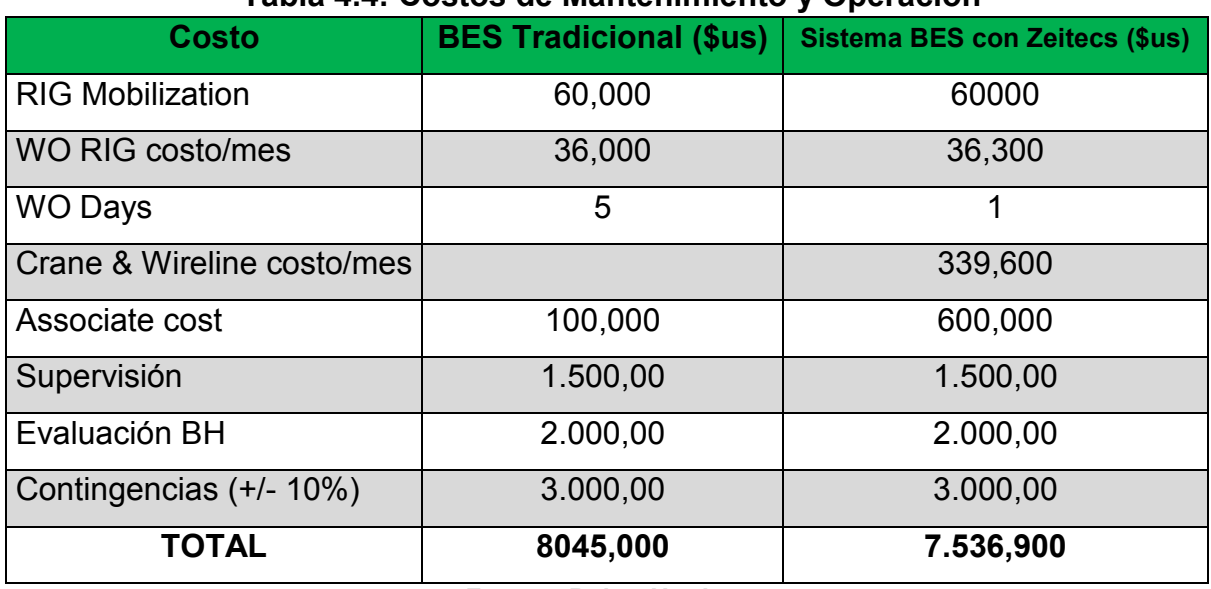

### **Tabla 4.4: Costos de Mantenimiento y Operación**

**Fuente: Baker Hughes** 

En el costo de energía de la tabla 4.5 se denota un ahorro extra.

### **Tabla 4.5: Costo de energía**

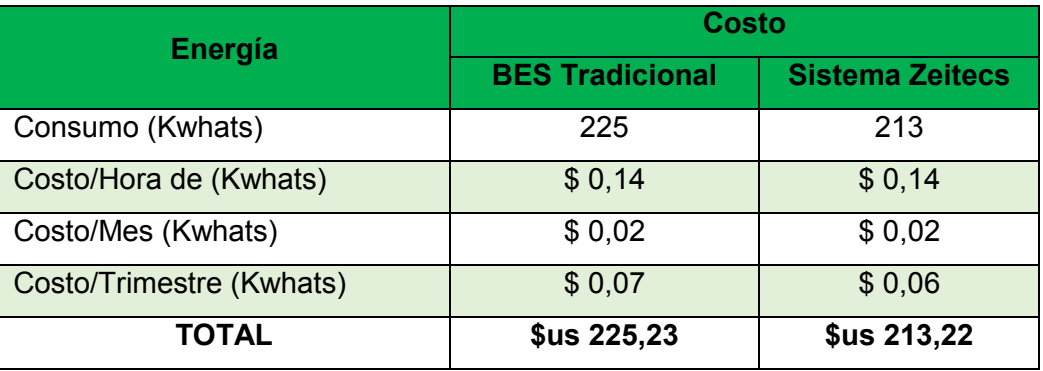

#### **Fuente: Baker Hughes**

### **4.3.2.2. Evaluación económica del proyecto**

Para este análisis, se realizará con los datos obtenidos del pozo "HSR-X1". Esto debido

a que, de los pozos analizados, este es el de menor producción deseada. Además, que este análisis se realiza calculando el 1 año de producción.

#### **4.3.2.2.1. Ingresos**

El barril de petróleo se encuentra estimado en 31,1609 USD/Bbl (mayo 2021).

Entonces, como se mencionó tomamos de dato base el caudal deseado que se obtendrá al aplicar BES con Zeitecs en el pozo HRS-X1, dicho caudal vale 4.900 Bbl

 $\perp$  El caudal mensual de bbl se multiplica por el valor en \$us del bbl de petróleo. Y de esa manera se obtiene el ingreso por mes:

$$
Ingreso = 4.900 \frac{bbl}{mes} x 31,1609 \frac{\$us}{bbl}
$$

$$
Ingreso = 152.688,410 \frac{\$us}{mes}
$$

Se sabe que el caudal de producción varia con el tiempo, ya que el pozo declina. Para calcular la variación de dicho caudal se hará uso de la ecuación de declinación exponencial:

$$
q = q_i * e^{-D * t}
$$

Donde:

: caudal esperado

 $q_i$ : caudal inicial

D: porcentaje de declinación del campo, 8% anual y 0.5% mensual.

t: tiempo en que se desea calcular el nuevo caudal

Reemplazando datos para el 1er mes:

$$
q=4.900*e^{-0.005*1}
$$

$$
q=4.875,\!561\,bb
$$

Para el segundo mes hasta el doceavo, hacemos el cálculo en tablas, obteniendo así la declinación del pozo por meses en un año:

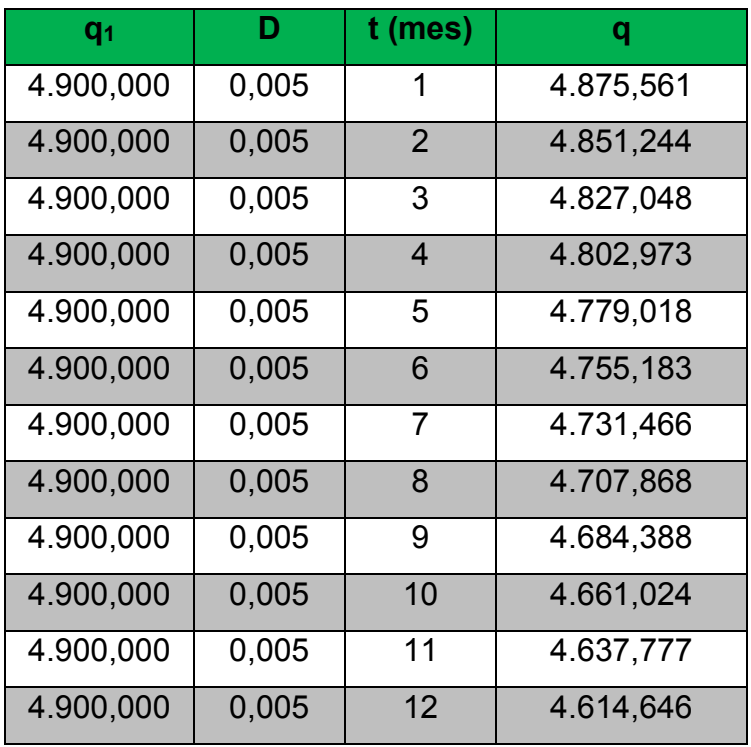

### **Tabla 4.6: Declinación del pozo**

#### **Fuente: Elaboración propia, en base a los datos obtenidos por YPFB Chaco**

Con los datos obtenidos de la declinación por meses durante un año de producción se multiplica el caudal por el precio del barril de petróleo por cada caudal, como se demostró al inicio de este subtítulo. A continuación, se resume ese proceso en una tabla:

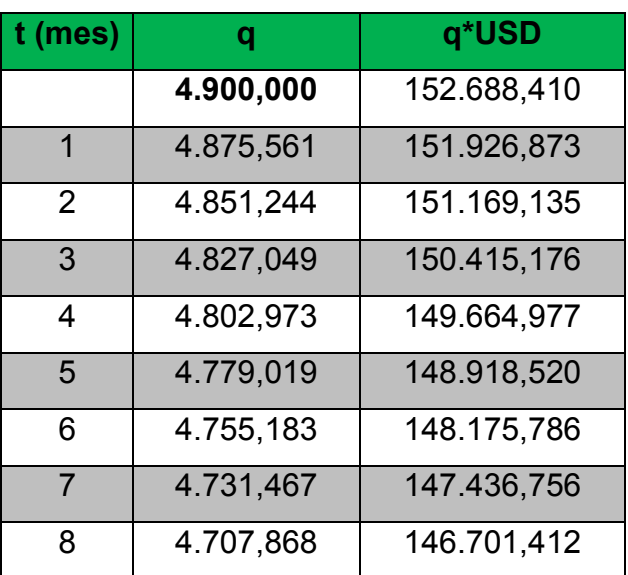

#### **Tabla 4.7: Ingresos**

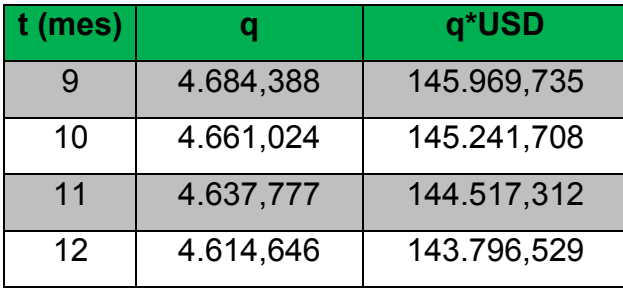

# **Fuente: Elaboración propia, en base a los datos obtenidos por YPFB Chaco**

Una vez obtenido el ingreso por mes de petróleo, se procede a calcular los egresos, por regalías y mantenimiento y Operación.

Egresos por Regalías 12%:

$$
E_{reg} = 172.891,875 \frac{\$us}{mes} \ x \ 0,12
$$

$$
E_{reg} = 18.322,609 \frac{\$us}{mes}
$$

Egreso por TGN YPFB 6%:

$$
E_{TGN\ YPFB} = 172.891,875 \frac{\$us}{mes} \ x \ 0.06
$$

$$
E_{TGN\ YPFB} = 9.161,305 \frac{\$us}{mes}
$$

Egreso por IDH 32%:

$$
E_{IDH} = 172.891,875 \frac{\$us}{mes} \times 0.32
$$

$$
E_{IDH} = 48.860,291 \frac{\$us}{mes}
$$

Egreso por los costos reacondicionamiento y energía:

 $\checkmark$  Reacondicionamiento:

$$
Egreso_{mant-op} =
$$
 
$$
536,900
$$

Costo energético:

 $Egreso_{energy} = 213,220$  Kwhats/mes x 0.02 \$us/Kwhats

$$
Egreso_{energy} = \$us 4,26
$$
  

$$
Egreso_{op\,TOT} = \$us 7.536,900 + \$us 4,26
$$
  

$$
Egreso_{op\,TOT} = 7.541,160 \frac{\$us}{mes}
$$

Para resumir, se elaboró la tabla 4.6, donde se puede analizar la evaluación económica:

|                | <b>INGRESOS</b> | <b>EGRESOS</b>  |            |                |                      |
|----------------|-----------------|-----------------|------------|----------------|----------------------|
| <b>MESES</b>   | Venta de        | <b>REGALIAS</b> | <b>TGN</b> |                | <b>Mantenimiento</b> |
|                | <b>Petróleo</b> | 12%             | YPFB 6%    | <b>IDH 32%</b> | y Operación          |
| 0              | 152.688,410     | 18.322,609      | 9.161,305  | 48.860,291     | 7.541,160            |
| $\mathbf 1$    | 151.926,873     | 18.231,225      | 9.115,612  | 48.616,599     | 7.541,160            |
| $\mathbf{2}$   | 151.169,135     | 18.140,296      | 9.070,148  | 48.374,123     | 7.541,160            |
| $\overline{3}$ | 150.415,176     | 18.049,821      | 9.024,911  | 48.132,856     | 7.541,160            |
| 4              | 149.664,977     | 17.959,797      | 8.979,899  | 47.892,793     | 7.541,160            |
| 5              | 148.918,520     | 17.870,222      | 8.935,111  | 47.653,926     | 7.541,160            |
| 6              | 148.175,786     | 17.781,094      | 8.890,547  | 47.416,251     | 7.541,160            |
| $\overline{7}$ | 147.436,756     | 17.692,411      | 8.846,205  | 47.179,762     | 7.541,160            |
| 8              | 146.701,412     | 17.604,169      | 8.802,085  | 46.944,452     | 7.541,160            |
| 9              | 145.969,735     | 17.516,368      | 8.758,184  | 46.710,315     | 7.541,160            |
| 10             | 145.241,708     | 17.429,005      | 8.714,503  | 46.477,347     | 7.541,160            |
| 11             | 144.517,312     | 17.342,077      | 8.671,039  | 46.245,540     | 7.541,160            |
| 12             | 143.796,529     | 17.255,584      | 8.627,792  | 46.014,889     | 7.542,160            |

**Tabla 4.8.: Evaluación económica del proyecto Ingresos y Egresos** 

**Fuente: Elaboración propia, en base a los datos proporcionados por Baker Hughes y YPFB Chaco.** 

A continuación, se halla el flujo de caja, es decir, la diferencia de los ingresos obtenidos con respecto a los egresos por mes de la aplicación del BES con Zeitecs.

Previo a la elaboración de una tabla es necesario sumar los egresos de esa manera será directo el cálculo de flujo de caja, ingreso total se tiene:
Para obtener el total de egresos se debe realizar la suma de todos los gastos descritos anteriormente, como se muestra a continuación:

$$
Egreso_{total} = 18.322,609 \frac{\$us}{mes} + 9.161,305 \frac{\$us}{mes} + 48.860,291 \frac{\$us}{mes} + 7.541,160 \frac{\$us}{mes}
$$
  
 
$$
\frac{\$us}{mes}
$$
  
 
$$
\frac{\$us}{mes}
$$
  
 
$$
\frac{\$us}{mes}
$$

Con los resultados obtenidos se calcula el flujo de caja (primero para el primer mes):

$$
Flujo de caja = Ingreso - Egreso
$$
\n
$$
Ingreso - Egreso = 152.688,410 \frac{\$us}{mes} - 83.885,365 \frac{\$us}{mes}
$$
\n
$$
Flujo = 68.803,045 \frac{\$us}{mes}
$$

Para resumen de los cálculos de los siguientes meses se presenta la tabla 4.9:

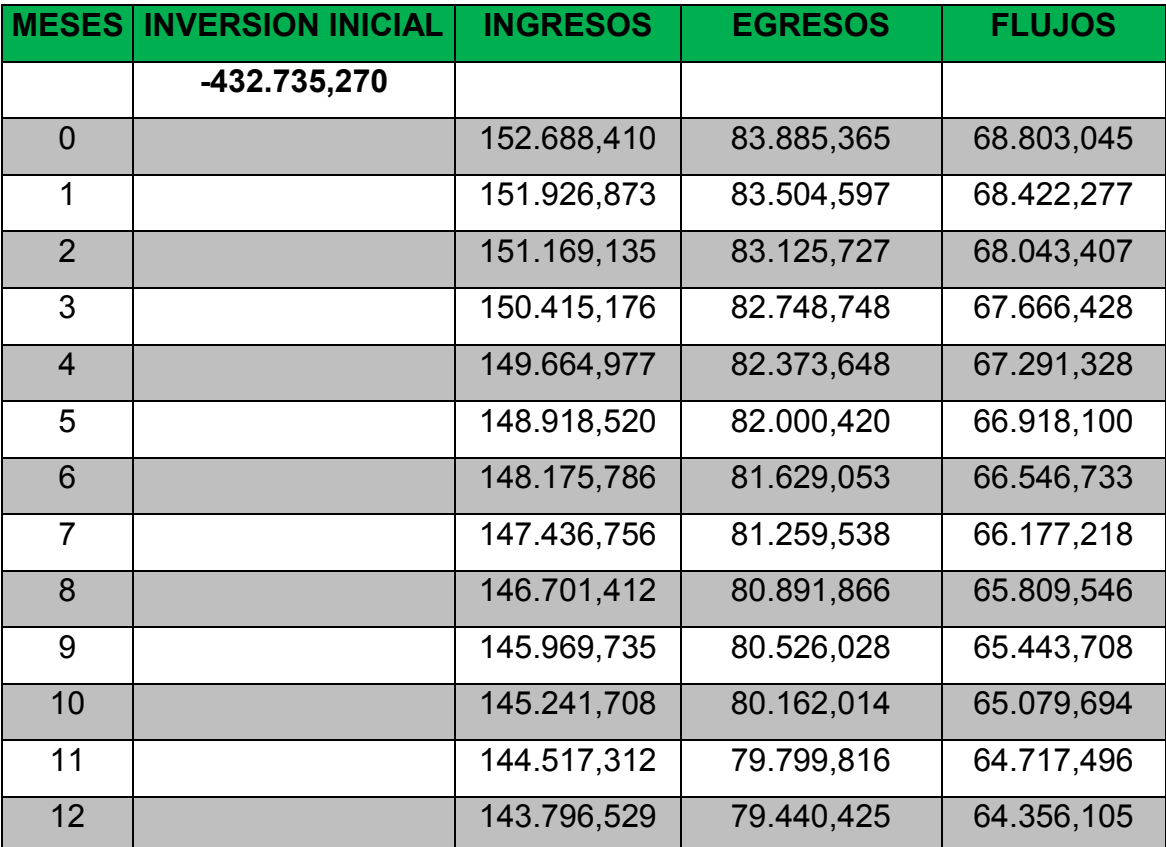

### **Tabla 4.9.: Evaluación Económica del Proyecto "Flujos de Caja"**

**Fuente: Elaboración propia, en base a los datos proporcionados por Baker Hughes.** 

### **4.3.2.3. Calculo del VAN**

Se hará uso de la siguiente formula detallada al inicio del capítulo presente.

$$
VAN = \sum_{k=0}^{n} \frac{FNC_k}{(1+i)^k}
$$

Expresada en su forma desarrollada:

$$
VAN = -I_0 + \frac{F_1}{(1+i)^1} + \frac{F_2}{(1+i)^2} + \frac{F_3}{(1+i)^3} + \frac{F_4}{(1+i)^4} + \dots + \frac{F_n}{(1+i)^n}
$$

Considerando que la tasa de Interés es de 10 % anual.

Remplazando valores:

$$
VAN = -432.735,27 + \frac{68.803,045}{(1+0,10)^1} + \frac{68.422,277}{(1+0,10)^2} + \frac{68.043,407}{(1+0,10)^3} + \frac{67.666,428}{(1+0,10)^4} + \frac{67.291,328}{(1+0,10)^5} + \frac{66.918,100}{(1+0,10)^6} + \frac{66.546,733}{(1+0,10)^7} + \frac{66.177,218}{(1+0,10)^8} + \frac{65.809,546}{(1+0,10)^9} + \frac{65.443,708}{(1+0,10)^{10}} + \frac{65.079,694}{(1+0,10)^{11}} + \frac{64.717,496}{(1+0,10)^{12}} + \frac{64.356,105}{(1+0,10)^{13}}
$$

Se tiene:

$$
VAN = 43.490, 48 \text{ S}
$$

Entonces se llega a la conclusión:

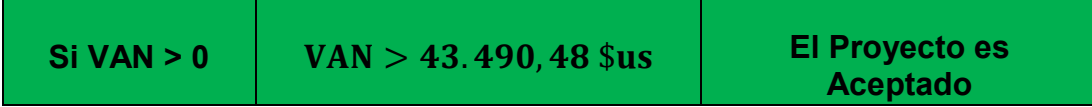

### **4.3.2.4. Calculo del TIR (Tasa Interna de Retorno)**

$$
VAN = \sum_{k=0}^{n} \frac{FNC_k}{(1+TIR)^k} - I_0
$$

94

Remplazando:

$$
VAN = -432.735,27 + \frac{68.803,045}{(1+TIR)^4} + \frac{68.422,277}{(1+TIR)^2} + \frac{68.043,407}{(1+TIR)^3} + \frac{67.666,428}{(1+TIR)^4} + \frac{67.291,328}{(1+TIR)^5} + \frac{66.918,100}{(1+TIR)^6} + \frac{66.546,733}{(1+TIR)^7} + \frac{66.177,218}{(1+TIR)^8} + \frac{65.809,546}{(1+TIR)^9} + \frac{65.443,708}{(1+TIR)^{10}} + \frac{65.079,694}{(1+TIR)^{11}} + \frac{64.717,496}{(1+TIR)^{12}} + \frac{64.356,105}{(1+TIR)^{13}}
$$

Se iguala a cero el valor del VAN, para así calcular la TIR de la ecuación:

$$
0 = -432.735,27 + \frac{68.803,045}{(1+TIR)^4} + \frac{68.422,277}{(1+TIR)^2} + \frac{68.043,407}{(1+TIR)^3} + \frac{67.666,428}{(1+TIR)^4} + \frac{67.291,328}{(1+TIR)^5} + \frac{66.918,100}{(1+TIR)^6} + \frac{66.546,733}{(1+TIR)^7} + \frac{66.177,218}{(1+TIR)^8} + \frac{65.809,546}{(1+TIR)^9} + \frac{65.443,708}{(1+TIR)^{10}} + \frac{65.079,694}{(1+TIR)^{11}} + \frac{64.717,496}{(1+TIR)^{12}} + \frac{64.356,105}{(1+TIR)^{13}}
$$

Despejando la TIR se tiene:

$$
TIR=12\%
$$

Entonces se llega a la conclusión:

| Si TIR > i | $TIR > 12\%$ | El Proyecto es<br>Aceptado |
|------------|--------------|----------------------------|
|------------|--------------|----------------------------|

#### **4.3.2.5. Cálculo del Periodo de la Recuperación de la Inversión (PRI).**

Para este cálculo se parte de la inversión inicial y los flujos de caja que se estima obtener con la operación del proyecto, siendo así se cuenta el número de años que han de transcurrir para que la acumulación de los flujos de tesorería previstos iguale a la inversión inicial, entonces calculamos el tiempo, específicamente meses del primer año en que la sumatoria de flujos de caja iguale a la inversión realizada al inicio. El procedimiento descrito se refleja en la tabla 4.8.

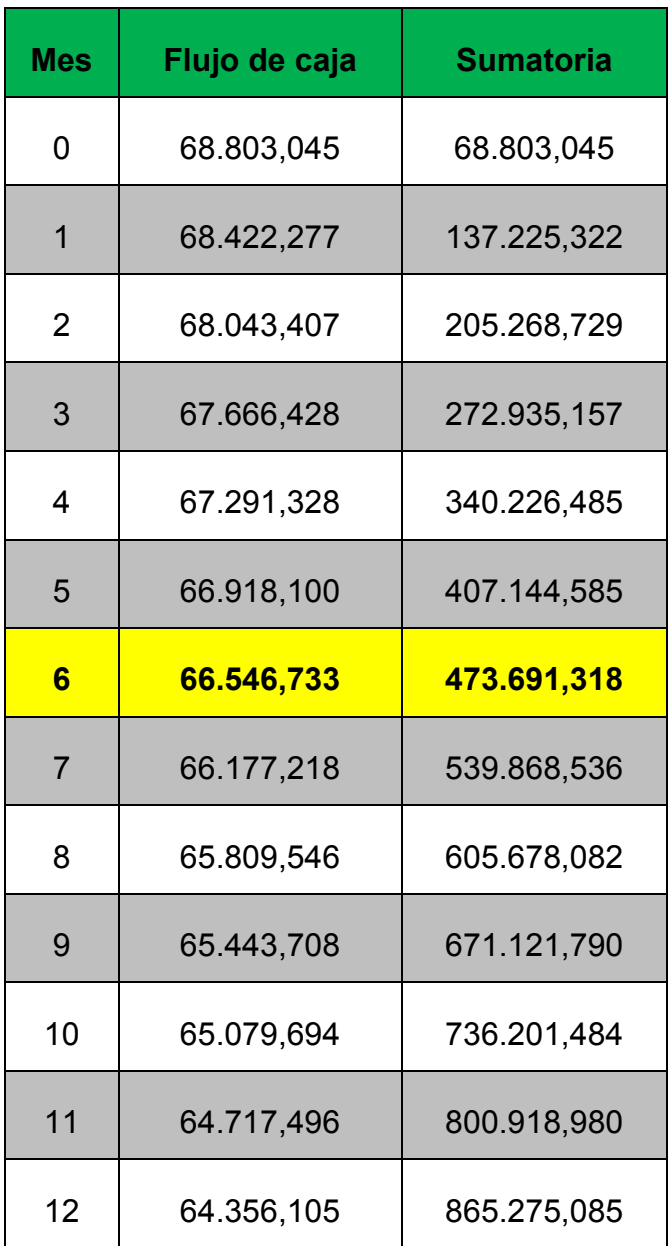

#### **Tabla 4.10. Periodo de la Recuperación de Inversión**

#### **Fuente: Elaboración Propia, en base a los datos proporcionados por Baker Hughes.**

Entonces decimos que el tiempo de recuperación de la inversión, será en el sexto mes, entonces la recuperación de la inversión será efectiva beneficiando a la empresa operadora en este caso "YPFB Chaco S.A.", ya que tendrá un tiempo de recobro rápido y efectivo en la utilización de este sistema de levantamiento artificial.

La tabla 4.10 se grafica en la figura 4.2:

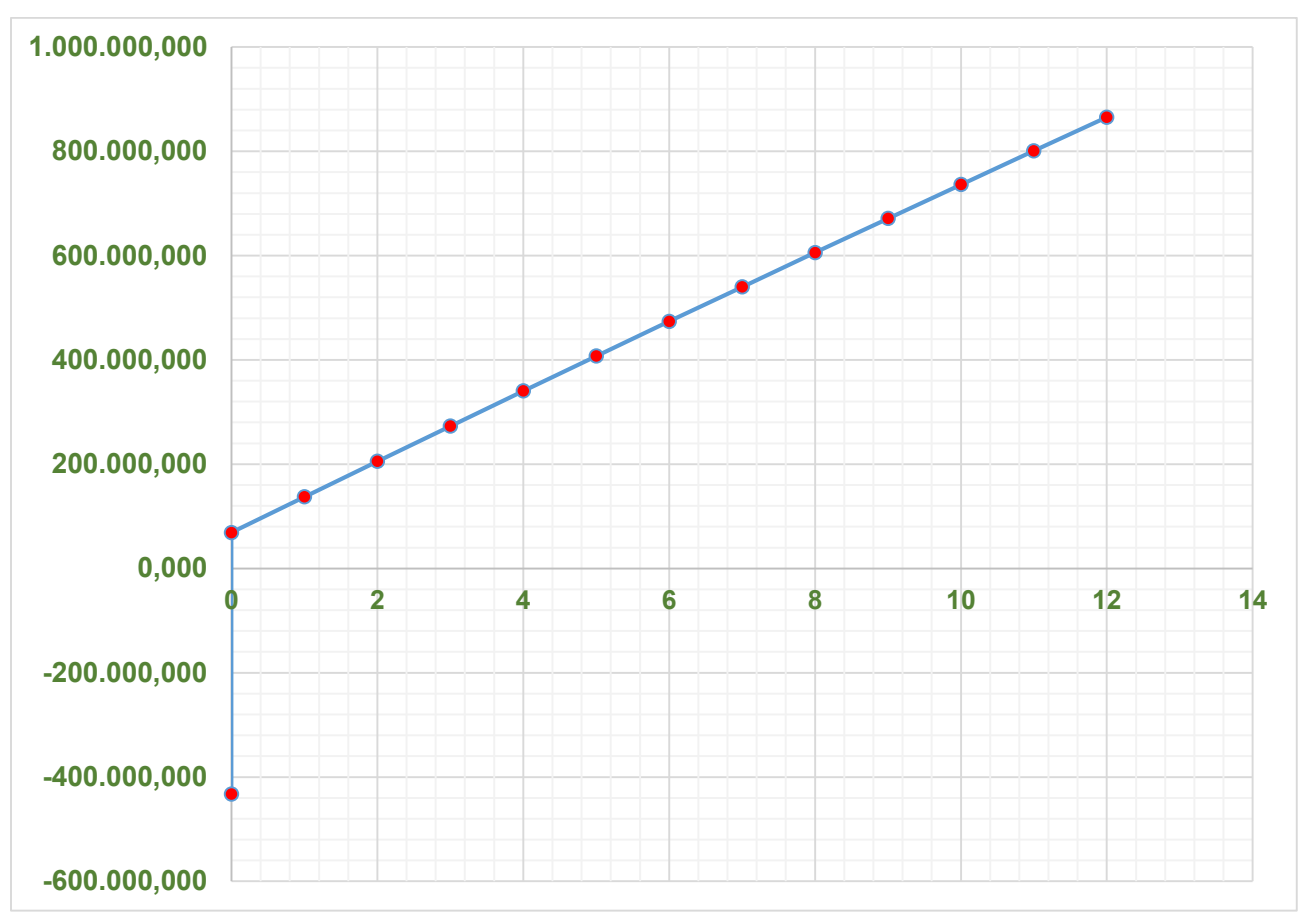

**Figura 4.2.: Periodo de la Recuperación de Inversión.** 

**Fuente: Elaboracion propia, en base a los datos proporcionados por YPFB Chaco y Baker Hughes.**

La evaluación económica utilizada, luego de haberse demostrado la viabilidad técnica de la propuesta económica del proyecto demuestra resultados positivos, traducidos y medidos a través de los criterios de evaluación demostrándose la viabilidad económica de aplicar la técnica del BES con Zeitecs en cuestión por lo tanto recomendándose su recuperación de inversión sino también demuestra un incremento en las utilidades de la empresa a futuro. Se observa que aparte de costos de intervención y materiales utilizados en la técnica de BES con Zeitecs proporcionara una mejor recuperación de la inversión en corto plazo que los sistemas convencionales.

Si bien para la industria petrolera los beneficios económicos no eran muy grandes, se debe observar que aun con la caída de Petróleo a cifras negativas de \$us (Mes de junio de 2020) y con la abrogación de los incentivos para campos medianos y pequeños el cual son manejados por el siguiente decreto; Decreto Supremo Nº 28984, del 22 de diciembre de 2006. Resulta rentable la implementación para la optimización de BES con Zeitecs, entonces el presente proyecto sigue siendo muy efectivo, más ahora que se encuentra en ascenso el precio del barril de petróleo.

### **CAPITULO V: CONCLUSIONES Y RECOMENDACIONES**

#### **5.1. Conclusiones.**

El levantamiento artificial BES con Zeitecs, fue evaluada en este estudio, para llegar a un aumento de producción en los pozos y para luego poder demostrar si es factible económicamente, llegando a concluir lo siguiente:

- Se hizo una descripción general de los equipos subsuperficiales del Bombeo Electrosumergible, para poder lograr una decisión adecuada para el dimensionamiento de los pozos.
- La información del campo ayuda a determinar ciertos factores como el Índice de productividad y la determinacion de la bomba a emplear, el cual se requiere para optimizar la producción.
- Con el cálculo de la curva IPR, se tuvo una deducción precisa de cuanto pueden llegar a producir los pozos seleccionados, mediante el caudal máximo de producción de los pozos, siendo esta una importante referencia a la hora de seleccionar la bomba.
- La toma de decisiones para seleccionar el método artificial, se logró mediante un análisis cualitativo para la selección del Bombeo Electrosumergible con Zeitecs, el cual se la puede emplear también en pozos con baja productividad.
- Se logro evidenciar que aplicando el Bombeo Electrosumergible con Zeitecs en el campo Humberto Suarez Roca, se aumento la produccion de hidrocarburos reduciendo los tiempos para alcanzar la máxima explotación en el pozo.
- Mediante el análisis económico se constató que este tipo de levantamiento artificial Bombeo Electrosumergible con Zeitecs, resulta ser factible para su aplicación.

#### **5.2. Recomendaciones**

- ↓ Se recomienda aplicar esta técnica en pozos recién perforados, aunque esa no es una limitante para brindar resultados positivos.
- $\ddot{+}$  Para la parte de los cálculos, se recomienda seguir paso a paso y en orden los pasos indicados en el "capitulo 4".
- ↓ Para los cálculos se recomienda usar como mínimo tres decimales, para así

obtener mayor precisión.

- Para la evaluación económica se recomienda que para el cálculo del TIR y VAN se realice con Excel Microsoft; para mayor precisión y agilidad.
- ↓ Para los accesorios se hará uso de La serie Shuttle 550 ya que está diseñada para la recuperación y redistribución de un sistema BES estándar de serie 400/450/456 (o menor).
- Se recomienda tener en cuenta la diferencia de la comparación de los egresos del equipo BES convencional y Bes con Zeitecs. A pesar de que los egresos de la instalación del equipo BES con Zeitecs genera un mayor monto de inversión inicial los costos de reacondicionamientos son constantes y únicos; en cambio el equipo BES convencional son costos variables y cada 6 meses.
- $\ddotmark$  Se recomienda tener en cuenta la diferencia de la comparación de los ingresos del equipo BES convencional y Bes con Zeitecs.
- Se recomienda tener en cuenta el tiempo de recuperación de inversión.

#### **BIBLIIOGRAFIA**

- MINISTERIO DE HIDROCARBUROS Y ENERGÍA (MHE), diciembre de 2011, "Campos Gasíferos y Petrolíferos de Bolivia", Aspectos Geológicos "Campos Medianos y Menores", La Paz, (pág. 288,289) – 511 pág.
- INFOLEYES, "D.S. 24335 REGLAMENTO AMBIENTAL PARA EL SECTOR HIDROCARBUROS", (Copyright 2013), Infoleyes Bolivia Ltda. Disponible en: [https://www.consultores-ambientales.com.bo/wp-content/uploads/2016/04/9.-](https://www.consultores-ambientales.com.bo/wp-content/uploads/2016/04/9.-Reglamento-Ambiental-para-el-Sector-Hidrocarburos-RASH.pdf) [Reglamento-Ambiental-para-el-Sector-Hidrocarburos-RASH.pdf.](https://www.consultores-ambientales.com.bo/wp-content/uploads/2016/04/9.-Reglamento-Ambiental-para-el-Sector-Hidrocarburos-RASH.pdf)
- $\ddotplus$  INFOLEYES, "Ley de Hidrocarburos N° 3058", (Copyright 2013), Infoleyes Bolivia. Disponible en: https://sea.gob.bo/digesto/CompendioII/P/164\_L\_3058.pdf.
- Baker Oil Tools. (1976-1977). Baker Oil Tools Catalog, Departamento de Completación Baker Hughes.
- ↓ Baker Hughes Centrilift. (2012). Curso de Bombeo Electrosumergible Repsol. Departamento de Aplicaciones Baker Hughes.
- Baker Hughes Centrilift. (2012). Manual De Ingeniería Ctl. Departamento de ingeniería Levantamiento Artificial
- 4 Garibay, Nicolas. (2012). Zeitecs Shuttle Description.
- Garibay, Nicolas. (2012). Zeitecs ESP Shuttle Gauge Technical.
- $\ddot$  Instituto Técnico del Petróleo. (2012). Curso de tipos de Reacondicionamientos para los pozos petroleros. Coca, Departamento de Aplicaciones Baker Hughes.
- ↓ Johanna Rosalía Salazar Garcés. (2014). "Estudio técnico económico para las completaciones con bombeo electrosumergible mediante el sistema Zeitecs". Quito. Repositorio Universidad Central de Ecuador.
- Juan Pablo Salinas Villacis,. (2018). "Estudio de factibilidad para la

implementación de un nuevo sistema que permita recuperar sistemas electrosumergibles sin taladro". Quito. Repositorio Universidad Central de Ecuador.

- ↓ SCHLUMBERGER, "Manual de Completación", Sistemas de Completaciones, Tulio Leal Borrador 03/2003.
- YPFB CHACO, Año:(2009, 2010, 2011) "CAMPO HUMBERTO SUAREZ ROCA" YPFB CHACO.
- ONE PETRO. Disponible en: https://onepetro.org/PETSOCCIPC/proceedingsabstract/09CIPC/All-09CIPC/PETSOC-2009-086/5345

#### **ANEXOS**

## **Anexo 1 D.S. 24335 Reglamento Ambiental del Sector Hidrocarburo (Artículos del 44 al 51)**

#### **CAPITULO III**

#### **DE LA PERFORACION, TERMINACION E INTERVENCION**

**ARTICULO 44.-** Para la selección del sitio de la planchada, la Responsable debe:

a) Prever los eventuales efectos ambientales que puedan producirse en el sitio propuesto, como resultado de las operaciones de perforación o de producción subsecuente. Asimismo, contar con sitios alternativos, para la ubicación del pozo propuesto, dentro del área geológicamente posible.

b) Ubicar los pozos y las fosas que contengan lodo contaminado, petróleo, agua u otros fluidos asociados con la perforación de pozos, a una distancia mínima de 100 metros de los cuerpos de agua.

c) Asegurar que el área de la planchada tenga un máximo de dos (2) hectáreas para el área de la perforación, excluyendo el área del campamento y 0.5 hectáreas por cada pozo adicional perforado en el mismo sitio. Los requerimientos para áreas de mayores dimensiones deberán ser respaldados por justificativos técnicos y económicos, previamente aprobados por la AAC en la DIA.

d) Considerar el uso de técnicas de perforación de pozos múltiples desde una misma planchada, con el objetivo de minimizar la deforestación, la alteración del suelo y el medio ambiente.

**ARTICULO 45.-** Para la preparación de la planchada, la Responsable debe:

a) Asegurar que el área de perforación se ajuste a normas de seguridad industrial.

b) Almacenar y seleccionar los restos vegetales y suelos protegiéndolos de la erosión para su uso en el sitio durante la fase de restauración. Ninguno de estos materiales será dispuesto fuera de los límites del área de construcción aprobada para la planchada, excepto cuando cuenten con la previa aprobación de la AAC.

c) Construir en la parte más baja del sitio un muro de contención, para controlar los derrames y limitar la sedimentación dentro de los cuerpos de agua.

d) Ubicar las fosas en áreas no inundables del sitio, preferentemente en las zonas topográficamente más altas, y las fosas de quema en relación a la dirección predominante de los vientos.

e) Construir la plataforma de perforación de manera que el agua del drenaje de ésta y de las unidades de bombeo desagüe dentro de la fosa. El agua del drenaje superficial del resto del sitio debe ser conducida fuera de la fosa a zanjas de coronación y/o desagües pluviales naturales.

f) La construcción de la fosa de lodos debe realizarse en función de los volúmenes a manejar, de manera que ésta mantenga un mínimo de un metro de borde libre. Un borde libre adicional puede ser requerido, dependiendo de las variables calculadas en el programa de perforación o de las lluvias esperadas en la localidad. El drenaje de aguas superficiales deberá ser dirigido fuera de la fosa.

g) La construcción de las fosas de lodos debe ser realizada en forma tal que permita una máxima reutilización del agua para la preparación del lodo. Estas no deberán ser construidas sobre áreas con materiales de relleno. Si la construcción de fosas es requerida en suelos permeables o alterados previamente, donde exista riesgo de contaminación del agua subterránea deben ser revestidas o impermeabilizadas con arcilla, una membrana sintética u otro material para prevenir infiltraciones.

**ARTICULO 46.-** Para el manejo de los desechos sólidos y líquidos, la Responsable debe: a) Establecer metodologías técnico - administrativa que impliquen la elaboración de informes internos en lo que se refiere al tipo y cantidad de desechos, debiendo remitirse esta información al OSC, incluyéndosela en los informes de monitoreo.

b) Acumular los desechos de residuos del equipo de perforación, así como los aceites, grasas y filtros usados, en contenedores a prueba de fugas para su disposición, de acuerdo con los requerimientos del OSC en los informes de monitoreo.

c) Mantener libres de desechos la planchada, rutas y caminos de acceso, debiendo recogerlos, seleccionarlos y colocarlos en contenedores metálicos o plásticos para su disposición final.

d) Enterrar en rellenos sanitarios todos los desechos que no sean tóxicos, combustibles o metálicos.

104

e) Retirar del sitio todos los residuos metálicos para su disposición, incluyendo turriles y otros contenedores metálicos. Los desechos no metálicos podrán ser enterrados en el sitio.

**ARTICULO 47.-** Para la disposición de los desechos sólidos y líquidos de la perforación, terminación e intervención, la Responsable debe:

a) Usar prioritariamente aditivos de composición química ambientalmente aceptados en los sistemas de lodos. Los productos químicos y tóxicos deben ser claramente marcados y apropiadamente almacenados. Todos los derrames de productos químicos deberán ser inmediata y completamente limpiados.

b) Almacenar los residuos líquidos de la perforación en la fosa de lodos. Cuando la construcción de ésta no sea factible, dichos residuos deberán almacenarse en un tanque. Para el almacenamiento de lodos base aceite, fluidos salinos y residuos aceitosos, deberán usarse tanques o en su defecto fosas necesariamente recubiertas con arcilla o material impermeable.

c) Disponer adecuadamente los desechos y lodos de perforación de las fosas, de manera que no se constituyan en riesgos para la salud pública y el medio ambiente. Asimismo, procederá al almacenaje de los fluidos degradados o nocivos y/o los desechos sólidos resultantes de las operaciones de perforación.

d) En ningún caso procederá a la disposición de lodos base aceite, fluidos salinos o contaminados con sales en los cuerpos de agua superficiales.

e) Remitir en el EEIA, para los efectos consiguientes y la aprobación respectiva por la AAC, los planes de disposición de lodos base aceite, salinos o lodos base agua probablemente contaminados con sales.

f) En caso de disponer los lodos de perforación base agua en la superficie del terreno, no contravenir las normas establecidas. Si la decisión del operador es disponer los lodos de perforación base agua en cuerpos de agua superficiales, tal operación deberá ser realizada de acuerdo con las previsiones del Reglamento en Materia de Contaminación Hídrica de la Ley del Medio Ambiente Nº 1333. Un permiso de disposición final deberá ser necesariamente solicitado en el EEIA o en una solicitud complementaria.

g) Disponer, de acuerdo a normas establecidas, los recortes de perforación en la fosa de lodos o en la superficie, para cuyo efecto, la Responsable deberá presentar un plan de disposición y eliminación de residuos dentro del EEIA.

h) Realizar, previo a su disposición final, el tratamiento respectivo de los desechos lodosos, cuya acción se inicia con el desecamiento. En ningún caso se permitirá proceder directamente al entierro de éstos.

**ARTICULO 48.-** Para la disposición de fluidos de terminación, intervención y pruebas de terminación del pozo, la Responsable debe:

a) Construir una fosa o instalar un tanque con capacidad suficiente para aislar los volúmenes de fluidos de terminación o intervención de la fosa de lodos de perforación. Al finalizar el programa de perforación, el líquido almacenado deberá ser dispuesto mediante el uso de un método aprobado en la DIA o DAA.

b) Ubicar y construir la fosa de quema previo análisis del rumbo de los vientos predominantes, para reducir los eventuales riesgos de incendio. Dicha fosa deberá ser ubicada a una distancia mínima de 50 metros de la boca de pozo.

c) Enviar el fluido producido a la línea de flujo y luego a la instalación de producción del campo en los casos donde sea posible la producción de líquidos. Luego de realizar esta operación, deberá procederse a la descarga del gas separado a una instalación de producción o a una fosa de quema equipada con sistemas de control de emisiones a la atmósfera.

d) Transportar y almacenar los hidrocarburos líquidos separados a un tanque cerrado y rodeado por muros cortafuego. En situaciones donde logística y económicamente no sea posible el transporte de estos líquidos a instalaciones receptoras, éstos deberán ser quemados en instalaciones adecuadas con control de emisiones. La disposición final de los indicados líquidos debe ser descrita en el plan de mitigación ambiental contenido en el EEIA.

e) Prohibir fumar durante las pruebas de producción en el área de la planchada.

f) Utilizar calentadores indirectos de gas para la realización de pruebas de terminación de pozo gasíferos, cuando el caso así lo requiera.

**ARTICULO 49.-** En los casos en que se requiera disponer los ácidos y aditivos que se hayan utilizado en los trabajos de cementación y/o tratamientos del pozo, esta actividad debe ser realizada de acuerdo a lo dispuesto por el capítulo VII del Reglamento para Actividades con Sustancias Peligrosas de la Ley del Medio Ambiente Nº 1333.

**ARTICULO 50.-** El uso de explosivos y cañones en las operaciones de baleo o pruebas será realizado de acuerdo a normas API.

**ARTICULO 51.-** Para la restauración de la planchada, la Responsable debe:

a) Acondicionar el área, al finalizar el programa de perforación, intervención y terminación, de acuerdo al Plan aprobado, cuya aplicación dependerá de la continuidad del uso del sitio.

b) Restaurar y rellenar todas las fosas de lodos al finalizar el programa de perforación, terminación e intervención, de acuerdo al Plan de Restauración del sitio aprobado por la AAC.

c) Acondicionar el área al finalizar el programa de perforación, terminación o intervención de acuerdo al plan aprobado, cuya aplicación dependerá de la continuidad del uso del sitio.

### **Anexos 2 Tabla de bombas estándar**

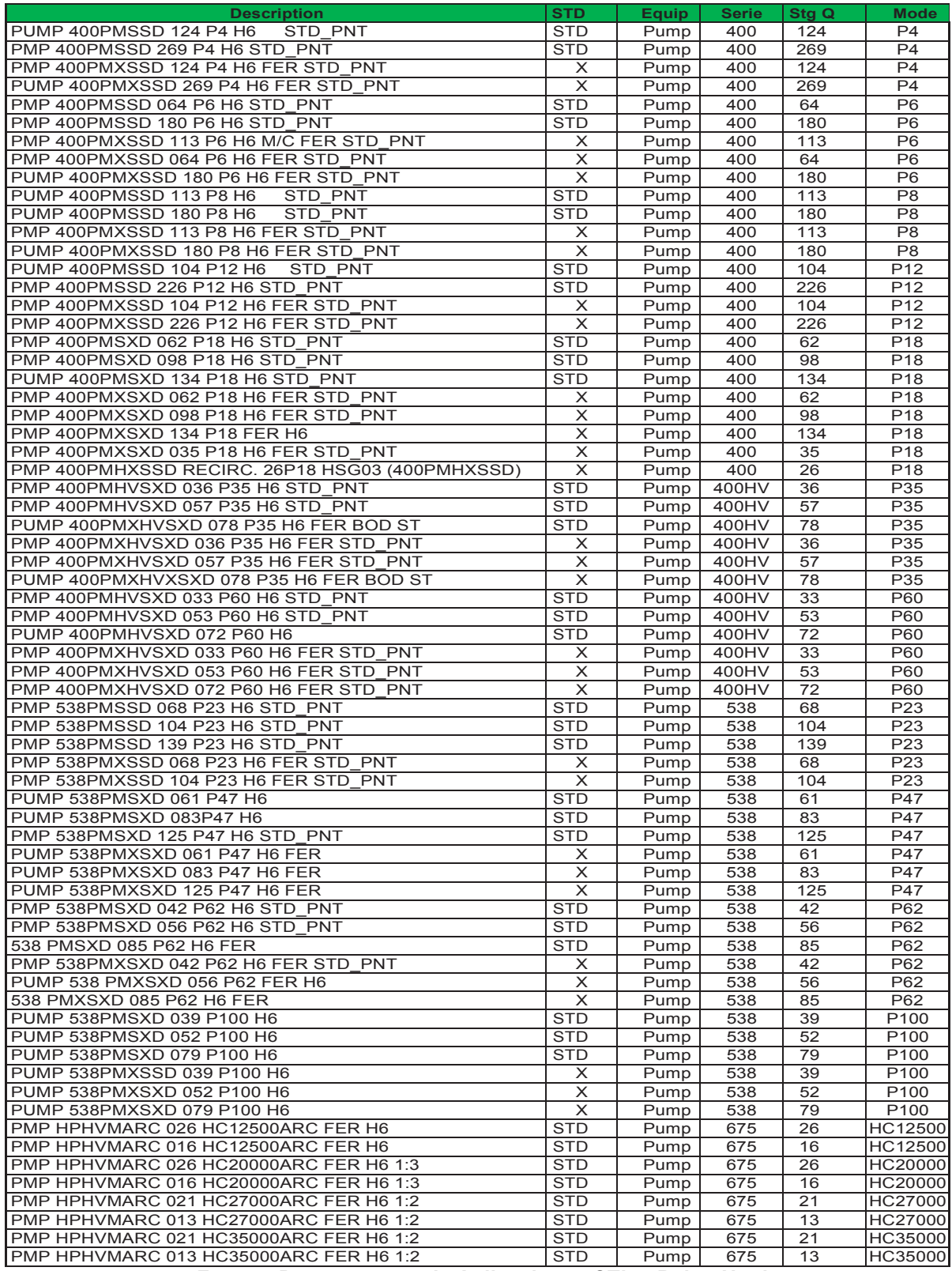

**Fuente: Departamento de Aplicaciones CTL – Baker Hughes** 

### **Anexo 3 Catalogo bombas serie 400**

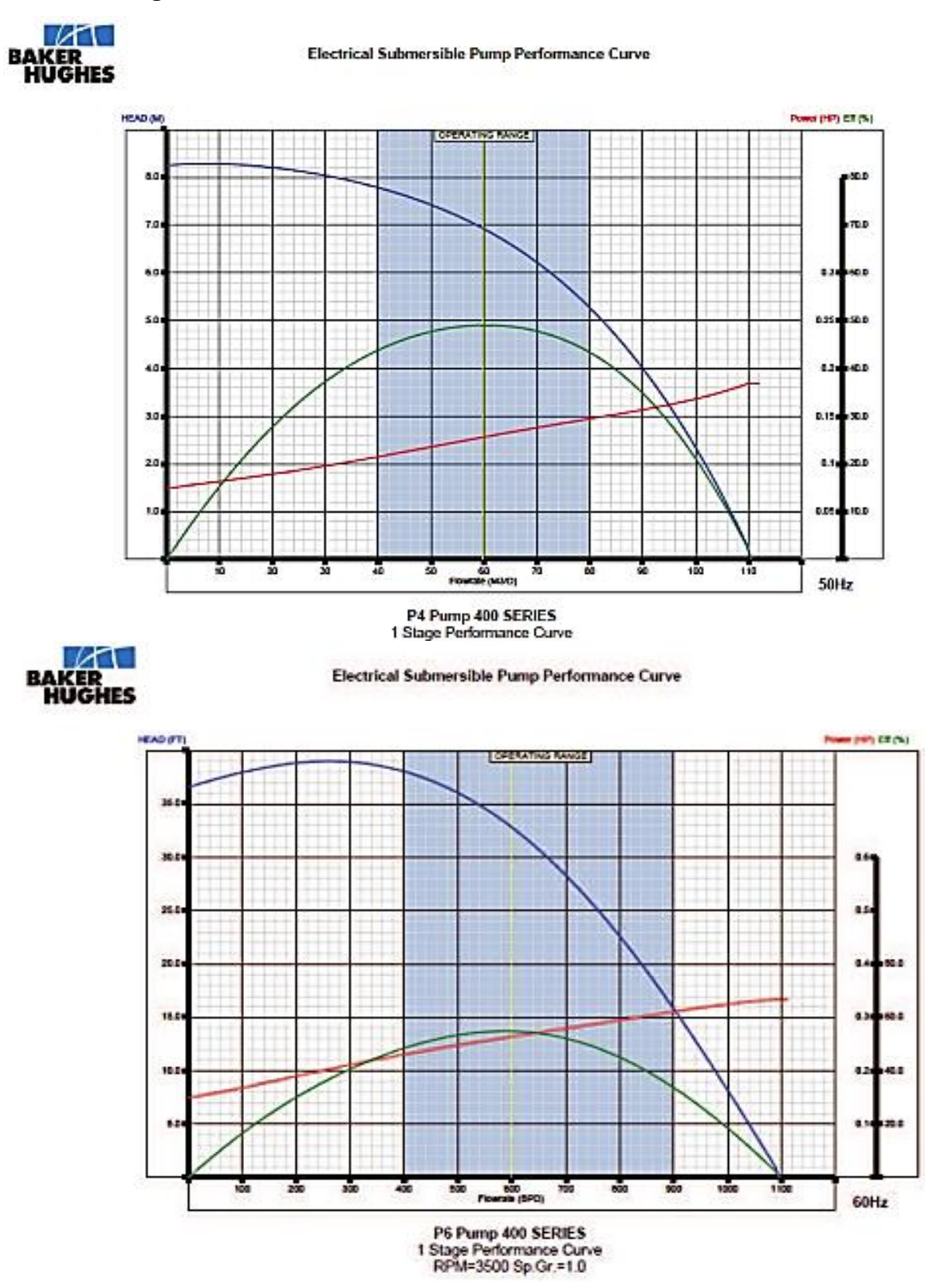

**Fuente: Departamento de aplicación CTL – Baker Hughes** 

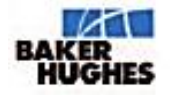

Electrical Submersible Pump Performance Curve

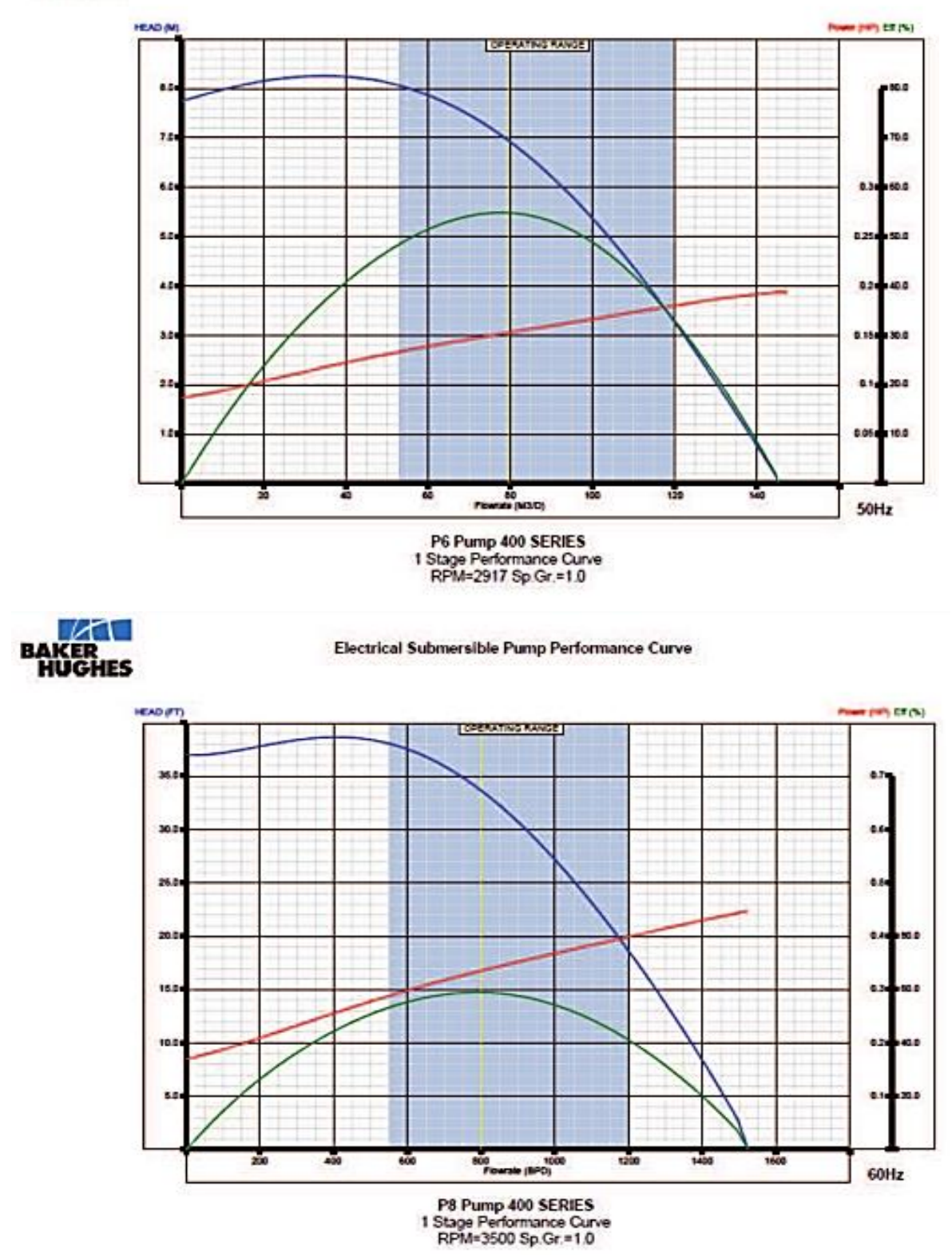

**Fuente: Departamento de aplicación CTL – Baker Hughes** 

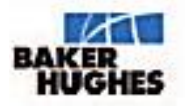

Electrical Submersible Pump Performance Curve

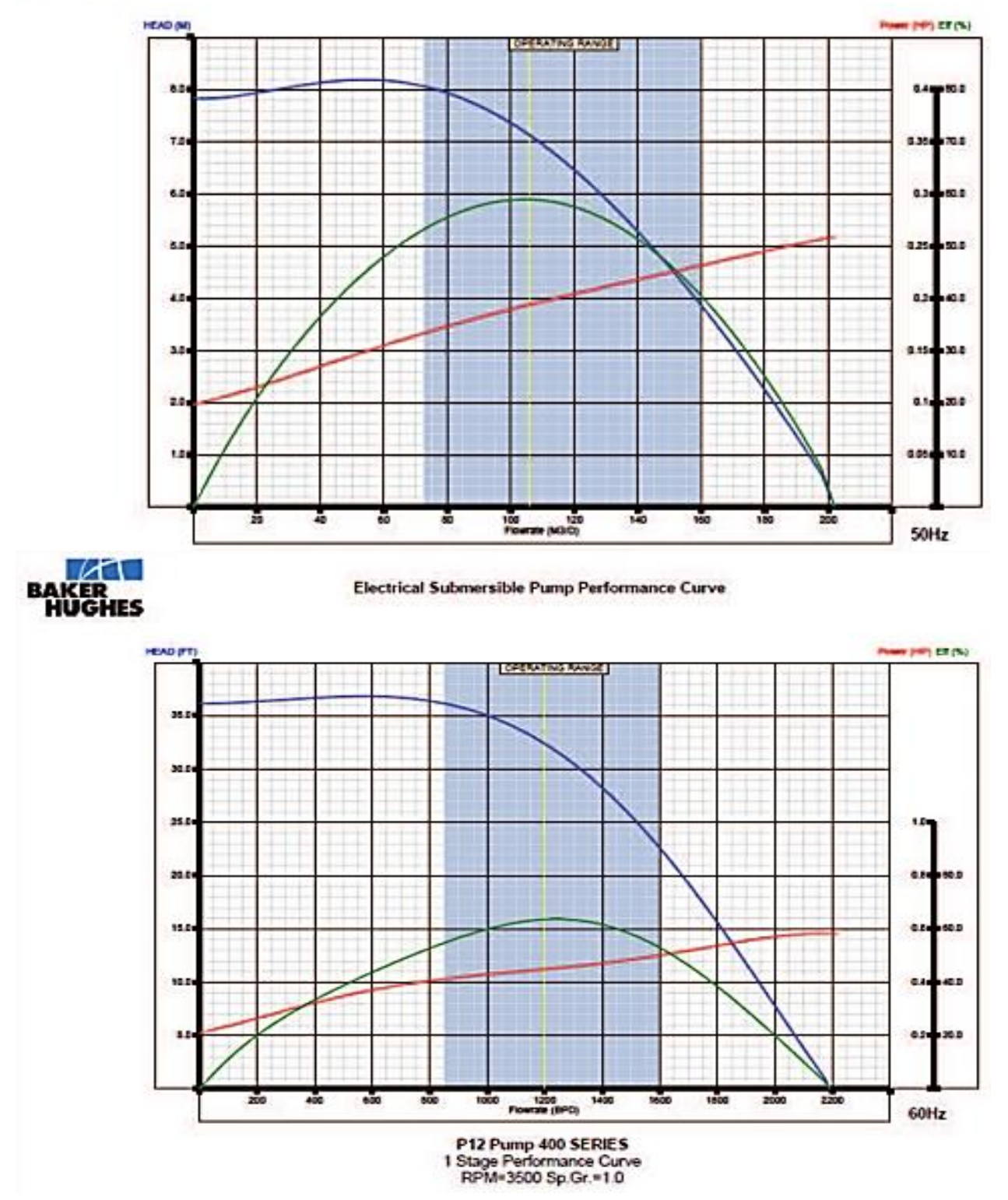

**Fuente: Departamento de aplicación CTL – Baker Hughes** 

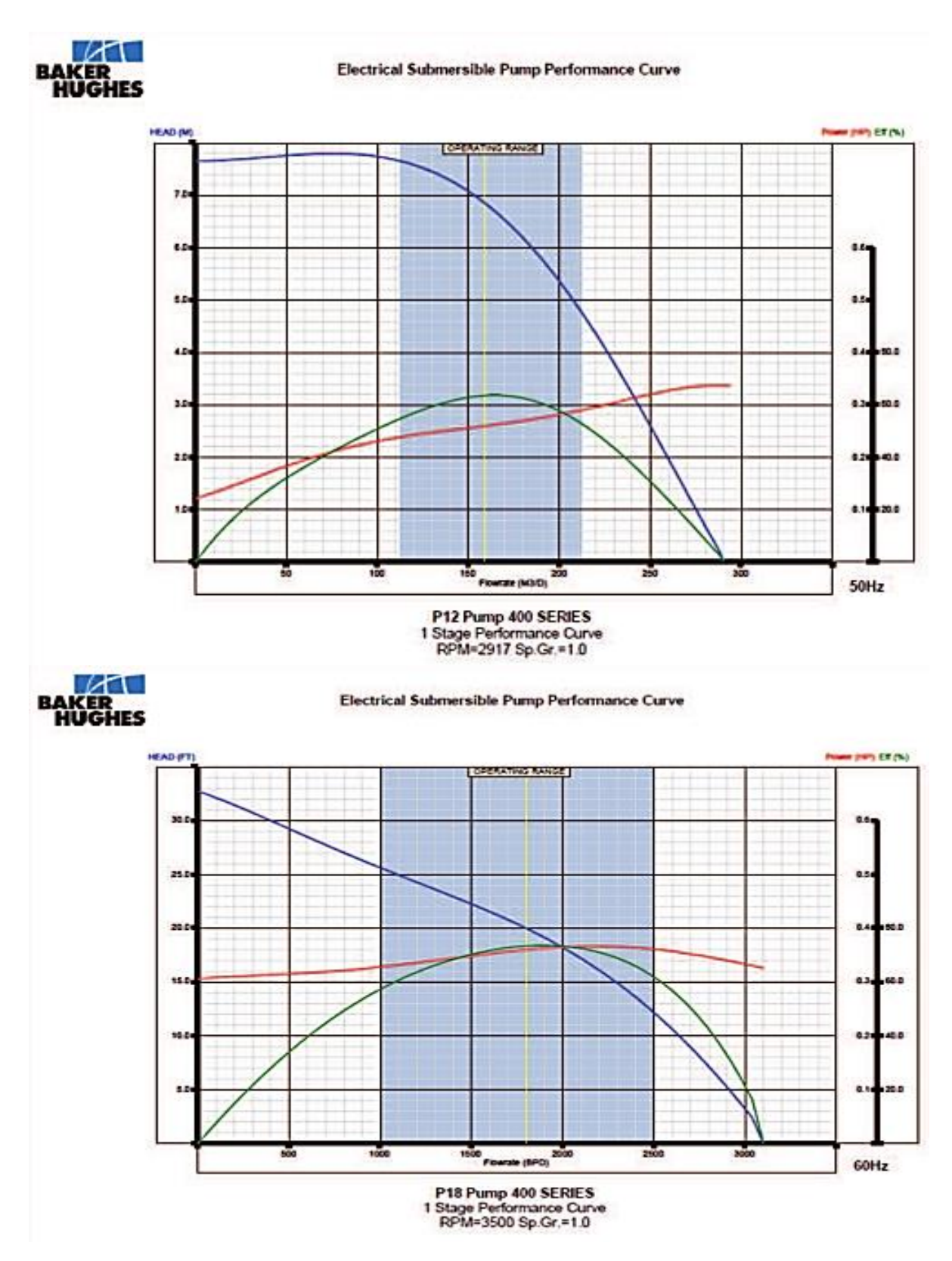

**Fuente: Departamento de aplicación CTL – Baker Hughes** 

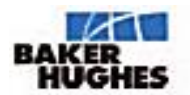

**Electrical Submersible Pump Performance Curve** 

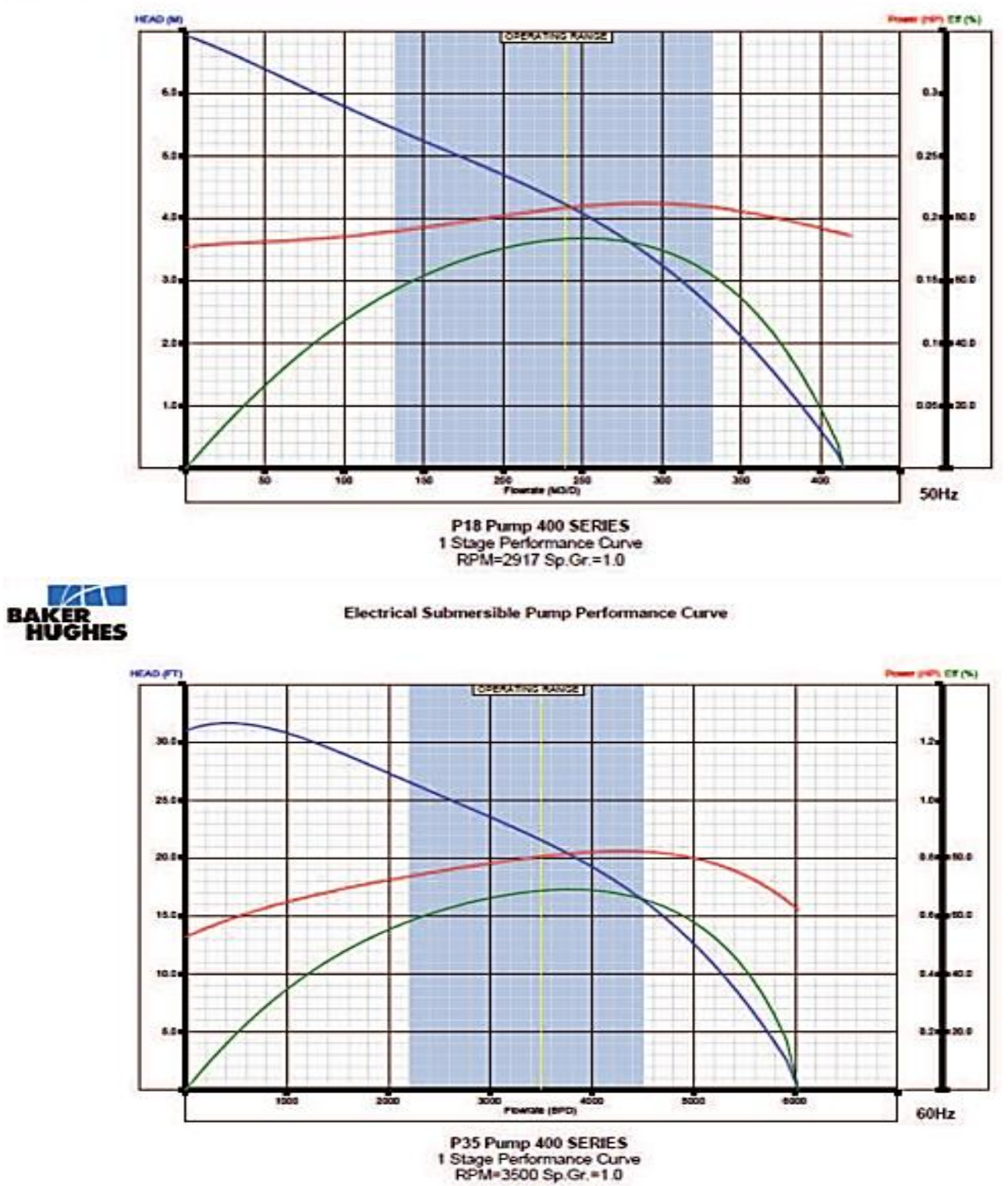

**Fuente: Departamento de aplicación CTL – Baker Hughes** 

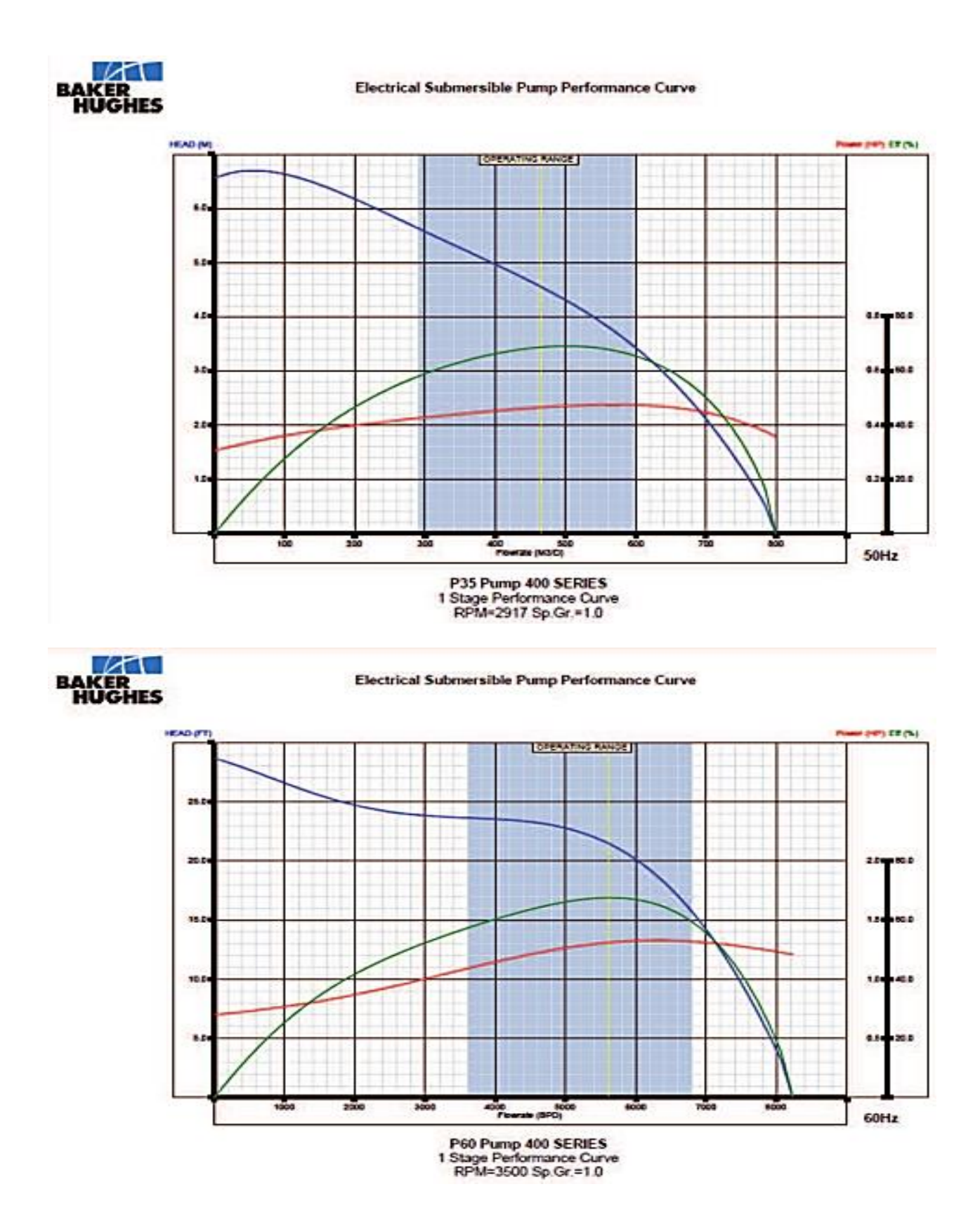

**Fuente: Departamento de aplicación CTL – Baker Hughes** 

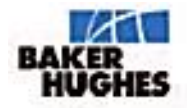

**Electrical Submersible Pump Performance Curve** 

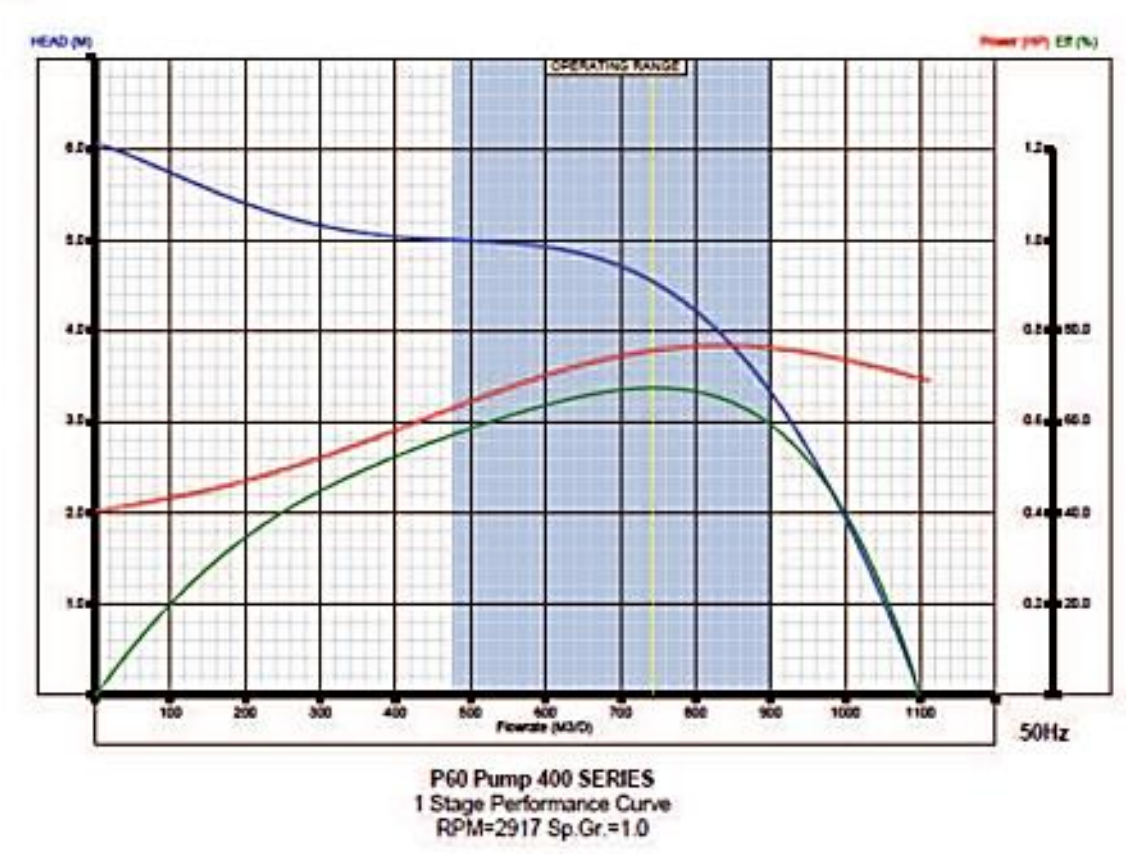

**Fuente: Departamento de aplicación CTL – Baker Hughes** 

### **Anexo 4 Catalogo de accesorios Serie 400**

#### **400 Series Intakes (Bolt-On)**

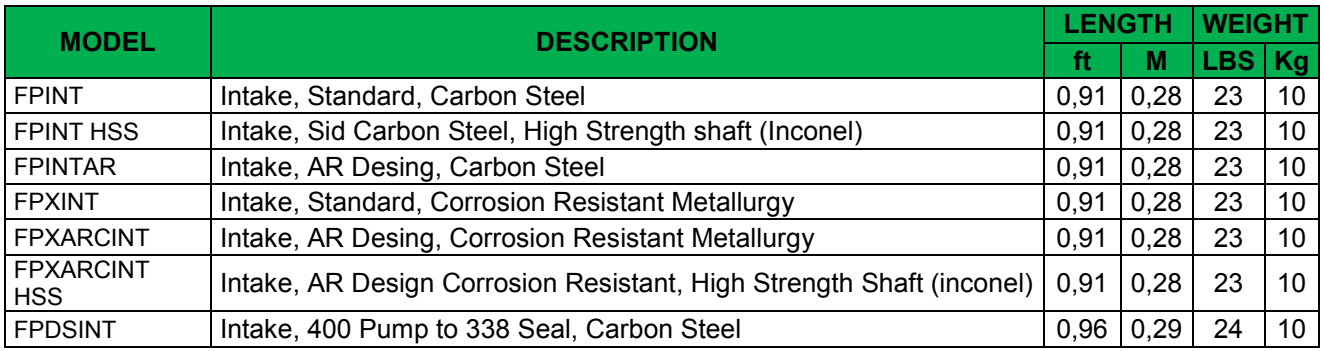

#### **Performance Series 400P Gas Separators**

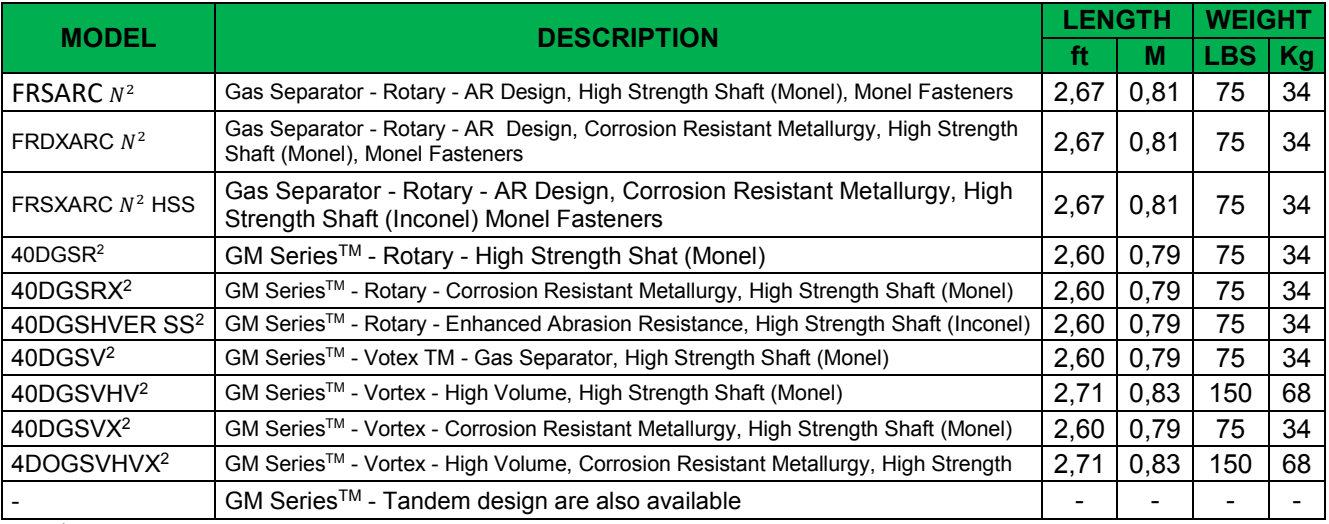

#### **Performance Series 400P Discharges (Bolt-On)**

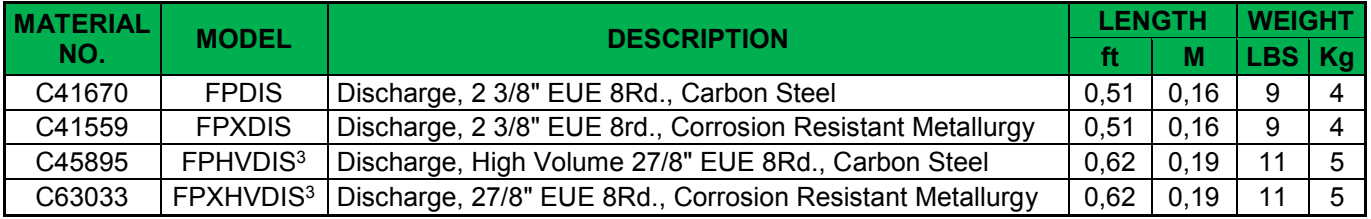

### **Performance Series 400P Pump Adapter Kits**

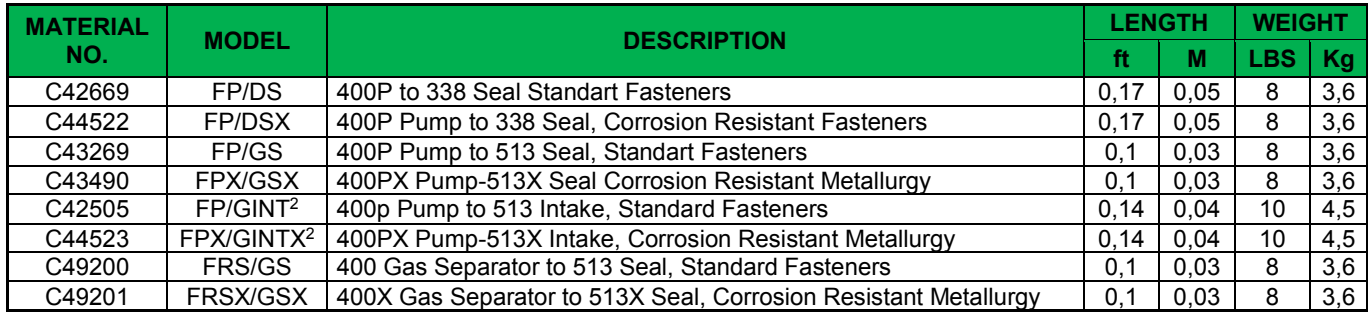

**Fuente: Departamento de aplicación CTL – Baker Hughes** 

### **Anexo 5 Tabla de motores estándar**

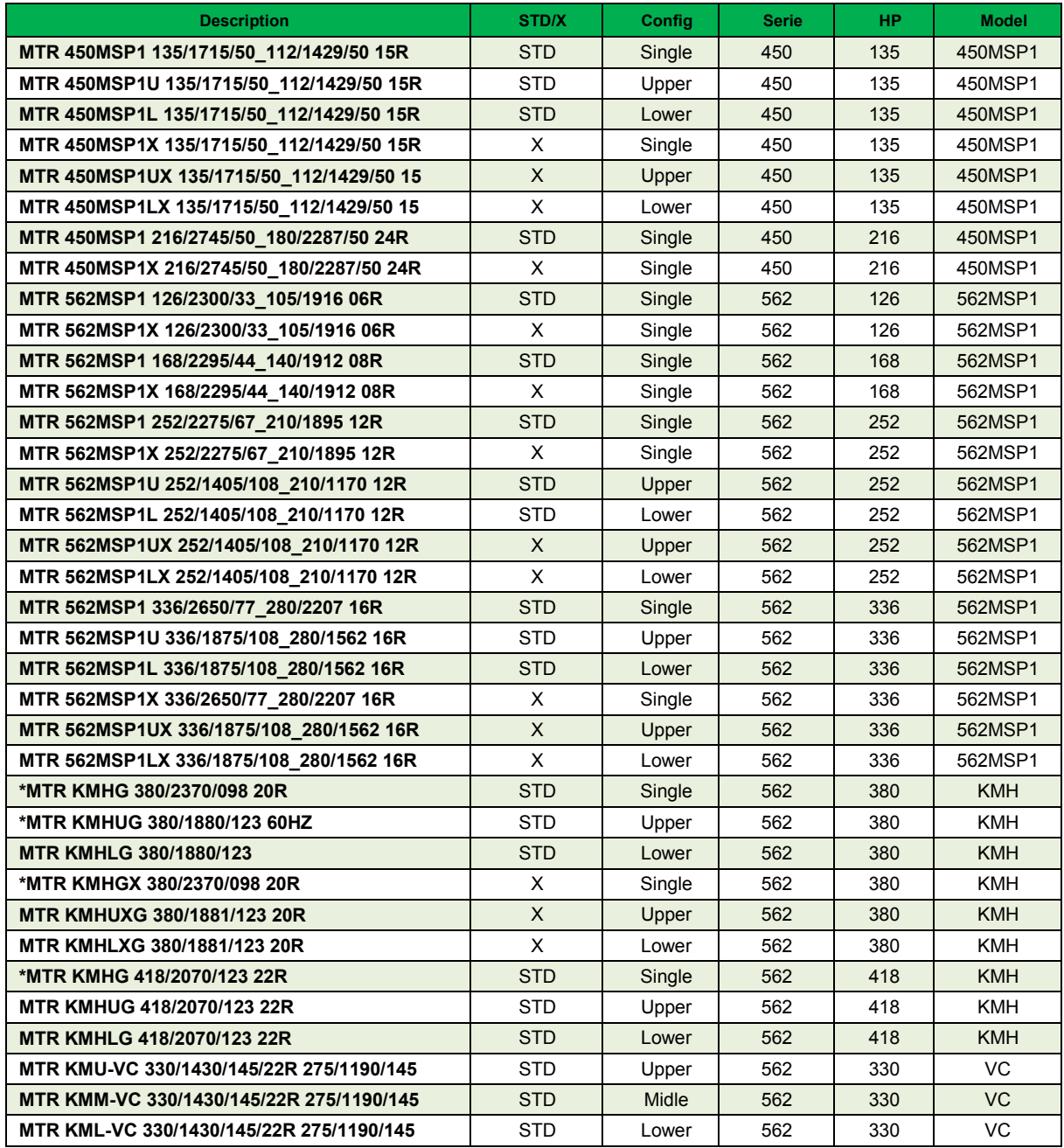

**Fuente: Departamento de Aplicaciones CTL – Baker Hughes**

### **Anexo 6 Catálogo motores Series 450**

- 450SP & SP1 Series Motors (Motors Below are One-Piece Construction)
- 4,50 INCH (114,3 MM) O.D**.**

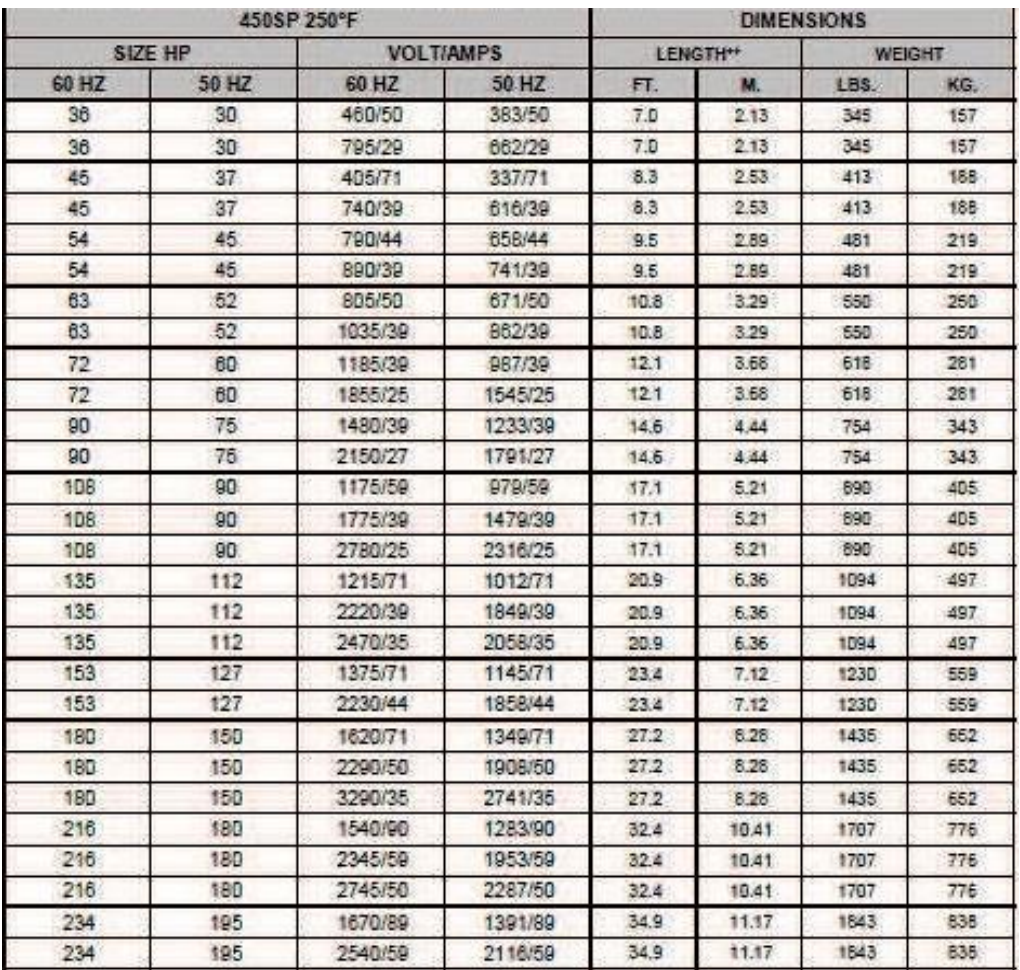

4 450 SP1 Series Motors (Motors Below are Two-Piece Construction) – Tandem motors only available only in SP1 Models

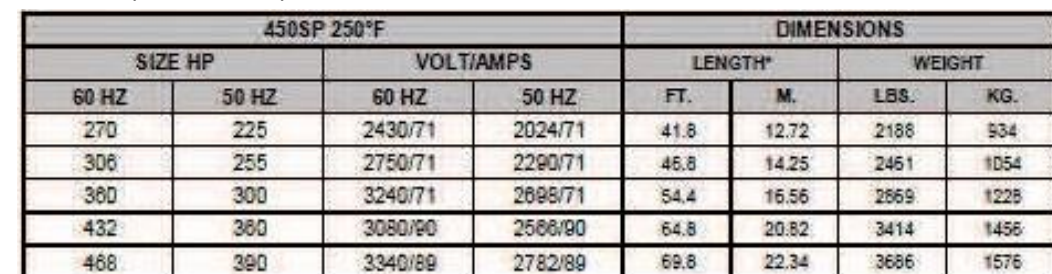

4,50 INCH (114,3 MM) O.D**.** 

**Fuente: Departamento de Aplicaciones CTL – Baker Hughes**

### **Anexo 7 Catálogo Cable**

# **Power Cable**

#### Technical Reference - Effective: July 1, 2010

# XP™ Performance Cable

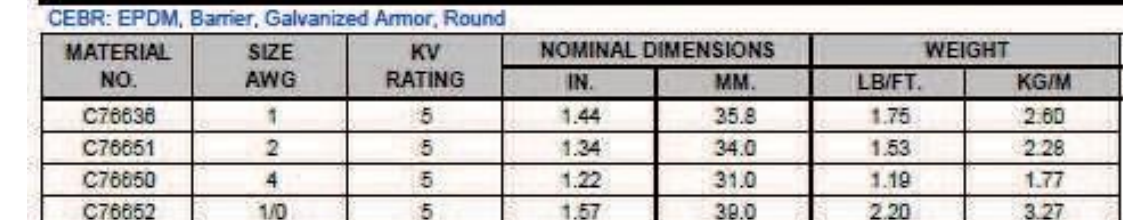

#### CEER: EPDM, EPDM, Galvanized Armor, Round

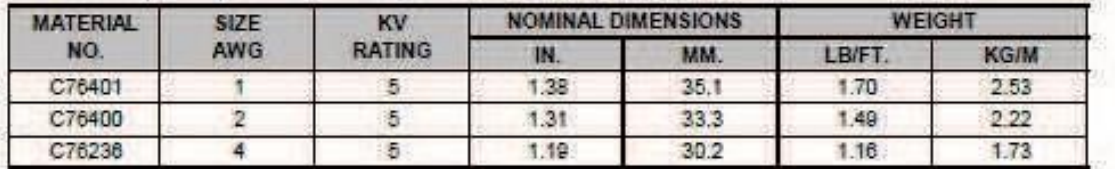

#### CEEF: EPDM, EPDM, Galvanized Armor, Flat

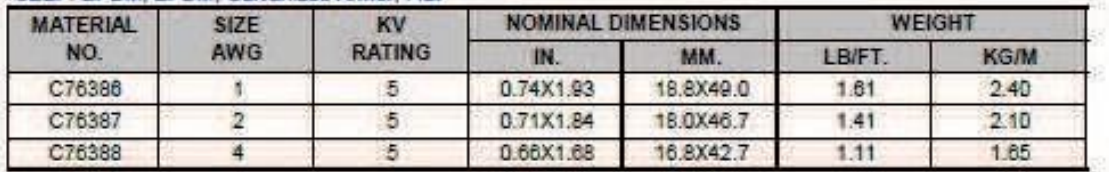

#### CELF: EPDM, Lead, Galvanized Armor, Flat

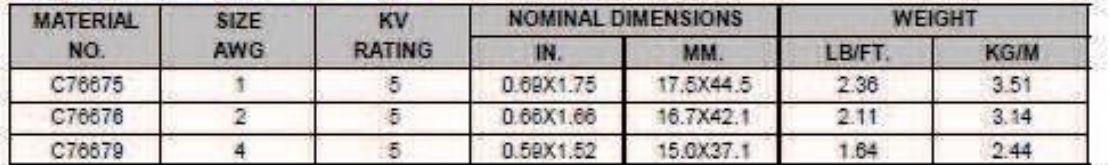

#### CELF: EPDM, Lead, Galvanized Armor, Flat

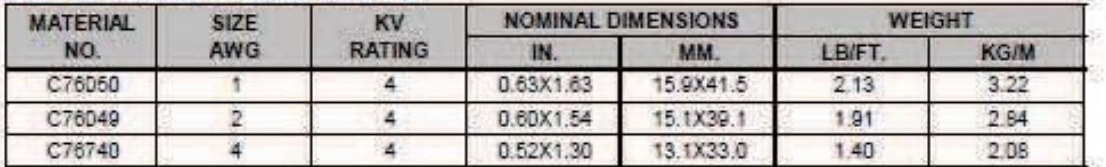

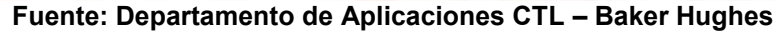

### **Anexo 8 Ley 3058 Ley de Hidrocarburos, Titulo IV, Capitulo II, Sección I, Art. 52 TÍTULO IV RÉGIMEN DE PATENTES, REGALÍAS, PARTICIPACIONES Y TASAS CAPÍTULO II REGALÍAS, PARTICIPACIONES Y RÉGIMEN TRIBUTARIO SECCIÓN I REGALÍAS Y PARTICIPACIONES**

**Artículo 52** (Regalías y Participaciones e Impuestos).

El Titular está sujeto al pago de las siguientes regalías y participaciones sobre la producción fiscalizada, pagaderas de manera mensual en Dólares Americanos, o su equivalente en moneda nacional, o en especie a elección del beneficiario.

1. Una Regalía Departamental, equivalente al once por ciento (11%) de la Producción Departamental Fiscalizada de Hidrocarburos, en beneficio del Departamento donde se origina la producción.

2. Una Regalía Nacional Compensatoria del uno por ciento (1%) de la Producción Nacional Fiscalizada de los Hidrocarburos, pagadera a los Departamentos de Beni (2/3) y Pando (1/3), de conformidad a lo dispuesto en la Ley Nº 981, de 7 de marzo de 1988.

3. Una participación del seis por ciento (6%) de la Producción Nacional Fiscalizada en favor del Tesoro General de la Nación (TGN).

**Anexo 9 Ley 3058 Ley de Hidrocarburos, Titulo IV, Capitulo II, Sección II, Art. 55 y 57**

### **TÍTULO IV RÉGIMEN DE PATENTES, REGALÍAS, PARTICIPACIONES Y TASAS CAPÍTULO II REGALÍAS, PARTICIPACIONES Y RÉGIMEN TRIBUTARIO SECCION II REGIMEN TRIBUTARIO IMPUESTO DIRECTO A LOS HIDROCARBUROS**

**Artículo 55** (Base Imponible, Alícuota, Liquidación y Periodo de Pago).

1. La Base Imponible del IDH es idéntica a la correspondiente a regalías y participaciones y se aplica sobre el total de los volúmenes o energía de los hidrocarburos producidos.

2. La Alícuota del IDH es del treinta y dos por ciento (32%) del total de la producción de hidrocarburos medida en el punto de fiscalización, que se aplica de manera directa no progresiva sobre el cien por ciento (100%) de los volúmenes de hidrocarburos medidos en el Punto de Fiscalización, en su primera etapa de comercialización. Este impuesto se medirá y se pagará como se mide y paga la regalía del dieciocho por ciento (18%).

3. La sumatoria de los ingresos establecidos del 18% por Regalías y del 32% el Impuesto Directo a los Hidrocarburos (IDH), no será en ningún caso menor al cincuenta por ciento (50%) del valor de la producción de los hidrocarburos en favor del Estado Boliviano, en concordancia con el Artículo 8 de la presente Ley.

**Artículo 57** (Distribución del Impuesto Directo a los Hidrocarburos).

El Impuesto Directo a los Hidrocarburos (IDH), será coparticipado de la siguiente manera:

a) Cuatro por ciento (4%) para cada uno de los departamentos productores de hidrocarburos de su correspondiente producción departamental fiscalizada.

b) Dos por ciento (2%) para cada Departamento no productor.

c) En caso de existir un departamento productor de hidrocarburos con ingreso menor al de algún departamento no productor, el Tesoro General de la Nación (TGN) nivelará su ingreso hasta el monto percibido por el Departamento no productor que recibe el mayor

ingreso por concepto de coparticipación en el Impuesto Directo a los Hidrocarburos (IDH).

d) El Poder Ejecutivo asignará el saldo del Impuesto Directo a los Hidrocarburos (IDH) a favor del TGN, Pueblos Indígenas y Originarios, Comunidades Campesinas, de los Municipios, Universidades, Fuerzas Armadas, Policía Nacional y otros.

Todos los beneficiarios destinarán los recursos recibidos por Impuesto Directo a los Hidrocarburos (IDH), para los sectores de educación, salud y caminos, desarrollo productivo y todo lo que contribuya a la generación de fuentes de trabajo.

Los departamentos productores priorizarán la distribución de los recursos percibidos por Impuesto Directo a los Hidrocarburos (IDH) en favor de sus provincias productoras de hidrocarburos

Correo electrónico: irisguara151092@gmail.com

Teléfono/Celular: 79554736

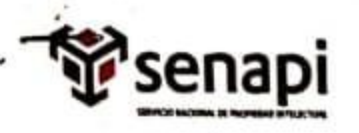

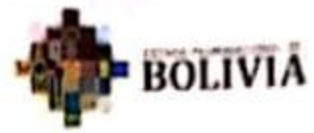

Mines Friday, TV (Wissenson) FRANCISCO DE DIEDERE DI MAR

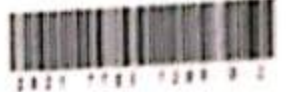

#### DIRECCIÓN DE DERECHO DE AUTOR Y DERECHOS CONEXOS RESOLUCIÓN ADMINISTRATIVA NRO. 1-1737/2021 La Paz, 22 de Junio del 2021

#### VISTOS:

La solicitud de Inscripción de Derecho de Autor presentada en fecha 15 de Junio del 2021, por IRIS TERESA GUARACHI COCHI, con C.I. Nº 9229203 LP, con número de trámite DA 748/2021, señala la pretensión de inscripción del Proyecto de Grado titulada: "ESTUDIO DE FACTIBILIDAD PARA LA IMPLEMENTACIÓN DE UN NUEVO SISTEMA DE COMPLETACIÓN CON BOMBEO ELECTROSUMERGIBLE", cuyos datos y antecedentes se encuentran adjuntos y expresados en el Formulario de Declaración Jurada.

#### **CONSIDERANDO:**

Que, en observación al Artículo 4º del Decreto Supremo Nº 27938 modificado parcialmente por el Decreto Supremo Nº 28152 el "Servicio Nacional de Propiedad Intelectual SENAPI, administra en forma desconcentrada e integral el régimen de la Propiedad Intelectual en todos sus componentes, mediante una estricta observancia de las regimenes legales de la Propiedad Intelectual, de la vigilancia de su cumplimiento y de una efectiva protección de los derechas de exclusiva referidos a la propiedad industrial, al derecho de autor y derechos conexos, constituyéndose en la aficina nacional competente respecto de los tratados internacionales y acuerdos regionales suscritos y adheridos por el país, así como de las normas y regimenes comunes que en materia de Propiedad Intelectual se han adoptado en el marco del proceso andino de integración".

Que, el Artículo 16º del Decreto Supremo Nº 27938 establece "Como núcleo técnico y operativo del SENAPI funcionan las Direcciones Técnicas que son las encargadas de la evaluación y procesamiento de las solicitudes de derechos de propiedad intelectual, de conformidad a los distintos regimenes legales aplicables a cada area de gestión". En ese marco, la Dirección de Derecho de Autor y Derechos Conexos otorga registros con caracter declarativo sobre las obras del ingenio cualquiera que sea el género o forma de expresión, sin importar el merito literario o artístico a través de la inscripción y la difusión, en cumplimiento a la Decisión 351 Regimen Comun sobre Derecho de Autor y Derechos Conexos de la Comunidad Andina, Ley de Derecho de Autor Nº 1322. Decreto Reglamentario Nº 23907 y demás normativa vigente sobre la materia.

Que, la solicitud presentada cumple con: el Artículo 6º de la Ley Nº 1322 de Derecho de Autor, el Artículo 26º inciso a) del Decreto Supremo Nº 23907 Reglamento de la Ley de Derecho de Autor, y con el Artículo 4º de la Decisión 351 Régimen Común sobre Derecho de Autor y Derechos Conexos de la Comunidad Andina.

Que, de conformidad al Artículo 18º de la Ley № 1322 de Derecho de Autor en concordancia con el Artículo 18ª de la Decisión 351 Régimen Común sobre Derecho de Autor y Derezitas Conexos de la Comunidad Andina, referentes a la duración de los Derechos Patrimoniales, los mismos establecen que: "la duración de la protección concedida por la presente ley será para toda la vida del autor y por 50 años ocspués de su muerte, a favor de sus herederos, legatarios y cesionarios".

Que, se deja establecido en conformidad al Artículo 48 de la Lea Nº 1322 de Derecho de Autor, y Artículo 7º de la Decisión 351 Régimen Común sobre Derecho de Auser y Derechos Conexos de la Comunidad Andina que "... No son objeto de protección las ideas contenidas en las obras literaturas amunicas, a encontenida idealógica a técnica de las obras científicas ni su aprovechamiento industriai a comercial".

Que, el artículo 4, inciso e) de la ley 2341 de Procedimiento Administrativo, instituye que: "... en la relación de

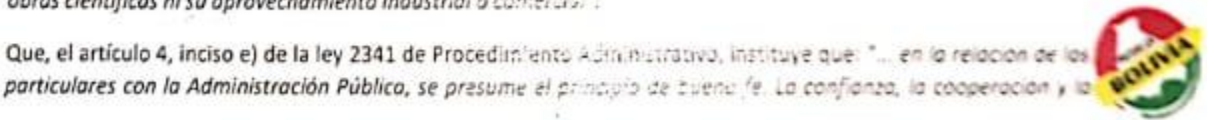

**IBNGPCA Gener Distinguised** 

Mone Central - La Paz le. legentina, 1° 170. **141 Argilica Harla, estos** Wilalahon y Diaz Anmero, zuna Minuflanes. Tetts: zngrse - zngzyti may fur mono

Dicina - Senta Cruz Ar. Unipay, Calif. protongazión Boljavo, # 15.14f. Bombeario. Tell: 30152 - 7042619

Oficina - Codutamba (ale thopsium, #" light Pro a emer Amesara y Linca aona Gentral - Noreste. Tell: ususa) - rascissi

Oficina - El Alta Ar. Juan Febie II, M12001 **Idd. Muteents D Intel** Udu Pag 2, 01 st. cusa và de Julio. Tell: 26/601 - Tolkjom **Zios** - Dypsea Life Goodstr. If BE usi nc.ansigste. too finan bina. lat novato

Bow - late Life trave, 4° 50) eres Sana Ing a Moldes, Links U feine id. lands

**Buy Pat** ure site lineiro F. V.C. more ignority 1 anni, Garris Grida 2. A St. New Year of alange

**A. Marine since** this for the R US At lates F to Today Paul, 21 K.

www.senapi.gob.bo

CS Escaneado con CamScanner

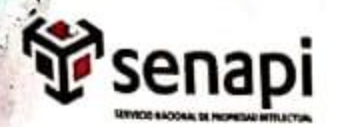

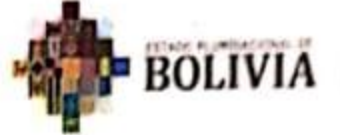

lealtad en la actuación de los servidores públicos y de los ciudadanos ...", por lo que se presume la buena fe de los administrados respecto a las solicitudes de registro y la declaración jurada respecto a la originalidad de la abra

#### POR TANTO:

El Director de Derecho de Autor y Derechos Conexos, sin ingresar en mayores consideraciones de onden legal, en ejercicio de las atribuciones conferidas.

#### **RESUELVE:**

INSCRIBIR en el Registro de Tesis, Proyectos de Grado, Monografias y Otras Similares de la Dirección de Derecho de Autor y Derechos Conexos, el Proyecto de Grado titulada: "ESTUDIO DE FACTIBILIDAD PARA LA IMPLEMENTACIÓN DE UN NUEVO SISTEMA DE COMPLETACIÓN CON BOMBEO ELECTROSUMERGIBLE", a favor de la autora y titular IRIS TERESA GUARACHI COCHI, con C.I. Nº 9229203 LP, quedando amparado su derecho conforme a Ley. salvando el mejor derecho que terceras personas pudieren demostrar.

Registrese, Comuniquese y Archivese.

Aby, Carlos Mberto Sorbio Arroyo DIRECTOR DE DERECHO DE AUTOR Y DERECHOS CONEXOS SERVICIO NACIONAL DE PROPIEDAD INTELECTUAL

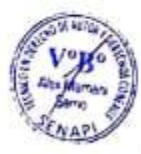

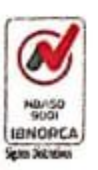

Micha Gertral - La Rez Ar. Agentina, W1994 Edd. Anglika Marie, entre llatotes y Diaz Romera, gora Musikans. Teffic: 219250 + 219239 may far mgw

Oficina - Sarta Dat Iv. drugung, Calle cila Quijano, W're, late, Stewartzen Tells: Joseph - company

CASA/am **CEANTS** 

> Oficial - Exhabition Calle Chuquisaca, Mª Sup, Proi 2, entre Katissana y Lanza zara (nekal - Norete **Infinitional POLISY**

Wors - Elite Ar. Luan Pablo II, Mº 2500 Edif. Multicentre El finite lide. Pao 2, Ul. 58. sona vi de Juio Telts : 24/601 - 12043129 **Dicira - Disquisea** Lale Milmetra 7, 97 960 cas mg imalapital zora Furgue Balivat lef: twestry

#### www.senapi.gob.bo

Rose - Vite Jis Irgas, IT 38 ria Unii

**Mark and Strucks WIT MIX Red** re anna 2 h fz lass fe let sconnia

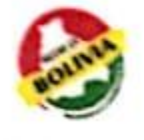

Libbi - Smith of in lane F is **NLZ1**